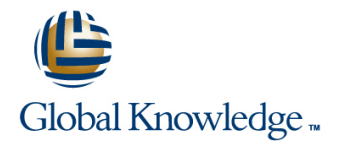

# **Junos Security Skills Camp (JSEC, AJSEC)**

## **Längd: 5 Days Kurskod: JSEC-AJSEC**

### Sammanfattning:

Build your intermediate and advanced Juniper security skills in this convenient skills-building course. We've combined two authorized Juniper courses, Junos Security (JSEC) and Advanced Junos Security (AJSEC) to create an intensive, extended-hours Skills Camp in which you will build your intermediate and advanced Juniper security skills. You will gain hands-on experience implementing, configuring, and monitoring the Junos OS for SRX Series devices

### Målgrupp:

Network engineers, administrators, support personnel, and reseller support personnel using SRX Series devices

### Målsättning:

- After successfully completing this course, you should be able to: Alter the Junos default behavior of ALG and application processing.
- Describe traditional routing and security and the current trends in internetworking.
- n
- **Provide an overview of SRX Series devices and software**
- $\mathbf{r}$
- Describe the logical packet flow and session creation performed
- $\mathbf{r}$
- Describe, configure, and monitor zones.
- $\mathbf{r}$
- Describe, configure, and monitor security policies.
- ÷.
- **Describe, configure, and monitor firewall user authentication.**
- п
- Describe various types of network attacks.
- г
- Configure and monitor SCREEN options to prevent network attacks.
- п

п

**Explain, implement, and monitor NAT on Junos security** 

- 
- п
- **Implement address books with dynamic addressing.**
- T.
- architecture. Compose security policies utilizing ALGs, custom applications, and dynamic addressing for various scenarios.
	- г
- by SRX Series devices. The value of the Use Junos debugging tools to analyze traffic flows and identify traffic processing patterns and problems.
	- ×
	- Describe Junos routing instance types used for virtualization.
	- ×
	- Implement virtual routing instances.

п

- Describe and configure route sharing between routing instances п using logical tunnel interfaces.
- F
- **Implement selective packet-based forwarding.**
- ×
- Implement filter-based forwarding.
- r.
- platforms. Describe and implement static, source, destination, and dual NAT in complex LAN environments.
	- r.

**Explain the purpose and mechanics of IP Security (IPsec) virtual** 

- п
- Implement and monitor policy-based and route-based IPsec Describe the interaction between NAT and security policy. VPNs.
- ÷.
- **Utilize and update the IDP signature database.**
- n.
- Configure and monitor IDP policy with policy templates.
- ÷
- clusters. dynamic VPNs, and group VPNs.
- m.
- **Describe the various forms of security supported by the Junos** Implement OSPF over IPsec tunnels and utilize generic routing OS. encapsulation (GRE) to interconnect to legacy firewalls.
- ÷
- 
- п
- Describe the placement and traffic distribution of the various **Describe public key cryptography for certificates.** components of SRX devices.
- $\mathcal{L}$
- Configure, utilize, and monitor the various interface types implementations. available to the SRXSeries product line.
- Ì.
- Describe Junos OS processing of Application Layer Gateways issues. (ALGs).
- Ē.

Students should have basic networking knowledge and an <br>
This course is part of the following programs or tracks: understanding of the Open Systems Interconnection (OSI) reference model and the TCP/IP protocol suite. Students should Juniper Networks Certified Internet Professional - Security also either attend the Introduction to the Junos Operating System (JNCIP-SEC) (IJOS) and Junos Routing Essentials (JRE) courses prior to attending this class, or have equivalent experience with the Junos OS.

private networks (VPNs). Describe and implement variations of cone, or persistent NAT.

- ×
- 

÷

- Implement optimized chassis clustering.
- ×
- Describe IP version 6 (IPv6) support for chassis clusters.
- r.
- Differentiate and configure standard point-to-point IP Security ■ Describe, configure, and monitor high availability chassis (IPsec) virtual private network (VPN) tunnels, hub-and-spoke VPNs,
	- ÷
	-
	- ٠
- Describe Junos security handling at Layer 2 versus Layer 3. Monitor the operations of the various IPsec VPN implementations.
	- п
	- -
	- **Utilize Junos tools for troubleshooting Junos security**
	- m.

÷

**Perform successful troubleshooting of some common Junos security** 

## Förkunskaper: Test och certifiering

## Innehåll:

## Introduction to Junos security platforms Advanced NAT Concepts Advanced NAT Concepts

- 
- Traditional Security Monitoring Security Zones Traditional Security Zones
- 
- The Junos OS Architecture The Policy Components The Junos OS Architecture The Junos OS Architecture
- 
- 
- Lab: Configuring and Monitoring Zones And Policy Case Study Policy Case Study Lab: Configuring and Monitoring Zones
- 
- 
- **Policy Scheduling and Rematching Policy Scheduling and Rematching Policy Scheduling and Rematching Policy Scheduling and Rematching Policy Scheduling and Rematching Policy Scheduling and Rematching Policy Scheduling and R**
- **Policy Case Study Client Groups Policy Case Study Policy Case Study**
- 
- 
- 
- 
- Using External Authentication Servers Using Junos SCREEN Using Using External Authentication Servers
- Verifying Firewall User Authentication **Options—Reconnaissance Attack** Verifying Firewall User Authentication
- Lab: Configuring Firewall Authentication | Handling | Handling | Lab: Configuring Firewall Authentication
- 
- 
- Options—Reconnaissance Attack Handling III Using Junos SCREEN Detions—Reconnaissance Attack ■ Using Junos SCREEN Options—Denial of Cortions—Suspicious Packets Attack Handling
- Using Junos SCREEN Options—Suspicious | Applying and Monitoring SCREEN Service Attack Handling
- 
- 
- 
- **Destination NAT Operation and Configuration Lab:** Implementing SCREEN Options
- Static NAT Operation and Configuration |■ Proxy ARP | Proxy Proxy Proxy Proxy Proxy Proxy Proxy Proxy Proxy Proxy Proxy Proxy Proxy Proxy Proxy Proxy Proxy Proxy Proxy Proxy Proxy Proxy Proxy Proxy Proxy Proxy Proxy Pro
- 
- Monitoring and Verifying NAT Operation Lab: Network Address Translation Static NAT Operation and Configuration
- **Lab: Network Address Translation Communisties Communist Communist Communist Proxy ARP**
- Secure VPN Requirements The Secure VPN Requirements And All Psec Details Monitoring and Verifying NAT Operation
- 
- Configuration of IPsec VPNs IPsec VPN Monitoring Text Secure VPN Requirements
- 
- Lab: Implementing IPsec VPNs IDP Policy Components and IDP Policy Components and IDP Policy Components and IDP Policy Components and IDP Policy Components and IDP Policy Components and IDP Policy Components and IDP Poli
- **IDP Policy Components and Configuration Configuration Configuration IPSec VPN Monitoring**
- 
- Case Study: Applying the Recommended Case Study: Applying the Recommended IDP Policy Components and Configuration
- 
- **Lab:** Implementing IDP **Lab:** Implementing IDP IDP Policy
- Chassis Cluster Components All Chassis Cluster Components All Monitoring IDP Operation
- Chassis Cluster Operation **Labiary Chassis Cluster Operation** Lab: Implementing IDP
- Chassis Cluster Configuration 
 Chassis Cluster Configuration 
 Chassis Cluster Configuration 
 Chassis Cluster Components
- Chassis Cluster Monitoring Chassis Cluster Monitoring Chassis Cluster Operation
- Lab: Implementing Chassis Clusters Lab: Implementing Chassis Clusters Lab: Chassis Cluster Configuration
- Junos Layer 2 Packet Handling Bunos Layer 2 Packet Handling Bunos Layer 2 Packet Handling Chassis Cluster Monitoring
- Lab: Selective Forwarding The Lab: Selective Forwarding Lab: Lab: Implementing Chassis Clusters
- Junos ALGs Junos ALGs Junos Layer 2 Packet Handling
- **Custom Application Definitions Custom Application Definitions** Lab: Selective Forwarding
- **Advanced Addressing Advanced Addressing Advanced Addressing** Advanced Addressing Advanced Addressing Advanced Addressing
- **Policy Matching Custom Application Definitions Policy Matching Custom Application Definitions**
- Lab: Implementing Advanced Security Policy Lab: Implementing Advanced Security Advanced Addressing
- 
- Routing Instances Policy Policy Policy Policy Policy Policy Policy Policy Policy Policy Policy Policy Policy<br>■ Policy Policy Policy Policy Policy Policy Policy Policy Policy Policy Policy Policy Policy Policy Policy Pol **Filter-Based Forwarding Transfer Contains Advanced Routing Instances** Lab: Implementing Advanced Security

■ Traditional Routing Traditional Security Traditional Security Traditional Traditional Review

line line line

- **Breaking the Tradition**
- The Junos OS Architecture
- **Line Zone Configuration**
- 
- **Breaking the Tradition Configuring and Monitoring Zones** Breaking the Tradition **Breaking the Tradition** 
	-
- Zone Configuration <br>■ Zone Configuration **Verifying Policy Operation** Zone Configuration
- Monitoring Security Zones <br>■ Policy Scheduling and Rematching Monitoring Security Zones
	-
- **Policy Components Lab: Security Policies** Policy Components **Policy Components**
- **Verifying Policy Operation** Pass-Through Authentication **Pass-Through Authentication** Verifying Policy Operation
	-
	-
- **Lab: Security Policies Lab: Security Policies** Lab: Security Policies Lab: Security Policies
- **Pass-Through Authentication Communisty Communisty Pass-Through Authentication** Pass-Through Authentication
- Web Authentication Lab: Configuring Firewall Authentication Labison Web Authentication
- Client Groups Stages and Types of Attacks Stages and Types of Attacks Client Groups
	-
	-
- Stages and Types of Attacks North Attacks North Dising Junos SCREEN Options—Denial Stages and Types of Attacks ■ Using Junos SCREEN **Of Service Attack Handling** The Using Junos SCREEN
	- Service Attack Handling Number 2012 10 Handling Handling Using Junos SCREEN Options—Denial of
	- Packets Attack Handling **National Screen Community Controls COV** Options **USING INCOVERTY OPTION** Using Junos SCREEN
- **Applying and Monitoring SCREEN Options** Lab: Implementing SCREEN Options Options—Suspicious Packets Attack
- **Lab:** Implementing SCREEN Options **Source NAT Operation and Configuration** Handling
- Source NAT Operation and Configuration | Destination NAT Operation and Applying and Monitoring SCREEN Options
	- Configuration Static NAT Operation and Configuration Source NAT Operation and Configuration
- **Proxy ARP** Monitoring and Verifying NAT Operation Configuration
	-
	-
	-
- IPsec Details Configuration of IPsec VPNs Lab: Network Address Translation
	-
- **IPSEC VPN Monitoring Lab: Implementing IPsec VPNs** IPSec VPNs IPSec Details
	-
- Signature Database Lab: Implementing IPsec VPNs
	- IDP Policy **IDP Policy** IDP Policy **IDP Policy** Signature Database
- Monitoring IDP Operation **Monitoring IDP** Monitoring IDP Operation **Monitoring ID** Case Study: Applying the Recommended
	-
	-
	-
	-
	-
	-

- Lab: Implementing Junos Virtual Routing | Filter-Based Forwarding | Policy
- $\blacksquare$  NAT: Beyond Layer 3 and Layer 4 Headers  $\blacksquare$  Lab: Implementing Junos Virtual Routing  $\blacksquare$  Routing Instances
- 
- Lab: Advanced NAT Implementations | Headers | Headers | Lab: Implementing Junos Virtual Routing
- Chassis Clustering Implementations Advanced NAT Scenarios NAT: Beyond Layer 3 and Layer 4
- 
- Lab: Implementing Advanced High **Chassis Clustering Implementations** Advanced NAT Scenarios Availability Techniques **Advanced HA Topics** Lab: Advanced NAT Implementations Lab: Advanced NAT Implementations
- 
- 
- Lab: Hub-and-Spoke IPsec VPNs Public Key Infrastructure Lab: Implementing Advanced High
- 
- Group VPN Configuration and Monitoring | Lab: Hub-and-Spoke IPsec VPNs | Public Key Infrastructure
- Dynamic VPN Overview GDOI Protocol Mub-and-Spoke VPNs
- 
- **Lab: Configuring Group VPNs** Dynamic VPN Overview GDOI Protocol
- **IPsec with Overlapping Addresses Dynamic VPN Implementation** Group VPN Configuration and Monitoring
- **Dynamic Gateway IP Addresses Lab: Configuring Group VPNs** Dynamic VPN Overview
- **Enterprise VPN Deployment Tips and Tricks III IPsec with Overlapping Addresses Dispersion Inplementation**
- Lab: OSPF over GRE over IPsec VPNs Dynamic Gateway IP Addresses Lab: Configuring Group VPNs
- 
- 
- Lab: Performing Security Troubleshooting Lab: OSPF over GRE over IPsec VPNs Lab: Perterprise VPN Deployment Tips and Techniques **Troubleshooting Troubleshooting Tricks** Tricks
- High End SRX Platform Overview Indentifying IPsec Issues Lab: OSPF over GRE over IPsec VPNs
- 
- 
- **Traditional Security Security Security Security SEX** Traffic Flow and Distribution
- **Breaking the Tradition SRX Interfaces** SRX Interfaces
- The Junos OS Architecture
- 
- Monitoring Security Zones **Breaking the Tradition Breaking the Tradition**
- Lab: Configuring and Monitoring Zones The Junos OS Architecture Traditional Security
- **Policy Components Policy Components Example 2** Zone Configuration **Breaking the Tradition**
- Verifying Policy Operation Monitoring Security Zones The Junos OS Architecture
- 
- 
- 
- 
- 
- 
- Using External Authentication Servers Pass-Through Authentication Policy Case Study
- Verifying Firewall User Authentication Web Authentication Lab: Security Policies
- **Lab: Configuring Firewall Authentication Client Groups Pass-Through Authentication** Pass-Through Authentication
- 
- Using Junos SCREEN Options—Denial of Stages and Types of Attacks Verifying Firewall User Authentication
- Service Attack Handling **Exercise 3 COVERSITY CONFIGURITY** Lab: Configuring Firewall Authentication ■ Using Junos SCREEN Options—Suspicious | Options—Reconnaissance Attack | Stages and Types of Attacks Packets Attack Handling The Handling Handling Handling The Lising Junos SCREEN
- Applying and Monitoring SCREEN Options Using Junos SCREEN Options—Denial Poptions—Reconnaissance Attack
- **Lab: Implementing SCREEN Options CREEN Options** of Service Attack Handling Handling Handling
- Source NAT Operation and Configuration Using Junos SCREEN Using Junos SCREEN Options—Denial of
- Destination NAT Operation and **Destination Continues** Options—Suspicious Packets Attack Service Attack Handling Configuration **Example 2 Handling Handling Example 2 Limit Installer Using Junos SCREEN**
- Static NAT Operation and Configuration Applying and Monitoring SCREEN Options—Suspicious Packets Attack
- Proxy ARP **No. 2018 Contract Contract Contract Contract Contract Contract Contract Contract Contract Contract Contract Contract Contract Contract Contract Contract Contract Contract Contract Contract Contract Contract Co**
- Monitoring and Verifying NAT Operation Lab: Implementing SCREEN Options Applying and Monitoring SCREEN Options
- Lab: Network Address Translation Source NAT Operation and Configuration Lab: Implementing SCREEN Options
- Secure VPN Requirements **Destination NAT Operation and Destination NAT Operation and Source NAT Operation and Configuration**
- **IPsec Details Configuration Configuration Destination NAT Operation and Destination NAT Operation and**
- Configuration of IPsec VPNs Static NAT Operation and Configuration Configuration
- 
- Advanced NAT Scenarios **NAT:** Beyond Layer 3 and Layer 4 **Filter-Based Forwarding** 
	-
- **Advanced HA Topics** Lab: Advanced NAT Implementations Headers
	-
	-
- **Public Key Infrastructure Channel Chapter Lab: Implementing Advanced High Chassis Clustering Implementations**
- **Hub-and-Spoke VPNs** Availability Techniques Australia Advanced HA Topics **Advanced HA Topics** Advanced HA Topics
	-
- **GDOI Protocol Hub-and-Spoke VPNs** Availability Techniques
	-
	-
- Dynamic VPN Implementation Group VPN Configuration and Monitoring Lab: Hub-and-Spoke IPsec VPNs
	-
	-
	-
	-
	-
- Troubleshooting Tools **Enterprise VPN Deployment Tips and IPSEC with Overlapping Addresses IDENTIFY IDENTIFY ISSUES** Tricks **Dynamic Gateway IP Addresses Dynamic Gateway IP Addresses** 
	-
	-
	-
- $\blacksquare$  SRX Traffic Flow and Distribution  $\blacksquare$  Lab: Performing Security Troubleshooting  $\blacksquare$  Troubleshooting Tools **SRX** Interfaces **Techniques** Techniques **Interfaces** Interfaces **Interfaces** Interfaces Interfaces
	- High End SRX Platform Overview Lab: Performing Security Troubleshooting
	- SRX Traffic Flow and Distribution Techniques
	- **E** SRX Interfaces **High End SRX Platform Overview**
- Zone Configuration Traditional Security
	-
	-
	-
	-
- **Policy Scheduling and Rematching Lab: Configuring and Monitoring Zones Dependition Zone Configuration**
- **Policy Case Study Policy Components** Policy Components **Monitoring Security Zones**
- **Lab: Security Policies Configuring Contract Act Configuring Act Configuring and Monitoring Zones**
- **Pass-Through Authentication** Policy Scheduling and Rematching Policy Components
- Web Authentication 
 Policy Case Study 
 Policy Case Study 
 Verifying Policy Operation
- Lab: Security Policies **Lability Labian Label Account Label Account** Policy Scheduling and Rematching and Rematching
	-
	-
	-
- Stages and Types of Attacks Network Web Authentication Servers Network Web Authentication
- Using Junos SCREEN Verifying Firewall User Authentication Client Groups
	- Options—Reconnaissance Attack Handling Lab: Configuring Firewall Authentication Lubing External Authentication Servers

- **IPsec VPN Monitoring Transference Arrow ARP Configuration Configuration Arrow ARP Proxy ARP** Static NAT Operation and Configuration
- 
- **IDP Policy Components and Configuration Lab: Network Address Translation Monitoring and Verifying NAT Operation**
- 
- Case Study: Applying the Recommended | IPsec Details Secure VPN Requirements **IDP Policy** Configuration of IPsec VPNs **IPSEC Details**
- **Monitoring IDP Operation Internal IPSec VPN Monitoring Configuration of IPsec VPNs**
- 
- Chassis Cluster Components 
 IDP Policy Components and Lab: Implementing IPsec VPNs
- **Chassis Cluster Operation** Configuration Configuration **IDP** Policy Components and Configuration
- **Chassis Cluster Configuration** Signature Database **Signature Database** Signature Database Signature Database
- 
- 
- Junos Layer 2 Packet Handling Monitoring IDP Operation Monitoring IDP Operation Monitoring IDP Operation
- Lab: Selective Forwarding **Lab:** Lab: Implementing IDP Lab: Lab: Implementing IDP Lab: Implementing IDP
- 
- **Custom Application Definitions Concernsive Chassis Cluster Operation Chassis Cluster Operation Chassis Cluster Operation**
- 
- 
- Lab: Implementing Advanced Security Policy Lab: Implementing Chassis Clusters Lab: Implementing Chassis Clusters
- 
- Filter-Based Forwarding 
 Lab: Selective Forwarding 
 Lab: Selective Forwarding 
 Lab: Selective Forwarding
- Lab: Implementing Junos Virtual Routing | Junos ALGs | Junos ALGs | Junos ALGs
- **NAT: Beyond Layer 3 and Layer 4 Headers Custom Application Definitions** Custom Application Definitions
- Advanced NAT Scenarios Advanced Advanced Addressing Advanced Addressing Advanced Addressing
- **Lab: Advanced NAT Implementations** Policy Matching Policy Matching Policy Matching Policy Matching Policy Matching Policy Matching Policy Matching Policy Matching Policy Matching Policy Matching Policy Matching Policy Mat
- 
- 
- **Lab:** Implementing Advanced High Routing Instances **Routing Instances** Routing Instances Availability Techniques **Filter-Based Forwarding Filter-Based Formation Filter-Based Forwarding Filter-Based Forwarding**
- 
- 
- 
- 
- Group VPN Configuration and Monitoring Lab: Advanced NAT Implementations Lab: Advanced NAT Implementations
- 
- Dynamic VPN Implementation Advanced HA Topics Advanced HA Topics Advanced HA Topics Advanced HA Topics Advanced HA Topics
- 
- 
- Dynamic Gateway IP Addresses Public Key Infrastructure Public Key Infrastructure Public Key Infrastructure
- **Enterprise VPN Deployment Tips and Tricks Hub-and-Spoke VPNs** Hub-and-Spoke VPNs Hub-and-Spoke VPNs
- 
- Troubleshooting Tools GDOI Protocol GDOI Protocol GDOI Protocol GDOI Protocol GDOI Protocol
- 
- Lab: Performing Security Troubleshooting Dynamic VPN Overview Dynamic VPN Overview Techniques **Dynamic VPN Implementation** Dynamic VPN Implementation **Dynamic VPN Implementation**
- High End SRX Platform Overview Lab: Configuring Group VPNs Lab: Configuring Group VPNs
- **SRX Traffic Flow and Distribution** IPsec with Overlapping Addresses **IPSEC with Overlapping Addresses**
- SRX Interfaces **Dynamic Gateway IP Addresses** Dynamic Gateway IP Addresses Dynamic Gateway IP Addresses Dynamic Gateway IP Addresses Dynamic Gateway IP Addresses Dynamic Gateway IP Addresses
- Traditional Security Traditional Security Traditional Security Traditional Security Traditional Traditional Traditional Traditional Traditional Traditional Traditional Traditional Traditional Traditional Traditional Tra
- **Breaking the Tradition Internal Internal Internal Internal Internal Internal Internal Internal Internal Internal Internal Internal Internal Internal Internal Internal Internal Internal Internal Internal Internal Internal**
- The Junos OS Architecture <br>■ Lab: Performing Security Troubleshooting Lab: Performing Security Troubleshooting Lab: Performing Security Troubleshooting
- **Zone Configuration** Techniques Techniques **Techniques** Techniques Techniques
- Monitoring Security Zones **High End SRX Platform Overview** High End SRX Platform Overview
- Lab: Configuring and Monitoring Zones SRX Traffic Flow and Distribution SRX Traffic Flow and Distribution
- **Policy Components** SRX Interfaces **SRX Interfaces** SRX Interfaces
- **Verifying Policy Operation**
- **Policy Scheduling and Rematching IPSec VPNs**
- **Policy Case Study**
- **Lab: Security Policies Contract Contract Contract Contract Contract Contract Contract Contract Contract Contract Contract Contract Contract Contract Contract Contract Contract Contract Contract Contract Contract Contract**
- **Pass-Through Authentication** Breaking the Tradition Breaking the Tradition
- Web Authentication The Junos OS Architecture The Junos OS Architecture
- **Client Groups line 2008** and 2009 and 2009 and 2009 and 2009 and 2009 and 2009 and 2009 and 2009 and 2009 and 2009 and 2009 and 2009 and 2009 and 2009 and 2009 and 2009 and 2009 and 2009 and 2009 and 2009 and 2009 and 200
- 
- Lab: Implementing IPsec VPNs Monitoring and Verifying NAT Operation Proxy ARP
	-
- Signature Database Secure VPN Requirements Lab: Network Address Translation
	-
	-
	-
- Lab: Implementing IDP Lab: Implementing IPsec VPNs IPSec VPN Monitoring
	-
	-
	-
- Chassis Cluster Monitoring **Case Study: Applying the Recommended Case Study: Applying the Recommended** Case Study: Applying the Recommended **Lab:** Implementing Chassis Clusters IDP Policy IDP Policy IDP Policy
	-
	-
- Junos ALGs Chassis Cluster Components → Chassis Cluster Components → Chassis Cluster Components
	-
- **Advanced Addressing Chassis Cluster Configuration** Chassis Cluster Configuration Chassis Cluster Configuration
- **Policy Matching Chassis Cluster Monitoring Chassis Cluster Monitoring Chassis Cluster Monitoring** 
	-
- Routing Instances Tunos Layer 2 Packet Handling Tunos Layer 2 Packet Handling Tunos Layer 2 Packet Handling
	-
	-
	-
	-
	-
- **Chassis Clustering Implementations** Lab: Implementing Advanced Security Lab: Implementing Advanced Security **Advanced HA Topics Community Policy Policy Policy Providence Policy Providence** Policy
	-
	-
- **Public Key Infrastructure Laby Lab: Implementing Junos Virtual Routing Lab: Implementing Junos Virtual Routing Lab: Implementing Junos Virtual Routing Lab: Implementing Junos Virtual Routing Lab: Implementing Junos Virtua**
- Hub-and-Spoke VPNs NAT: Beyond Layer 3 and Layer 4 NAT: Beyond Layer 4 NAT: Beyond Layer 4 **Lab: Hub-and-Spoke IPsec VPNs Headers** Headers Headers Headers Headers Headers Headers
- GDOI Protocol Advanced NAT Scenarios Advanced NAT Scenarios Advanced NAT Scenarios Advanced NAT Scenarios
	-
- **Dynamic VPN Overview Chassis Clustering Implementations** Clustering Implementations Clustering Implementations Clustering Implementations
	-
- Lab: Configuring Group VPNs **Lab: Implementing Advanced High Lab: Implementing Advanced High** Lab: Implementing Advanced High **IPsec with Overlapping Addresses** Availability Techniques Availability Techniques Availability Techniques
	-
	-
- Lab: OSPF over GRE over IPsec VPNs Lab: Hub-and-Spoke IPsec VPNs Lab: Hub-and-Spoke IPsec VPNs
	-
- Identifying IPsec Issues Group Group VPN Configuration and Monitoring Full Group VPN Configuration and Monitoring

Tricks Tricks

Lab: OSPF over GRE over IPsec VPNs Lab: OSPF over GRE over IPsec VPNs

**Enterprise VPN Deployment Tips and** 

- Using External Authentication Servers Traditional Security Monitoring Security Zones
- **Verifying Firewall User Authentication Breaking the Tradition Configuring and Monitoring Zones**
- **Lab: Configuring Firewall Authentication The Junos OS Architecture The Institute Policy Components**
- **Stages and Types of Attacks Solution Configuration** Verifying Policy Operation **Verifying Policy Operation**
- Using Junos SCREEN Monitoring Security Zones Policy Scheduling and Rematching
- Options—Reconnaissance Attack Handling **Labiant Configuring and Monitoring Zones** Policy Case Study
- Using Junos SCREEN Options—Denial of Policy Components Lab: Security Policies Service Attack Handling **Verifying Policy Operation** Pass-Through Authentication
- Using Junos SCREEN Options—Suspicious |■ Policy Scheduling and Rematching Web Authentication Packets Attack Handling **Policy Case Study Client Groups** Packets Attack Handling **Policy Case Study** Client Groups
- Applying and Monitoring SCREEN Options Lab: Security Policies Laboration Laboration Servers Laboration Servers
- Lab: Implementing SCREEN Options | Pass-Through Authentication | Verifying Firewall User Authentication
- Source NAT Operation and Configuration Web Authentication Lab: Configuring Firewall Authentication ■ Destination NAT Operation and Stages and Types of Attacks
- 
- Static NAT Operation and Configuration Verifying Firewall User Authentication Dptions—Reconnaissance Attack
- 
- Monitoring and Verifying NAT Operation Stages and Types of Attacks **USING INCISE**N Options—Denial of
- **Lab: Network Address Translation Communisty Communisty Communisty Communisty Communisty Communisty Communisty Communisty Communisty Communisty Communisty Communisty Communisty Communisty Communisty Communisty Communisty C**
- 
- 
- 
- 
- Lab: Implementing IPsec VPNs Using Junos SCREEN Lab: Implementing SCREEN Options
- IDP Policy Components and Configuration Contions—Suspicious Packets Attack Source NAT Operation and Configuration
- 
- Case Study: Applying the Recommended Applying and Monitoring SCREEN Configuration **IDP Policy Options** Options **Static NAT Operation and Configuration Static NAT Operation and Configuration**
- 
- 
- 
- 
- 
- 
- 
- 
- 
- 
- Custom Application Definitions **Configuration of IPsec VPNs** Case Study: Applying the Recommended
- 
- 
- Lab: Implementing Advanced Security Policy **II** IDP Policy Components and **Lab: Implementing IDP**
- Routing Instances and Configuration Configuration **Configuration** Configuration **Chassis Cluster Components**
- **Filter-Based Forwarding The Signature Database Chassis Cluster Operation** Chassis Cluster Operation
- 
- 
- 
- Lab: Advanced NAT Implementations Lab: Implementing IDP Lab: Implementing IDP Junos Layer 2 Packet Handling
- Chassis Clustering Implementations Laboration Laboration Chassis Cluster Components Lab: Selective Forwarding
- **Advanced HA Topics Chassis Cluster Operation** Junos ALGs
- **Lab:** Implementing Advanced High **Chassis Cluster Configuration** Custom Application Definitions Availability Techniques **Chassis Cluster Monitoring Chassis Cluster Monitoring Advanced Addressing**
- **Public Key Infrastructure Community Community** Lab: Implementing Chassis Clusters **Policy Matching**
- Hub-and-Spoke VPNs **Junos Layer 2 Packet Handling Club-and-Spoke VPNs** Lab: Implementing Advanced Security
- **Lab:** Hub-and-Spoke IPsec VPNs **Lab:** Selective Forwarding Policy
- **GDOI Protocol** GDOI Protocol **Junos ALGs** Routing Instances
- Group VPN Configuration and Monitoring **Custom Application Definitions** Filter-Based Forwarding
- Dynamic VPN Overview Andreasting Lab: Implementing Junos Virtual Routing Lab: Implementing Junos Virtual Routing
- **Dynamic VPN Implementation Accord Policy Matching NAT: Beyond Layer 3 and Layer 4 NAT: Beyond Layer 3 and Layer 4**
- **Lab: Configuring Group VPNs Lab: Implementing Advanced Security** Headers
- **IPsec with Overlapping Addresses** Policy **Policy Advanced NAT Scenarios Policy Policy** Advanced NAT Scenarios
- Dynamic Gateway IP Addresses Lab: Advanced NAT Implementations
- **Enterprise VPN Deployment Tips and Tricks Filter-Based Forwarding Filter Chassis Clustering Implementations**
- Lab: OSPF over GRE over IPsec VPNs Lab: Implementing Junos Virtual Routing Advanced HA Topics
- Troubleshooting Tools NAT: Beyond Layer 3 and Layer 4 Lab: Implementing Advanced High
- **IDENTIFY IDENTIFY ISSUES** Headers **Headers** Availability Techniques Availability Techniques
- 
- 
- 
- 
- 
- 
- 
- 
- 
- 
- 
- 
- 
- 
- **Configuration** Using External Authentication Servers **USIC USING USING THE USING A** Using Junos SCREEN
	-
- **Proxy ARP Lab: Configuring Firewall Authentication** Handling
	-
- Secure VPN Requirements The Command Continue Personnaissance Attack The Using Junos SCREEN **IPsec Details Example 20 Handling Handling Example 20 Options—Suspicious Packets Attack**
- Configuration of IPsec VPNs 
 Using Junos SCREEN Options—Denial Handling **IPsec VPN Monitoring Transfer Contract Acts Acts Attack Handling Applying and Monitoring SCREEN Options CONITABLE Applying and Monitoring SCREEN Options** 
	-
- Signature Database **Handling Provides and Destination NAT Operation and** 
	-
- **Monitoring IDP Operation Labison Lab: Implementing SCREEN Options Proxy ARP**
- Lab: Implementing IDP  $\Box$  Source NAT Operation and Configuration  $\Box$  Monitoring and Verifying NAT Operation
- Chassis Cluster Components Destination NAT Operation and Destination and Lab: Network Address Translation **Chassis Cluster Operation** Configuration Configuration **Secure VPN Requirements**
- **Chassis Cluster Configuration Static NAT Operation and Configuration IPSec Details Chassis Cluster Monitoring Transfer Configuration Configuration of IPsec VPNs**
- **Lab:** Implementing Chassis Clusters **Monitoring and Verifying NAT Operation** IPSec VPN Monitoring
- Ulliam Lab: Network Address Translation Lab: Lab: Network Address Translation Lab: Implementing IPsec VPNs
- **Lab: Selective Forwarding Transference ID** Secure VPN Requirements **IDP** Policy Components and Configuration
- **Junos ALGs IPSec Details** Signature Database **IPS** Signature Database
	-
- **Advanced Addressing TELES** IPSec VPN Monitoring IDP Policy
- Policy Matching Lab: Implementing IPsec VPNs Monitoring IDP Operation
	-
	-
- Lab: Implementing Junos Virtual Routing **Case Study:** Applying the Recommended **Chassis Cluster Configuration** ■ NAT: Beyond Layer 3 and Layer 4 Headers IDP Policy Chassis Cluster Monitoring Chassis Cluster Monitoring

- **Advanced NAT Scenarios** Monitoring IDP Operation **Monitoring IDP Operation** Lab: Implementing Chassis Clusters
	-
- Lab: Performing Security Troubleshooting | Advanced NAT Scenarios | Public Key Infrastructure Techniques **Lab: Advanced NAT Implementations** Hub-and-Spoke VPNs
- High End SRX Platform Overview **Labilations** Clustering Implementations Lab: Hub-and-Spoke IPsec VPNs
- $\overline{\phantom{a}}$  SRX Traffic Flow and Distribution  $\overline{\phantom{a}}$  Advanced HA Topics  $\overline{\phantom{a}}$  GDOI Protocol
- 

- 
- 
- 
- 
- 
- 
- **Lab: Configuring and Monitoring Zones** Tricks **High End SRX Platform Overview High End SRX Platform Overview**
- 
- Verifying Policy Operation Troubleshooting Tools Troubleshooting Tools SRX Interfaces
- **Policy Scheduling and Rematching IDEN IDENTIFYING IPSEC ISSUES**
- 
- **Lab: Security Policies Techniques**
- 
- 
- 
- **Using External Authentication Servers**
- **Verifying Firewall User Authentication**
- **Lab: Configuring Firewall Authentication line Configurers** and Traditional Security
- **Stages and Types of Attacks Communisty Breaking the Traditional Security Communisty Breaking the Tradition**
- 
- Options—Reconnaissance Attack Handling The Junos OS Architecture Zone Configuration
- Using Junos SCREEN Options—Denial of Zone Configuration Monitoring Security Zones Service Attack Handling **Monitoring Security Zones** Lab: Configuring and Monitoring Zones
- Using Junos SCREEN Options—Suspicious |■ Lab: Configuring and Monitoring Zones Policy Components Packets Attack Handling **Policy Components** Policy Components **Packets Attack Handling**
- **Applying and Monitoring SCREEN Options Verifying Policy Operation** Policy Scheduling and Rematching Policy Scheduling and Rematching
- 
- **Source NAT Operation and Configuration Policy Case Study Case Study Report Configuration** Policies
- **Destination NAT Operation and Lab: Security Policies Pass-Through Authentication**
- 
- **Static NAT Operation and Configuration Web Authentication Client Groups** Client Groups
- 
- 
- 
- 
- 
- Configuration of IPsec VPNs <br>■ Using Junos SCREEN Discussions—Reconnaissance Attack
- **IPsec VPN Monitoring Transform Controllery Controllery Controllery Controllery Controllery Controllery Controllery Controllery Controllery Controllery Controllery Controllery Controllery Controllery Controllery Controller**
- 
- IDP Policy Components and Configuration Using Junos SCREEN Options—Denial Service Attack Handling
- Signature Database and Discoverification of Service Attack Handling The Using Junos SCREEN
- Case Study: Applying the Recommended | Using Junos SCREEN | Options—Suspicious Packets Attack IDP Policy Options—Suspicious Packets Attack Handling
- Monitoring IDP Operation <br>■ Monitoring IDP Operation Applying and Monitoring SCREEN Options
- **Lab:** Implementing IDP **Applying and Monitoring SCREEN** Lab: Implementing SCREEN Options
- Chassis Cluster Components 
→ Chassis Cluster Components
→ Configuration and Configuration
- **Chassis Cluster Operation Lab: Implementing SCREEN Options Destination NAT Operation and Destination NAT Operation and**
- **Chassis Cluster Configuration Configuration Source NAT Operation and Configuration Configuration**
- **Destination NAT Operation and Destination NAT Operation and Destination Index Configuration and Configuration**
- **Lab:** Implementing Chassis Clusters **Proxy ARP** Configuration **Proxy ARP** Proxy ARP
- I Junos Layer 2 Packet Handling Static NAT Operation and Configuration Monitoring and Verifying NAT Operation
- **Lab: Selective Forwarding Proxy ARP Lab: Network Address Translation Proxy ARP**
- Junos ALGs Monitoring and Verifying NAT Operation Secure VPN Requirements
- **Lab:** Network Address Translation Laberty Lab: Network Address Translation **IPSec Details**
- **Advanced Addressing Transfer Addressing Secure VPN Requirements Configuration of IPsec VPNs**
- 
- 
- 
- 
- **EXX Interfaces** Lab: Implementing Advanced High Group VPN Configuration and Monitoring Availability Techniques **Dynamic VPN Overview**
- Zones Public Key Infrastructure Public Key Infrastructure Dynamic VPN Implementation
	- Hub-and-Spoke VPNs Lab: Configuring Group VPNs
- The Definition of Zones Lab: Lab: Hub-and-Spoke IPsec VPNs IPsec with Overlapping Addresses
	- GDOI Protocol **Dynamic Gateway IP Addresses**
	- Group VPN Configuration and Monitoring |■ Enterprise VPN Deployment Tips and
	- **Dynamic VPN Overview Tricks**
- Traditional Security 
 Dynamic VPN Implementation 
 Lab: OSPF over GRE over IPsec VPNs
- **Breaking the Tradition Lability Lab: Configuring Group VPNs** Troubleshooting Tools
- The Junos OS Architecture IPSec With Overlapping Addresses IDI dentifying IPsec Issues
- **Zone Configuration Configuration Castellab: Performing Security Troubleshooting Lab: Performing Security Troubleshooting**
- **EXECUTE:** Monitoring Security Zones **Enterprise VPN Deployment Tips and Techniques**
- Policy Components <br>■ Lab: OSPF over GRE over IPsec VPNs SRX Traffic Flow and Distribution
	-
	-
- **Policy Case Study Case Study Lab: Performing Security Troubleshooting High Availability Clustering**
- **Pass-Through Authentication High End SRX Platform Overview High Availability Overview**
- Web Authentication  $\overline{\phantom{a}}$  SRX Traffic Flow and Distribution  $\overline{\phantom{a}}$  High Availability Overview
- Client Groups SRX Interfaces
	-
- **Using Junos SCREEN** Breaking the Tradition **The Junos OS Architecture** 
	-
	-
	-
	-
	-
	-
- **Lab:** Implementing SCREEN Options **Policy Scheduling and Rematching Policy Case Study Policy Case Study** 
	-
	-
	- Configuration **Pass-Through Authentication** Web Authentication
		-
- **Proxy ARP** Client Groups **USING COMPANY** Using External Authentication Servers
- Monitoring and Verifying NAT Operation Using External Authentication Servers Verifying Firewall User Authentication
- Lab: Network Address Translation Verifying Firewall User Authentication Lab: Configuring Firewall Authentication
- Secure VPN Requirements **Lab:** Configuring Firewall Authentication  $\blacksquare$  Stages and Types of Attacks
- **IPsec Details** Stages and Types of Attacks **USING SCREEN** 
	-
- **Lab:** Implementing IPsec VPNs Handling Handling Using Junos SCREEN Options—Denial of

- Policy Matching IPsec Details IPsec VPN Monitoring
- Lab: Implementing Advanced Security Policy Configuration of IPsec VPNs Lab: Implementing IPsec VPNs
- 
- 
- **Lab:** Implementing Junos Virtual Routing **IDP** Policy Components and **Label Act Case Study:** Applying the Recommended
- **NAT: Beyond Layer 3 and Layer 4 Headers Configuration IDP Policy Configuration** IDP Policy
- **Advanced NAT Scenarios** Signature Database Monitoring IDP Operation
- 
- 
- 
- **Lab:** Implementing Advanced High **Lab:** Implementing IDP **Chassis Cluster Configuration** Availability Techniques **Chassis Cluster Components** Chassis Cluster Monitoring Chassis Cluster Monitoring
- Public Key Infrastructure <br>■ Chassis Cluster Operation Lab: Implementing Chassis Clusters
- 
- Hub-and-Spoke VPNs **Chassis Cluster Configuration** Junos Layer 2 Packet Handling **Junos Layer 2 Packet Handling**<br>■ Lab: Hub-and-Spoke IPsec VPNs **Chassis Cluster Monitoring Chassis Cluster Monitoring** Lab: Hub-and-Spoke IPsec VPNs Chassis Cluster Monitoring
- 
- Group VPN Configuration and Monitoring Junos Layer 2 Packet Handling Custom Application Definitions
- Dynamic VPN Overview Lab: Selective Forwarding Advanced Addressing Advanced Addressing
- Dynamic VPN Implementation Junos ALGs Policy Matching
- Lab: Configuring Group VPNs Custom Application Definitions Lab: Implementing Advanced Security
- **IPsec with Overlapping Addresses Advanced Addressing Policy** Policy
- **Dynamic Gateway IP Addresses Contains a Policy Matching Contains A Policy Matching Instances**
- **Enterprise VPN Deployment Tips and Tricks ELAb: Implementing Advanced Security Filter-Based Forwarding**
- 
- 
- 
- Lab: Performing Security Troubleshooting Lab: Implementing Junos Virtual Routing Advanced NAT Scenarios
- High End SRX Platform Overview Headers Chassis Clustering Implementations Chassis Clustering Implementations
- $\blacksquare$  SRX Traffic Flow and Distribution  $\blacksquare$  Advanced NAT Scenarios  $\blacksquare$  Advanced HA Topics
- 
- 
- Breaking the Tradition **Public Key Infrastructure** GDOI Protocol
- The Junos OS Architecture Hub-and-Spoke VPNs Group VPN Configuration and Monitoring
- 
- **Monitoring Security Zones GDOI Protocol GDOI Protocol Dynamic VPN Implementation**
- Lab: Configuring and Monitoring Zones Group VPN Configuration and Monitoring Lab: Configuring Group VPNs
- 
- 
- **Policy Scheduling and Rematching Configuring Croup VPNs Enterprise VPN Deployment Tips and Croup** (Cab: Configuring Group VPNs
- 
- 
- 
- 
- Client Groups <br>■ Lab: OSPF over GRE over IPsec VPNs Lab: Performing Security Troubleshooting
- Using External Authentication Servers Troubleshooting Tools Techniques
- **Verifying Firewall User Authentication** Indentifying IPsec Issues **High End SRX Platform Overview**
- Lab: Configuring Firewall Authentication Lab: Performing Security Troubleshooting SRX Traffic Flow and Distribution
- Stages and Types of Attacks Techniques Techniques SRX Interfaces
- Using Junos SCREEN High End SRX Platform Overview
- Options—Reconnaissance Attack Handling | SRX Traffic Flow and Distribution ■ Using Junos SCREEN Options—Denial of INTERNATION SRX Interfaces
- Service Attack Handling Traditional Security and Traditional Security of Traditional Security
- Using Junos SCREEN Options—Suspicious Breaking the Tradition Breaking the Tradition Packets Attack Handling **line The Internal Contract Contract Contract Contract Contract Contract Contract Contract Contract Contract Contract Contract Contract Contract Contract Contract Contract Contract Contract Contract**
- **Applying and Monitoring SCREEN Options Traditional Security Traditional Security Traditional Security Traditional Security** Traditional Security **Traditional Security** Traditional Security **Traditional Security** Traditi
- Lab: Implementing SCREEN Options  $\Box$  Breaking the Tradition  $\Box$  Monitoring Security Zones
- Source NAT Operation and Configuration The Junos OS Architecture Lab: Configuring and Monitoring Zones
- **Destination NAT Operation and Provident Configuration** Policy Components Configuration **Monitoring Security Zones** Verifying Policy Operation
- **Example 20 ABC Operation and Configuration Lab: Configuring and Monitoring Zones Policy Scheduling and Rematching**
- **Proxy ARP** Policy Components **Policy Case Study** Policy Case Study
- **Monitoring and Verifying NAT Operation Contrary Policy Operation Contrary Policies** Lab: Security Policies
- 
- 
- **Routing Instances Transfer IPSEC VPN Monitoring IDP Policy Components and Configuration**
- Filter-Based Forwarding Lab: Implementing IPsec VPNs Signature Database
	-
	-
	-
- Lab: Advanced NAT Implementations **Case Study: Applying the Recommended Lab: Implementing IDP** ■ Chassis Clustering Implementations 
■ IDP Policy 
IDP Policy 
IDP Policy
IDP Policy

IDP Policy

IDP Policy

IDP Policy

IDP Policy

IDP Policy

IDP Policy

IDP Policy

IDP Policy

IDP Policy

IDP Policy

IDP Policy

ID
- **Advanced HA Topics** Monitoring IDP Operation **Chassis Cluster Operation** Chassis Cluster Operation
	-
	-
	-
	-
	-
- **COMIC Protocol Comic Lab:** Implementing Chassis Clusters **Junos ALGs** 
	-
	-
	-
	-
	-
	-
- Lab: OSPF over GRE over IPsec VPNs Policy Lab: Implementing Junos Virtual Routing Interventing Junos Virtual Routing
- Troubleshooting Tools National Routing Instances NAT: Beyond Layer 3 and Layer 4
- Identifying IPsec Issues Filter-Based Forwarding Filter-Based Forwarding Filter-Based Forwarding Filter Headers
	- Techniques **NAT: Beyond Layer 3 and Layer 4** Lab: Advanced NAT Implementations
		-
- **Examplemental Cab: Advanced NAT Implementations** Lab: Lab: Implementing Advanced High
	- **Chassis Clustering Implementations** Availability Techniques
	- **Advanced HA Topics** Public Key Infrastructure
	- **Lab:** Implementing Advanced High **Hub-and-Spoke VPNs**
- Traditional Security **Lab: Hub-and-Spoke IPsec VPNs** Availability Techniques **Lab: Hub-and-Spoke IPsec VPNs** 
	-
	-
- Zone Configuration 
 Lab: Hub-and-Spoke IPsec VPNs Dynamic VPN Overview
	-
	-
- **Policy Components Dynamic VPN Overview IPSec with Overlapping Addresses**
- Verifying Policy Operation <br>■ Dynamic VPN Implementation Dynamic Dynamic Dynamic Gateway IP Addresses
	-
- **Policy Case Study IPSec with Overlapping Addresses** Tricks
- Lab: Security Policies **Dynamic Gateway IP Addresses** Lab: OSPF over GRE over IPsec VPNs
- **Pass-Through Authentication** Enterprise VPN Deployment Tips and Troubleshooting Tools **Note Authentication** Tricks **Identifying IPsec Issues Identifying IPsec Issues**

- 
- Secure VPN Requirements <br>■ Policy Case Study Web Authentication
- 
- Configuration of IPsec VPNs Pass-Through Authentication Number of IPsec VPNs Pass-Through Authentication Servers
- 
- Lab: Implementing IPsec VPNs Client Groups Lab: Configuring Firewall Authentication
- $\blacksquare$  IDP Policy Components and Configuration  $\blacksquare$  Using External Authentication Servers  $\blacksquare$  Stages and Types of Attacks
- 
- Case Study: Applying the Recommended Lab: Configuring Firewall Authentication Configuring Reconnaissance Attack
- 
- 
- 
- 
- 
- 
- 
- Lab: Implementing Chassis Clusters | Options—Suspicious Packets Attack | Lab: Implementing SCREEN Options
- I Junos Layer 2 Packet Handling Handling Handling Handling Handling Source NAT Operation and Configuration
- 
- 
- 
- 
- 
- Lab: Implementing Advanced Security Policy Configuration Lab: Lab: Network Address Translation
- 
- 
- Lab: Implementing Junos Virtual Routing **Monitoring and Verifying NAT Operation** Configuration of IPsec VPNs
- INAT: Beyond Layer 3 and Layer 4 Headers Lab: Network Address Translation IPSec VPN Monitoring
- 
- Lab: Advanced NAT Implementations IPsec Details IDP Policy Components and Configuration
- $\blacksquare$  Chassis Clustering Implementations  $\blacksquare$  Configuration of IPsec VPNs  $\blacksquare$  Signature Database
- 
- **Lab:** Implementing Advanced High **Lab:** Implementing IPsec VPNs IDP Policy Availability Techniques **IDP Policy Components and Monitoring IDP Operation**
- **Public Key Infrastructure Configuration Lab:** Incrementing IDP Configuration Lab: Implementing IDP
- Hub-and-Spoke VPNs Note Signature Database Note Signature Database Note Signature Database Note Signature Components
- 
- 
- Group VPN Configuration and Monitoring Automitoring IDP Operation Monitoring Australian Chassis Cluster Monitoring
- Dynamic VPN Overview Lab: Implementing IDP Lab: Implementing IDP Lab: Implementing Chassis Clusters
- 
- Lab: Configuring Group VPNs **Chassis Cluster Operation** Lab: Selective Forwarding Lab: Selective Forwarding
- 
- 
- 
- 
- 
- **IDENTIFYING IPSEC ISSUES ARE ARRANGED AT A LOST CONSUMING IPSEC ISSUES AND IMAGES**
- **Lab: Performing Security Troubleshooting Custom Application Definitions** Routing Instances Techniques **Advanced Addressing** Filter-Based Forwarding Filter-Based Forwarding
- High End SRX Platform Overview Policy Matching Lab: Implementing Junos Virtual Routing |
- SRX Traffic Flow and Distribution **Lab:** Implementing Advanced Security NAT: Beyond Layer 3 and Layer 4
- SRX Interfaces **Policy Headers** Policy **Policy Headers** Headers **Headers**
- Traditional Security NAT: Beyond Layer 3 and Layer 4 Advanced HA Topics
- **Example 3** Breaking the Tradition **Headers** Headers **Lab:** Implementing Advanced High
- **The Junos OS Architecture Advanced NAT Scenarios** Availability Techniques
- Zone Configuration Lab: Advanced NAT Implementations Public Key Infrastructure
- **Monitoring Security Zones Chassis Clustering Implementations Hub-and-Spoke VPNs**
- Lab: Configuring and Monitoring Zones Advanced HA Topics Lab: Hub-and-Spoke IPsec VPNs
- **Policy Components Lab:** Implementing Advanced High **GDOI Protocol**
- **Verifying Policy Operation** Availability Techniques **Group VPN Configuration and Monitoring Group VPN Configuration and Monitoring**
- **Policy Scheduling and Rematching Public Key Infrastructure Public Key Infrastructure Dynamic VPN Overview**
- Policy Case Study Notice Notice The Hub-and-Spoke VPNs Notice The Dynamic VPN Implementation
- Lab: Network Address Translation **Policy Scheduling and Rematching** Pass-Through Authentication
	-
- **IPSEC Details** Lab: Security Policies **Client Groups Client Groups** 
	-
- **IPSEC VPN Monitoring Transference Authentication** Verifying Firewall User Authentication
	-
	-
- **Signature Database School School Contrary Contrary Contrary Contrary Contrary Property Contrary Property Contrary Property Contrary Property Contrary Property Contrary Property Contrary Property Contrary Property Contrary** 
	-
	- **IDP Policy Stages and Types of Attacks** Handling
- Monitoring IDP Operation 
 Using Junos SCREEN 
 Using Junos SCREEN 
 Using Junos SCREEN Options—Denial of
- Lab: Implementing IDP | Options—Reconnaissance Attack | Service Attack Handling ■ Chassis Cluster Components The Handling The Handling The Using Junos SCREEN
- Chassis Cluster Operation <br>■ Using Junos SCREEN Options—Denial Protons—Suspicious Packets Attack **Chassis Cluster Configuration of Service Attack Handling Chassis Cluster Configuration**
- **Chassis Cluster Monitoring Transform Cluster Monitoring CONSIDENT Applying and Monitoring SCREEN Options**
- **Lab: Selective Forwarding Applying and Monitoring SCREEN** Destination NAT Operation and **Junos ALGs Configuration Configuration Configuration Configuration Configuration**
- Lab: Implementing SCREEN Options **Labiston Configuration** Lab: Implementing SCREEN Options Static NAT Operation and Configuration
- Advanced Addressing Source NAT Operation and Configuration Proxy ARP
- Policy Matching Destination NAT Operation and Monitoring and Verifying NAT Operation
- Routing Instances Static NAT Operation and Configuration Secure VPN Requirements ■ Filter-Based Forwarding 
■ Proxy ARP 
■ Proxy ARP 
■ Proxy ARP 
■ Proxy ARP 
■ Proxy ARP 
■ Proxy ARP 
■ Proxy ARP 
■ Proxy ARP 
■ Proxy ARP 
■ Proxy ARP 
■ Proxy ARP 
■ Proxy ARP 
■ Proxy ARP 
■ Proxy ARP 
■ Proxy ARP
	-
	-
- Advanced NAT Scenarios National Discursion Discursion Secure VPN Requirements National Discussion Discussion Discussion Discussion Discussion Discussion Discussion Discussion Discussion Discussion Discussion Discussion
	-
	-
- **Advanced HA Topics IPSec VPN Monitoring Case Study: Applying the Recommended Case Study: Applying the Recommended** 
	-
	-
	-
- Lab: Hub-and-Spoke IPsec VPNs 
 Case Study: Applying the Recommended Chassis Cluster Operation **GDOI Protocol IDP Policy IDP Policy Chassis Cluster Configuration** 
	-
	-
- Dynamic VPN Implementation <br>■ Chassis Cluster Components **Junos Layer 2 Packet Handling** 
	-
- IPsec with Overlapping Addresses **Details and Addresses Details Addresses Details** Junos ALGs
- **Dynamic Gateway IP Addresses** Cluster Monitoring Chassis Cluster Monitoring Custom Application Definitions
- **Enterprise VPN Deployment Tips and Tricks Lab: Implementing Chassis Clusters Advanced Addressing**
- Lab: OSPF over GRE over IPsec VPNs  $\Box$  Junos Layer 2 Packet Handling  $\Box$  Policy Matching

■ Routing Instances Advanced NAT Scenarios

**Filter-Based Forwarding Lab: Advanced NAT Implementations** Lab: Implementing Junos Virtual Routing  $\Box$  Chassis Clustering Implementations

- Troubleshooting Tools <br>■ Lab: Implementing Advanced Security
	-
- 
- Pass-Through Authentication <br>■ GDOI Protocol IPSec with Overlapping Addresses
- 
- 
- Using External Authentication Servers Dynamic VPN Implementation Tricks
- **Verifying Firewall User Authentication Lab: Configuring Group VPNs** Lab: OSPF over GRE over IPsec VPNs
- Lab: Configuring Firewall Authentication IPsec with Overlapping Addresses Troubleshooting Tools
- Stages and Types of Attacks Internal Dynamic Gateway IP Addresses Internal Dynamic Gateway IP Addresses Internal Dynamic Gateway IP Addresses
- 
- Using Junos SCREEN Options—Denial of Lab: OSPF over GRE over IPsec VPNs High End SRX Platform Overview Service Attack Handling Troubleshooting Tools Service Attack Handling SRX Traffic Flow and Distribution
- Using Junos SCREEN Options—Suspicious |■ Identifying IPsec Issues SRX Interfaces
- **Applying and Monitoring SCREEN Options Techniques**
- Lab: Implementing SCREEN Options | High End SRX Platform Overview
- Source NAT Operation and Configuration SRX Traffic Flow and Distribution Traditional Security
- **Destination NAT Operation and SRX Interfaces** Breaking the Tradition Configuration **The Junos OS Architecture**
- **Static NAT Operation and Configuration Zone Configuration Zone Configuration Zone Configuration**
- **Proxy ARP line Monitoring Security Zones**
- **Monitoring and Verifying NAT Operation Configuring Traditional Security Configuring and Monitoring Zones**
- **Lab: Network Address Translation Breaking the Tradition Breaking the Tradition Policy Components**
- 
- 
- $\Box$  Configuration of IPsec VPNs Monitoring Security Zones  $\Box$  Policy Case Study
- 
- **Lab:** Implementing IPsec VPNs **Policy Components** Pass-Through Authentication
- **IDP Policy Components and Configuration IDV** Verifying Policy Operation IDP Policy Components and Configuration
- 
- Case Study: Applying the Recommended Policy Case Study Policy Case Study Using External Authentication Servers IDP Policy **Lab: Security Policies** Verifying Firewall User Authentication
- 
- Lab: Implementing IDP **Web Authentication** Stages and Types of Attacks
- Chassis Cluster Components 
 Client Groups
 Client Groups
 Client Groups
 Using Junos SCREEN
- 
- 
- 
- Lab: Implementing Chassis Clusters Stages and Types of Attacks Service Attack Handling
- Junos Layer 2 Packet Handling Number 2 Dising Junos SCREEN Number 2 Packet Handling Number 2 Dising Junos SCREEN
- 
- 
- 
- 
- 
- Lab: Implementing Advanced Security Policy Options—Suspicious Packets Attack Destination NAT Operation and
- 
- 
- 
- NAT: Beyond Layer 3 and Layer 4 Headers Lab: Implementing SCREEN Options Monitoring and Verifying NAT Operation
- 
- Advanced NAT Scenarios **Source NAT Operation and Configuration** Lab: Network Address Translation Lab: Network Address Translation Lab: Network Address Translation Lab: Network Address Translation Lab: Network Address Trans Lab: Advanced NAT Implementations **Destination NAT Operation and Secure VPN**
- **Chassis Clustering Implementations** Configuration Configuration **IPSEC Details**
- **Advanced HA Topics** Static NAT Operation and Configuration **Configuration Configuration Configuration** Configuration of IPsec VPNs
- Lab: Implementing Advanced High IPsec VPN Monitoring IPsec VPN Monitoring Availability Techniques Monitoring and Verifying NAT Operation Lab: Implementing IPsec VPNs
- **Public Key Infrastructure Lab: Network Address Translation Inc.** IDP Policy Components and Configuration
- Hub-and-Spoke VPNs Secure VPN Requirements Signature Database
- **Lab:** Hub-and-Spoke IPsec VPNs **IPSec Details** Case Study: Applying the Recommended
- **GDOI Protocol** Configuration of IPsec VPNs IDP Policy
- **Group VPN Configuration and Monitoring IPSec VPN Monitoring Interval According IDP Operation**
- **Dynamic VPN Overview Lab: Lab: Implementing IPsec VPNs Lab: Implementing IDP**
- Dynamic VPN Implementation IDP Policy Components and IDP Policy Components and IDP Policy Components and IDP Policy Components and IDP Policy Components and IDP Policy Components and IDP Policy Components and IDP Policy
- **Lab: Configuring Group VPNs** Configuration Configuration Configuration Chassis Cluster Operation
- IPsec with Overlapping Addresses Signature Database Chassis Cluster Configuration
- **Dynamic Gateway IP Addresses** Case Study: Applying the Recommended **Chassis Cluster Monitoring**
- Lab: Security Policies Lab: Lab: Hub-and-Spoke IPsec VPNs Lab: Configuring Group VPNs
	-
- Web Authentication 
 Group VPN Configuration and Monitoring Dynamic Gateway IP Addresses
- Client Groups Discussed Dynamic VPN Overview Discussed Department Tips and
	-
	-
	-
	-
- Using Junos SCREEN Enterprise VPN Deployment Tips and Albert Performing Security Troubleshooting Options—Reconnaissance Attack Handling Tricks Techniques Techniques
	-
	-
	-
	- Packets Attack Handling **Lab: Performing Security Troubleshooting** 
		-
		-
		-
		-
		-
- Secure VPN Requirements The Junos OS Architecture Verifying Policy Operation
- **IPsec Details IPsec Details Zone Configuration Policy Scheduling and Rematching in Policy Scheduling and Rematching** 
	-
- **IPSEC VPN Monitoring Configuring Lab: Configuring and Monitoring Zones III Lab: Security Policies** 
	-
	-
- Signature Database Policy Scheduling and Rematching Policy Scheduling and Rematching Police Rematching Police
	-
	-
- Monitoring IDP Operation **Pass-Through Authentication** | Lab: Configuring Firewall Authentication
	-
	-
- Chassis Cluster Operation 
 Using External Authentication Servers 
 Options—Reconnaissance Attack
- **Chassis Cluster Configuration** Verifying Firewall User Authentication Handling
- Chassis Cluster Monitoring 
 Lab: Configuring Firewall Authentication Using Junos SCREEN Options—Denial of
	-
	-
- Lab: Selective Forwarding Options—Reconnaissance Attack Options—Suspicious Packets Attack ■ Junos ALGs National Handling Handling Handling Handling Handling Handling Handling Handling Handling Handling
- Custom Application Definitions <br>■ Using Junos SCREEN Options—Denial Applying and Monitoring SCREEN Options **Advanced Addressing Table 19 and Service Attack Handling COVID Lab: Implementing SCREEN Options**
- **Policy Matching Configuration Configuration SCREEN** Source NAT Operation and Configuration
- **Routing Instances** And Configuration **Handling Configuration** Configuration
- **Filter-Based Forwarding Filter-Based Forwarding Applying and Monitoring SCREEN** Static NAT Operation and Configuration **Lab:** Implementing Junos Virtual Routing | Options Proxy ARP

- **Enterprise VPN Deployment Tips and Tricks | IDP Policy | CONSUMITY | Lab: Implementing Chassis Clusters**
- Lab: OSPF over GRE over IPsec VPNs Monitoring IDP Operation Junos Layer 2 Packet Handling
- Troubleshooting Tools Lab: Implementing IDP Lab: Selective Forwarding
- 
- Lab: Performing Security Troubleshooting **Chassis Cluster Operation** Custom Application Definitions Techniques **Chassis Cluster Configuration** Advanced Addressing
- **High End SRX Platform Overview Chassis Cluster Monitoring Chassis Cluster Monitoring Policy Matching**
- **SRX Traffic Flow and Distribution** Lab: Implementing Chassis Clusters Lab: Implementing Advanced Security
- 

Security Policies **Filter-Based Forwarding** Formulation of **Filter-Based Forwarding** 

- Overview of Security Policy And Advanced Addressing NAT: Beyond Layer 3 and Layer 4
- 
- 
- 
- 
- **Monitoring Security Zones Headers Headers Public Key Infrastructure**
- Lab: Configuring and Monitoring Zones Advanced NAT Scenarios Advanced NAT Scenarios Advanced NAT Scenarios Advanced NAT Scenarios Advanced NAT Scenarios Advanced NAT Scenarios Advanced NAT Scenarios Advanced NAT Scenari
- 
- 
- Policy Scheduling and Rematching **Advanced HA Topics** Group VPN Configuration and Monitoring **F** Rematching **F** Advanced HA Topics
- 
- 
- **Pass-Through Authentication Configuring Configuring Configuring Croup VPNs**
- 
- 
- Using External Authentication Servers Business CODI Protocol Business Enterprise VPN Deployment Tips and
- 
- **Lab: Configuring Firewall Authentication Configuring Dynamic VPN Overview Lab: OSPF over GRE over IPsec VPNs**
- Stages and Types of Attacks **Dynamic VPN Implementation** Troubleshooting Tools
- Using Junos SCREEN Lab: Configuring Group VPNs Internal Definition of Figure 1 and The Lab: Configuring Group VPNs
- Options—Reconnaissance Attack Handling IPSec with Overlapping Addresses ID Lab: Performing Security Troubleshooting
- Using Junos SCREEN Options—Denial of **Discussed Dynamic Gateway IP Addresses** Techniques Service Attack Handling **Enterprise VPN Deployment Tips and Figh End SRX Platform Overview**
- Using Junos SCREEN Options—Suspicious Tricks STREEN Tricks STREET STREET STREET STREET STREET STREET STREET STREET STREET STREET STREET STREET STREET STREET STREET STREET STREET STREET STREET STREET STREET STREET STREET Packets Attack Handling **Lab: OSPF over GRE over IPsec VPNs** SRX Interfaces
- Applying and Monitoring SCREEN Options Troubleshooting Tools
- **Lab:** Implementing SCREEN Options **IDENTIFYING IPSEC ISSUES** IPSEC Implementations
	-
- Configuration **High End SRX Platform Overview**
- $\blacksquare$  Static NAT Operation and Configuration  $\blacksquare$  SRX Traffic Flow and Distribution
- 
- Monitoring and Verifying NAT Operation Traditional Security of Traditional Security
- **Lab: Network Address Translation** Breaking the Tradition Breaking the Tradition
- Secure VPN Requirements line The Junos OS Architecture
- 
- Configuration of IPsec VPNs Breaking the Tradition Monitoring Security Zones
- 
- **Lab:** Implementing IPsec VPNs **Depicts Accomponents** Policy Components
- **IDP Policy Components and Configuration Munitoring Security Zones Verifying Policy Operation**
- Signature Database Lab: Configuring and Monitoring Zones Policy Scheduling and Rematching
- **Case Study: Applying the Recommended** Policy Components **Policy Case Study** Policy Case Study IDP Policy Verifying Policy Operation Lab: Security Policies
- **Monitoring IDP Operation Concernsive Contract Concernsive Concernsive Concernsive Concernsive Concernsive Concernsive Concernsive Concernsive Concernsive Concernsive Concernsive Concernsive Concernsive Concernsive Concern**
- **Lab:** Implementing IDP **Policy Case Study Web Authentication**
- **Chassis Cluster Components** Lab: Security Policies Labies Labies Labies Labies Labies Labies Labies Labies Labies Labies Labies Labies Labies Labies Labies Labies Labies Labies Labies Labies Labies Labies Labies Labies La
- Chassis Cluster Operation 
 Pass-Through Authentication 
 Using External Authentication Servers
- Chassis Cluster Configuration Web Authentication Web Authentication Verifying Firewall User Authentication
- **Chassis Cluster Monitoring Client Client Groups Lab: Configuring Firewall Authentication**
- Lab: Implementing Chassis Clusters Using External Authentication Servers Stages and Types of Attacks
- Junos Layer 2 Packet Handling 
 Verifying Firewall User Authentication Using Junos SCREEN

- 
- 
- **IDENTIFYING IPSEC ISSUES Chassis Cluster Components Chassis Cluster Components Junos ALGs** 
	-
	-
	-
	-
- SRX Interfaces The Collection of The SRX Interfaces Policy Policy Policy Policy Policy Policy Policy Policy
	- Lab: Selective Forwarding **Routing Instances**
	-
	- **Lab:** Implementing Junos Virtual Routing Custom Application Definitions Lab: Implementing Junos Virtual Routing
	-
	- **Policy Matching Communist Communist Communist Communist Communist Communist Communist Communist Communist Communist Communist Communist Communist Communist Communist Communist Communist Communist Communist Communist Commu**
	- Lab: Implementing Advanced Security Advanced NAT Scenarios **line Lab: Advanced NAT Implementations**
- **Traditional Security Chassis Clustering Instances Chassis Clustering Implementations**
- **Breaking the Tradition Filter-Based Forwarding Advanced HA Topics Filter-Based Forwarding Advanced HA Topics**
- The Junos OS Architecture <br>■ Lab: Implementing Advanced High ■ Zone Configuration 2000 Availability Techniques Availability Techniques Availability Techniques
	-
	-
- **Policy Components Lab: Advanced NAT Implementations Lab: Hub-and-Spoke IPsec VPNs**
- Verifying Policy Operation 
 Chassis Clustering Implementations 
 GDOI Protocol
	-
- **Policy Case Study Lab: Implementing Advanced High Lab:** Dynamic VPN Overview Lab: Security Policies **Availability Techniques** Dynamic VPN Implementation
	-
- Web Authentication The Lub-and-Spoke VPNs IPsec with Overlapping Addresses
- Client Groups Lab: Hub-and-Spoke IPsec VPNs Dynamic Gateway IP Addresses
	-
- Verifying Firewall User Authentication **Group VPN Configuration and Monitoring** Tricks
	-
	-
	-
	-
	-
	-
	-
	-
- Source NAT Operation and Configuration | Lab: Performing Security Troubleshooting **Destination NAT Operation and Techniques Standard VPN Implementations Review Standard VPN Implementations Review**

- 
- 
- **Proxy ARP** SRX Interfaces
- **IPsec Details** Traditional Security **Traditional Security Traditional Security Traditional Security Traditional Security Traditional Security Traditional Security Traditional Security Traditional Security**
	-
- IPsec VPN Monitoring <br>■ The Junos OS Architecture Lab: Configuring and Monitoring Zones
- 
- 
- Custom Application Definitions 
 Using Junos SCREEN 
 Using Junos SCREEN 
 Using Junos SCREEN Options—Denial of
- 
- 
- Lab: Implementing Advanced Security Policy Using Junos SCREEN Options—Denial Dptions—Suspicious Packets Attack
- 
- **Filter-Based Forwarding Transfer Community Community Community** Using Junos SCREEN Applying and Monitoring SCREEN Options
- Lab: Implementing Junos Virtual Routing | Cotions—Suspicious Packets Attack | Lab: Implementing SCREEN Options
- NAT: Beyond Layer 3 and Layer 4 Headers Handling Source NAT Operation and Configuration and Configuration
- 
- **Lab: Advanced NAT Implementations Configuration** Options **Configuration** Configuration
- 
- 
- **Lab:** Implementing Advanced High **Destination NAT Operation and Monitoring and Verifying NAT Operation NAT Operation NAT Operation and**
- 
- Hub-and-Spoke VPNs Proxy ARP IPsec Details
- **Lab: Hub-and-Spoke IPsec VPNs** Monitoring and Verifying NAT Operation **Configuration of IPsec VPNs**
- **GDOI Protocol** Lab: Network Address Translation **IPSec VPN Monitoring**
- Group VPN Configuration and Monitoring Secure VPN Requirements Lab: Implementing IPsec VPNs
- **Dynamic VPN Overview IDP Policy Components and Configuration** IPsec Details IDP Policy Components and Configuration
- Dynamic VPN Implementation **Configuration Configuration of IPsec VPNs** Signature Database
- Lab: Configuring Group VPNs **IPSec VPN Monitoring Case Study: Applying the Recommended**
- 
- **Dynamic Gateway IP Addresses** IDP Policy Components and Monitoring IDP Operation
- **Enterprise VPN Deployment Tips and Tricks Configuration Lability Configuration Lab: Implementing IDP**
- Lab: OSPF over GRE over IPsec VPNs Signature Database Chassis Cluster Components
- 
- 
- **Lab: Performing Security Troubleshooting Monitoring IDP Operation Chassis Cluster Monitoring IDP Operation** Techniques **Lab:** Implementing IDP **Lab:** Implementing IDP **Lab:** Implementing Chassis Clusters
- **High End SRX Platform Overview Chassis Cluster Components Chassis Cluster Components** Junos Layer 2 Packet Handling
- **SRX Traffic Flow and Distribution Chassis Cluster Operation Chassis Cluster Operation** Lab: Selective Forwarding
- 
- 
- **Breaking the Tradition Community Community Community** Community Community Policy Policy
- 
- 
- **Monitoring Security Zones Labidity 2008 Lab: Implementing Junos Virtual Routing Lab: Implementing Junos Virtual Routing Lab: Implementing Junos Virtual Routing**
- Lab: Configuring and Monitoring Zones Lab: Implementing Advanced Security Lab: NAT: Beyond Layer 3 and Layer 4
- 
- Verifying Policy Operation Advanced NAT Scenarios Advanced NAT Scenarios Advanced NAT Scenarios
- **Policy Scheduling and Rematching Filter-Based Forwarding Filter-Based Forwarding Filter-Based Forwarding Filter-Based Forwarding Filter-Based Forwarding Filter-Based Forwarding Filter-Based Forwarding Filter-Based Forward**
- 
- 
- Pass-Through Authentication 
 Pass-Through Authentication 
 Headers Lab: Implementing Advanced High
- 
- Client Groups Lab: Advanced NAT Implementations Public Key Infrastructure
- **Using External Authentication Servers Chassis Clustering Implementations** Hub-and-Spoke VPNs
- Verifying Firewall User Authentication Advanced HA Topics Lab: Hub-and-Spoke IPsec VPNs
- Lab: Configuring Firewall Authentication | Lab: Implementing Advanced High | GDOI Protocol
- Stages and Types of Attacks Availability Techniques Group VPN Configuration and Monitoring
- Using Junos SCREEN Public Key Infrastructure Dynamic VPN Overview
- Options—Reconnaissance Attack Handling | Hub-and-Spoke VPNs | Dynamic VPN Implementation ■ Using Junos SCREEN Options—Denial of Albert Lab: Hub-and-Spoke IPsec VPNs Lab: Configuring Group VPNs
- Service Attack Handling **IPSEC 2006** CDOI Protocol **IPSEC 1989** IPSec with Overlapping Addresses
- Using Junos SCREEN Options—Suspicious Group VPN Configuration and Monitoring Group Dynamic Gateway IP Addresses Packets Attack Handling **Disk Community Dynamic VPN Overview Community Community** Enterprise VPN Deployment Tips and
- **Applying and Monitoring SCREEN Options Dynamic VPN Implementation** Tricks
- Lab: Implementing SCREEN Options | Lab: Configuring Group VPNs | Lab: OSPF over GRE over IPsec VPNs
- Source NAT Operation and Configuration IPsec with Overlapping Addresses Troubleshooting Tools
- Destination NAT Operation and **Dynamic Gateway IP Addresses In Allentifying IPsec Issues**
- Lab: Selective Forwarding 
Lab: Configuring Firewall Authentication 
Lab: Configuring Firewall Authentication 
Lab: Selective Forwarding and the Lab: Configuring Firewall Authentication in Options—Reconnaissance Attack
- Junos ALGs Stages and Types of Attacks Handling
	-
- Advanced Addressing 
 Advanced Addressing 
 Advanced Addressing 
 Advanced Addressing 
 Advanced Addressing 
 Advanced Addressing 
 Advanced Addressing 
 Advanced Addressing 
 Advanced Addressing 
 Advanced Add **Policy Matching Contract Contract Contract Contract Contract Contract Contract Policy Matching Using Junos SCREEN**
- **Routing Instances Contract Contract Contract Contract Contract Attack Handling Handling Handling** 
	-
	-
- **Advanced NAT Scenarios** Applying and Monitoring SCREEN Destination NAT Operation and
- **Chassis Clustering Implementations** Lab: Implementing SCREEN Options Static NAT Operation and Configuration
- **Advanced HA Topics** Source NAT Operation and Configuration **Proxy ARP** 
	- Availability Techniques **Configuration** Configuration Lab: Network Address Translation
- **Public Key Infrastructure Configuration Act ACT Operation and Configuration Secure VPN Requirements** 
	-
	-
	-
	-
	-
	-
- **I** IPsec with Overlapping Addresses **Lab:** Implementing IPsec VPNs IDP Policy
	-
	-
- Troubleshooting Tools 
 Case Study: Applying the Recommended Chassis Cluster Operation **IDP Policy Chassis Cluster Configuration** IDP Policy Chassis Cluster Configuration
	-
	-
	-
	-
- SRX Interfaces Cluster Configuration Junos ALGs
	- Chassis Cluster Monitoring **Custom Application Definitions**
	- Lab: Implementing Chassis Clusters | Advanced Addressing
	- **Line Junos Layer 2 Packet Handling Line Policy Matching Policy Matching**
- **Traditional Security Lab: Lab: Selective Forwarding Lab: Lab: Lab: Lab: Implementing Advanced Security** 
	-
- The Junos OS Architecture 
 Custom Application Definitions 
 Routing Instances
- Zone Configuration Advanced Addressing Filter-Based Forwarding Filter-Based Forwarding
	-
- **Policy Components** Policy **Policy Headers** Policy **Headers** 
	-
	-
- **Policy Case Study Lab:** Lab: Implementing Junos Virtual Routing **Chassis Clustering Implementations** ■ Lab: Security Policies NAT: Beyond Layer 3 and Layer 4 Advanced HA Topics

- 
- **NAT Scenarios** Availability Techniques Advanced NAT Scenarios Availability Techniques

- **Static NAT Operation and Configuration** Tricks Techniques Techniques
- 
- Monitoring and Verifying NAT Operation Troubleshooting Tools Traffic Flow and Distribution
- Lab: Network Address Translation  $\Box$  Identifying IPsec Issues  $\Box$  SRX Interfaces
- 
- 
- 
- 
- **Lab:** Implementing IPsec VPNs SRX Interfaces **Breaking the Tradition**
- **IDP Policy Components and Configuration** The Junos OS Architecture The Junos OS Architecture
- 
- **IDP Policy CONFIGURITY IDP Policy CONFIGURITY IDP Policy CONFIGURITY IDP Policy CONFIGURITY Lab: Configuring and Monitoring Zones**
- 
- **Lab:** Implementing IDP **Verifying Policy Operation**
- **Chassis Cluster Components** Policy Scheduling and Rematching **Policy Scheduling and Rematching**
- **Chassis Cluster Operation and Chassis Cluster Operation line Policy Case Study Case Study Case Study Case Study**
- **Chassis Cluster Configuration Configuration Cluster Configuration Cluster Configuration** Traditional Security Constantine Lab: Security Policies
- **Chassis Cluster Monitoring Chassis Cluster Monitoring Chassis Cluster Monitoring Chassis Cluster Monitoring Chassis Cluster Monitoring Chassis Cluster Monitoring Chassis Cluster Monitoring Chassis Cluster Monitoring Chass**
- Lab: Implementing Chassis Clusters The Junos OS Architecture The Web Authentication
- Junos Layer 2 Packet Handling Zone Configuration Client Groups Client Groups
- Lab: Selective Forwarding Monitoring Security Zones **Using External Authentication Servers Using External Authentication Servers**
- 
- Custom Application Definitions Lab: Policy Components Lab: Configuring Firewall Authentication
- 
- 
- Lab: Implementing Advanced Security Policy Policy Case Study Options—Reconnaissance Attack
- 
- 
- **Lab: Implementing Junos Virtual Routing Web Authentication Club Control Control Cervice Attack Handling**
- **NAT: Beyond Layer 3 and Layer 4 Headers Client Groups CLIENT Client Groups CLIENT** Using Junos SCREEN
- 
- 
- 
- 
- **Lab:** Implementing Advanced High **Using Junos SCREEN** Source NAT Operation and Configuration Availability Techniques **Options—Reconnaissance Attack** Destination NAT Operation and
- **Public Key Infrastructure Configuration** Handling Handling Configuration
- 
- 
- 
- Group VPN Configuration and Monitoring | Cptions—Suspicious Packets Attack | Lab: Network Address Translation
- 
- 
- 
- 
- 
- **Enterprise VPN Deployment Tips and Tricks Destination NAT Operation and IDP Policy Components and Configuration**
- Lab: OSPF over GRE over IPsec VPNs Configuration Signature Database
- 
- **IDENTIFYING IPSEC ISSUES ARRANGEMENT CONSUMING PROXY ARP IDP POICY**
- **Lab: Performing Security Troubleshooting Munitoring and Verifying NAT Operation Munitoring IDP Operation** Techniques **Lab: Network Address Translation** Lab: Implementing IDP
- High End SRX Platform Overview Secure VPN Requirements Secure VPN Requirements Secure VPN Requirements Secure VPN Requirements
- **SRX Traffic Flow and Distribution** IPsec Details **IPSEC Details** Chassis Cluster Operation
- **SRX Interfaces** Configuration of IPsec VPNs **Configuration** Chassis Cluster Configuration
- Traditional Security 
 Traditional Security 
 Lab: Selective Forwarding
- **Breaking the Tradition State State State Signature Database** Junos ALGs **Junos ALGs**
- The Junos OS Architecture Case Cludy: Applying the Recommended Custom Application Definitions
- **Zone Configuration IDP Policy IDP Policy Advanced Addressing**
- Monitoring Security Zones **Monitoring IDP Operation** Monitoring IDP Operation **Policy Matching**
- Lab: Configuring and Monitoring Zones Lab: Implementing IDP Lab: Implementing Advanced Security
- Configuration **Enterprise VPN Deployment Tips and Lab: Performing Security Troubleshooting**
- **Proxy ARP Example 20 Figure 20 Figure 20 Figure 20 Figure 20 Figure 20 Figure 20 Figure 20 Figure 20 Figure 20 Figure 20 Figure 20 Figure 20 Figure 20 Figure 20 Figure 20 Figure 20 Figure 20 Figure 20 Figure 20 Figure 2** 
	-
	-
- **E** Secure VPN Requirements Lab: Performing Security Troubleshooting **I** IPsec Details **Techniques**
- Configuration of IPsec VPNs High End SRX Platform Overview
- **IPsec VPN Monitoring Traditional Security** SRX Traffic Flow and Distribution Traditional Security
	-

**Signature Database Introduction to Intrusion Detection and Zone Configuration** ■ Case Study: Applying the Recommended Prevention Monitoring Security Zones

- **Monitoring IDP Operation Introduction introduction is under the United States IDP** Policy Components
	-
	-
	-
	-
	-
- **Junos ALGs** Lab: Configuring and Monitoring Zones Verifying Firewall User Authentication
	-
- **Advanced Addressing The Verifying Policy Operation Concernsive Concernsive Concernsive Concernsive Concernsive Concernsive Concernsive Concernsive Concernsive Concernsive Concernsive Concernsive Concernsive Concernsive Co**
- **Policy Matching Policy Scheduling and Rematching Policy Scheduling Act 2018** Using Junos SCREEN
	-
- **Routing Instances** Lab: Security Policies Handling Handling
- Filter-Based Forwarding Notice Network Network Pass-Through Authentication Network Network Denial of
	-
	-
- Advanced NAT Scenarios National Properties National Authentication Servers Deptions—Suspicious Packets Attack
- **Lab: Advanced NAT Implementations Computer Authentication Class Computer Authentication** Handling
- **Chassis Clustering Implementations** Lab: Configuring Firewall Authentication Applying and Monitoring SCREEN Options
- **Advanced HA Topics** Stages and Types of Attacks Lab: Implementing SCREEN Options
	- -
- Hub-and-Spoke VPNs <br>■ Using Junos SCREEN Options—Denial Static NAT Operation and Configuration **Lab: Hub-and-Spoke IPsec VPNs** of Service Attack Handling Proxy ARP
- **GDOI Protocol** Community Community Community Community Community Community Community Community Community Community Community Community Community Community Community Community Community Community Community Community Commun
- **Dynamic VPN Overview Secure VPN Overview Secure VPN Requirements**
- **Dynamic VPN Implementation Applying and Monitoring SCREEN IPSec Details Lab: Configuring Group VPNs Configuration of IPsec VPNs** Configuration of IPsec VPNs
- **I** IPsec with Overlapping Addresses **Lab:** Implementing SCREEN Options **I** IPsec VPN Monitoring
- **Dynamic Gateway IP Addresses** Source NAT Operation and Configuration **Lab:** Implementing IPsec VPNs
- Troubleshooting Tools Static NAT Operation and Configuration Case Study: Applying the Recommended
	-
	-

**IPSec VPN Monitoring Chassis Cluster Monitoring** 

Lab: Implementing IPsec VPNs Lab: Implementing Chassis Clusters **IDP Policy Components and Junos Layer 2 Packet Handling** 

- 
- **Verifying Policy Operation Chassis Cluster Operation Chassis Cluster Operation** Routing Instances
- **Policy Scheduling and Rematching Chassis Cluster Configuration Filter-Based Forwarding Filter-Based Forwarding**
- 
- 
- 
- 
- Client Groups <br>■ Junos ALGs <br>■ Junos ALGs <br>■ Lab: Advanced NAT Implementations
- Using External Authentication Servers **Custom Application Definitions** Custom Application Definitions **Constantions**
- Verifying Firewall User Authentication Advanced Addressing Advanced HA Topics
- **Lab: Configuring Firewall Authentication** Policy Matching Lab: Implementing Advanced High
- 
- Options—Reconnaissance Attack Handling Routing Instances Fund Rub-and-Spoke VPNs
- Using Junos SCREEN Options—Denial of | Filter-Based Forwarding | Lab: Hub-and-Spoke IPsec VPNs
- Using Junos SCREEN Options—Suspicious NAT: Beyond Layer 3 and Layer 4 Group VPN Configuration and Monitoring Packets Attack Handling **Headers** Headers **Dynamic VPN Overview**
- Applying and Monitoring SCREEN Options Advanced NAT Scenarios Advanced NAT Scenarios Dynamic VPN Implementation
- Lab: Implementing SCREEN Options Lab: Advanced NAT Implementations Lab: Configuring Group VPNs
- Destination NAT Operation and Advanced HA Topics **Dynamic Gateway IP Addresses** Dynamic Gateway IP Addresses
- **Static NAT Operation and Configuration** Availability Techniques **Tricks** Tricks
- 
- Monitoring and Verifying NAT Operation Hub-and-Spoke VPNs Troubleshooting Tools
- Lab: Network Address Translation Lab: Hub-and-Spoke IPsec VPNs International Psec Issues
- Secure VPN Requirements 
 GDOI Protocol 
 Lab: Performing Security Troubleshooting
- 
- Configuration of IPsec VPNs Discussion Discussion Discussion Overview High End SRX Platform Overview
- **IPsec VPN Monitoring COVID COVID COVIDENCIAL COVIDENCIAL COVIDENCIAL COVIDENCIAL COVIDENCIAL COVIDENCIAL COVID**
- **Lab:** Implementing IPsec VPNs Lab: Configuring Group VPNs SRX Interfaces
- **IDP Policy Components and Configuration IPsec with Overlapping Addresses**
- 
- Case Study: Applying the Recommended | Enterprise VPN Deployment Tips and **IDP Policy** Tricks Tricks Tricks Tricks Traditional Security
- 
- 
- **Chassis Cluster Components IDENTIFYING IPSEC ISSUES** IDENTIFYING IPSEC ISSUES
- 
- 
- 
- Lab: Implementing Chassis Clusters SRX Traffic Flow and Distribution Verifying Policy Operation
- Junos Layer 2 Packet Handling Policy SRX Interfaces Policy Scheduling and Rematching and Rematching Policy SRX Interfaces
- **Lab:** Selective Forwarding **Policy Case Study Policy Case Study Policy Case Study**
- Junos ALGs Lab: Security Policies Lab: Security Policies Lab: Security Policies Lab: Security Policies Lab: Security Policies Lab: Security Policies Lab: Security Policies Lab: Security Policies Lab: Security Policies L
- **Custom Application Definitions line Pass-Through Authentication line Pass-Through Authentication**
- 
- 
- Lab: Implementing Advanced Security Policy The Junos OS Architecture The Using External Authentication Servers
- **Routing Instances Zone Configuration Zone Configuration Verifying Firewall User Authentication**
- Filter-Based Forwarding **Music Configuring Contact Authentication** Lab: Configuring Firewall Authentication
- Lab: Implementing Junos Virtual Routing Lab: Configuring and Monitoring Zones Stages and Types of Attacks
- **NAT: Beyond Layer 3 and Layer 4 Headers Policy Components Policy Components Policy Policy Policy Policy Policy Policy Policy Policy Policy Policy Policy Policy Policy Policy Policy Policy Policy Policy Policy Policy Polic**
- Advanced NAT Scenarios 
 Verifying Policy Operation 
 Verifying Policy Operation 
 Verifying Policy Operation 
 Verifying Policy Operation
- **Lab: Advanced NAT Implementations Connect Laborator Policy Scheduling and Rematching Handling Handling**
- Chassis Clustering Implementations Policy Case Study Policy Policy Case Study Policy Policy Policy Case Study Policy Policy Policy Policy Policy Case Study Policy Policy Policy Policy Policy Case Study Policy Policy P
- **Advanced HA Topics Lab: Security Policies** Service Attack Handling
- **Lab:** Implementing Advanced High **Pass-Through Authentication** Using Junos SCREEN Availability Techniques Number of the Multipular Web Authentication Number 2001 Continuing Options—Suspicious Packets Attack
- **Public Key Infrastructure Client Groups Handling Client Groups Client Groups Handling**
- Hub-and-Spoke VPNs 
 Using External Authentication Servers 
 Applying and Monitoring SCREEN Options
- Lab: Hub-and-Spoke IPsec VPNs Verifying Firewall User Authentication Lab: Implementing SCREEN Options
- **GDOI Protocol Lab: Configuring Firewall Authentication** Source NAT Operation and Configuration
- Group VPN Configuration and Monitoring Stages and Types of Attacks Destination NAT Operation and
- **Dynamic VPN Overview Configuration** Using Junos SCREEN Configuration
- **Policy Components Chassis Cluster Components** Policy **Policy** 
	- -
- **Policy Case Study Chassis Cluster Monitoring Chassis Cluster Monitoring Chassis Cluster Monitoring Chassis Cluster Monitoring Chassis Cluster Monitoring Chassis Cluster Monitoring Chassis Cluster Monitoring Chassis Cluste**
- Lab: Security Policies **Labing Lab: Implementing Chassis Clusters** NAT: Beyond Layer 3 and Layer 4
- **Pass-Through Authentication Communisty Communisty Packet Handling Headers** Headers
- Web Authentication 
 Lab: Selective Forwarding 
 Lab: Netword Communication 
 Lab: Selective Forwarding 
 Lab: Selective Forwarding 
 Lab: Selective Forwarding
	-
	-
	-
	-
- **Stages and Types of Attacks Lab: Implementing Advanced Security Availability Techniques** Availability Techniques ■ Using Junos SCREEN Policy Policy Public Key Infrastructure
	-
	-
	- Service Attack Handling **Lab:** Implementing Junos Virtual Routing GDOI Protocol
		-
		-
		-
- Source NAT Operation and Configuration **Chassis Clustering Implementations IPSec with Overlapping Addresses** 
	-
	- Configuration **Labyle Lab:** Implementing Advanced High **Enterprise VPN Deployment Tips and**
- **Proxy ARP** Public Key Infrastructure **Lab: OSPF over GRE over IPsec VPNs** 
	-
	-
	-
- **IPsec Details** Group VPN Configuration and Monitoring Techniques
	-
	-
	-
	-
- Signature Database Dynamic Gateway IP Addresses
	-
- **Monitoring IDP Operation Lab: OSPF over GRE over IPsec VPNs Breaking the Tradition**
- Lab: Implementing IDP Troubleshooting Tools The Junos OS Architecture
	-
- **Chassis Cluster Operation** Lab: Performing Security Troubleshooting Monitoring Security Zones **Chassis Cluster Configuration** Techniques **Lab: Configuring and Monitoring Zones Lab: Configuring and Monitoring Zones**

- **Example 2 Chassis Cluster Monitoring Fight English End SRX Platform Overview Policy Components** 
	-
	-
- Advanced Addressing **Traditional Security** Advanced Addressing Web Authentication
- **Policy Matching Client Client Client Client Client Client Client Groups**
- 
- **Lab: Configuring Group VPNs** Handling Proxy ARP
- 
- 
- Enterprise VPN Deployment Tips and Tricks | Using Junos SCREEN Secure VPN Requirements
- Lab: OSPF over GRE over IPsec VPNs Options—Suspicious Packets Attack III IPsec Details
- 
- 
- Lab: Performing Security Troubleshooting Cotions Lab: Lab: Implementing IPsec VPNs Techniques **Lab:** Implementing SCREEN Options **IDP** Policy Components and Configuration
- 
- 
- 
- 
- 
- 
- 
- **Monitoring Security Zones IPSec VPN Monitoring Concernsive Concernsive Act And Act And Ing Monitoring Concernsive IPSec VPN Monitoring Concernsive Concernsive Act And Ing**
- Lab: Configuring and Monitoring Zones Lab: Implementing IPsec VPNs Lab: Selective Forwarding
- **Policy Components IDP Policy Components and IDP Policy Components and IDP Policy Components and IDP Policy Components and IDP Policy Components and IDP Policy Components and IDP Policy Components and IDP Policy Componen**
- 
- **Policy Scheduling and Rematching Communisties Advanced Addressing Communisties Advanced Addressing**
- 
- 
- **Pass-Through Authentication Monitoring IDP Operation** Policy
- 
- 
- Using External Authentication Servers **Chassis Cluster Operation** Lab: Implementing Junos Virtual Routing Lab: Implementing Junos Virtual Routing
- 
- **Lab: Configuring Firewall Authentication Chassis Cluster Monitoring Chassis Cluster Monitoring Headers**
- 
- 
- 
- Using Junos SCREEN Options—Denial of | Junos ALGs Advanced HA Topics Advanced HA Topics Service Attack Handling **Custom Application Definitions** Lab: Implementing Advanced High
- Using Junos SCREEN Options—Suspicious | Advanced Addressing | Availability Techniques Packets Attack Handling **Policy Matching Public Key Infrastructure** Public Key Infrastructure
- **Applying and Monitoring SCREEN Options Lab: Implementing Advanced Security Hub-and-Spoke VPNs**
- 
- Source NAT Operation and Configuration Routing Instances GDOI Protocol
- **Destination NAT Operation and Filter-Based Forwarding Filter-Based Forwarding Filter-Based Forwarding Filter-Based Forwarding Filter-Based Forwarding Filter-Based Forwarding Filter-Based Forwarding Filter-Based Forwarding**
- 
- 
- Monitoring and Verifying NAT Operation Advanced NAT Scenarios **IPSEC With Overlapping Addresses IPSEC with Overlapping Addresses**
- 
- 
- 
- 
- 
- **Lab:** Implementing IPsec VPNs **Public Key Infrastructure Info August 2016** Interviewed **I** Lab: Implementing IPsec Issues
- **IDP Policy Components and Configuration Full Hub-and-Spoke VPNs Lab: Performing Security Troubleshooting**
- Signature Database Lab: Hub-and-Spoke IPsec VPNs Techniques
- Case Study: Applying the Recommended GDOI Protocol High End SRX Platform Overview IDP Policy **Group VPN Configuration and Monitoring SRX Traffic Flow and Distribution**
- **Nonitoring IDP Operation Dynamic VPN Overview SRX Interfaces**
- Lab: Implementing IDP **Dynamic VPN Implementation**
- Chassis Cluster Components Lab: Configuring Group VPNs Enterprise IPsec Technologies: Group and
- **Chassis Cluster Operation IPSec with Overlapping Addresses** Dynamic VPNs
- **Chassis Cluster Configuration Dynamic Gateway IP Addresses**
- **Example 2** Chassis Cluster Monitoring **Enterprise VPN Deployment Tips and Group VPN Overview**
- **Lab:** Implementing Chassis Clusters **Tricks**
- Junos Layer 2 Packet Handling Lab: OSPF over GRE over IPsec VPNs
- Dynamic VPN Implementation 
 Options—Reconnaissance Attack 
 Static NAT Operation and Configuration
- IPsec with Overlapping Addresses **■** Using Junos SCREEN Options—Denial Monitoring and Verifying NAT Operation **Dynamic Gateway IP Addresses** of Service Attack Handling **Communist Lab: Network Address Translation** 
	-
- Troubleshooting Tools Translation Configuration of IPsec VPNs National Configuration of IPsec VPNs
- Identifying IPsec Issues Applying and Monitoring SCREEN IPSec VPN Monitoring
	-
- High End SRX Platform Overview Source NAT Operation and Configuration Signature Database
- **SRX Traffic Flow and Distribution Destination NAT Operation and Destination NAT Operation and Destination NAT Operation and Destination NAT Operation and Destination NAT Operation and Destination NAT Operation and Desti SRX Interfaces** Configuration **IDP Policy** 
	- Static NAT Operation and Configuration Monitoring IDP Operation **Proxy ARP Lab:** Implementing IDP
	- Monitoring and Verifying NAT Operation | Chassis Cluster Components
- **Traditional Security Lab: Network Address Translation Labison Cluster Operation** Chassis Cluster Operation
- **Breaking the Tradition Secure VPN Requirements** Chassis Cluster Configuration
	-
- The Junos OS Architecture **IPSec Details** IPsec VPNs **Chassis Cluster Monitoring**<br> **IPSEC OPTIGERS** Configuration of IPsec VPNs Lab: Implementing Chassis Cluster Monitoring ■ Zone Configuration 
■ Configuration 
■ Configuration of IPsec VPNs 
■ Lab: Implementing Chassis Clusters
	-
	-
- **ID** Verifying Policy Operation **Configuration** Configuration **Configuration** Configuration **Configuration Configuration Configuration Configuration Configuration Configuration Configuration Configuration C** 
	-
- **Policy Case Study Case Study:** Case Study: Applying the Recommended Policy Matching Lab: Security Policies IDP Policy Lab: Implementing Advanced Security
	-
- Web Authentication Lab: Implementing IDP Routing Instances
- Client Groups Cluster Components Filter-Based Forwarding
	-
- **Verifying Firewall User Authentication** Chassis Cluster Configuration NAT: Beyond Layer 3 and Layer 4
	-
- Stages and Types of Attacks Lab: Implementing Chassis Clusters Advanced NAT Scenarios
- Using Junos SCREEN Junos Layer 2 Packet Handling Lab: Advanced NAT Implementations
	- Options—Reconnaissance Attack Handling Lab: Selective Forwarding Chassis Clustering Implementations
		-
		-
		-
		-
- **Lab:** Implementing SCREEN Options Policy Policy Policy Policy Policy **Lab:** Hub-and-Spoke IPsec VPNs
	-
	-
- Configuration **Lab:** Implementing Junos Virtual Routing Dynamic VPN Overview **Static NAT Operation and Configuration**  NAT: Beyond Layer 3 and Layer 4 Dynamic VPN Implementation
- **Proxy ARP Headers Headers Lab: Configuring Group VPNs** 
	-
- Lab: Network Address Translation Lab: Advanced NAT Implementations Dynamic Gateway IP Addresses<br>
Discrime VPN Requirements Discriming Chassis Clustering Implementations Discriming Deployment Tips
	- **Exercise Clustering Implementations Enterprise VPN Deployment Tips and**
- **IPsec Details** Advanced HA Topics Tricks Tricks
- Configuration of IPsec VPNs <br>■ Lab: Implementing Advanced High Lab: CSPF over GRE over IPsec VPNs **IPSEC VPN Monitoring Troubleshooting Availability Techniques** Troubleshooting Tools

- Lab: Selective Forwarding Troubleshooting Tools
- 
- 
- 
- 
- Lab: Implementing Advanced Security Policy | SRX Traffic Flow and Distribution | Monitoring Security Zones
- **Routing Instances CONFIGURITY INC.** Interfaces Lab: Configuring and Monitoring Zones
- **Filter-Based Forwarding Policy Components** Policy Components
- Lab: Implementing Junos Virtual Routing Verifying Verifying Policy Operation
- NAT: Beyond Layer 3 and Layer 4 Headers line Policy Scheduling and Rematching in Policy Scheduling and Rematching
- **Advanced NAT Scenarios** Traditional Security Policy Case Study **Provides**
- Lab: Advanced NAT Implementations Breaking the Tradition Lab: Security Policies
- Chassis Clustering Implementations The Junos OS Architecture Pass-Through Authentication
- **Advanced HA Topics Configuration Zone Configuration Web Authentication**
- **Lab:** Implementing Advanced High **Monitoring Security Zones** Client Groups
- **Public Key Infrastructure Policy Components** Verifying Firewall User Authentication
- 
- Lab: Hub-and-Spoke IPsec VPNs Policy Scheduling and Rematching Business and Types of Attacks
- 
- Group VPN Configuration and Monitoring Lab: Security Policies **Development Controllery** Options—Reconnaissance Attack
- **Dynamic VPN Overview Pass-Through Authentication** Handling
- Dynamic VPN Implementation Web Authentication Web Authentication Number 2016 Using Junos SCREEN Options—Denial of
- Lab: Configuring Group VPNs 
 Client Groups Service Attack Handling
- **IPsec with Overlapping Addresses** Using External Authentication Servers USI Using Junos SCREEN
- Dynamic Gateway IP Addresses Verifying Firewall User Authentication Dotions—Suspicious Packets Attack
- **Enterprise VPN Deployment Tips and Tricks E Lab: Configuring Firewall Authentication Handling**
- Lab: OSPF over GRE over IPsec VPNs Stages and Types of Attacks Applying and Monitoring SCREEN Options
- Troubleshooting Tools 
 Using Junos SCREEN 
 Using Junos SCREEN 
 Lab: Implementing SCREEN Options
- 
- **Lab: Performing Security Troubleshooting Handling Handling Communisty Communisty Destination NAT Operation and** Techniques **Techniques Using Junos SCREEN Options—Denial Configuration**
- 
- **SRX Traffic Flow and Distribution COVID-USING USING SCREEN PROXY ARP**
- 
- 
- 
- 
- 
- 
- **Lab: Configuring and Monitoring Zones Proxy ARP** Case Study: Applying the Recommended
- 
- 
- **Policy Scheduling and Rematching Secure VPN Requirements Constant Lab:** Implementing IDP
- **Policy Case Study Chassis Cluster Components IPsec Details IPsec Details IPSec Details IPSec Details IPSec Details IPSec Details IPSec Details IPSec Details IPSec Details IPSec Details IPSec Details**
- 
- **Pass-Through Authentication** IPsec VPN Monitoring **IPSEC VIDEO** Chassis Cluster Configuration
- 
- 
- Using External Authentication Servers Configuration Configuration Junos Layer 2 Packet Handling
- Verifying Firewall User Authentication Labison Signature Database Lab: Selective Forwarding
- **Lab: Configuring Firewall Authentication Case Study: Applying the Recommended Junos ALGs**
- Stages and Types of Attacks 
 Stages and Types of Attacks

 Custom Application Definitions
- Using Junos SCREEN Monitoring IDP Operation Monitoring IDP Operation Advanced Addressing Options—Reconnaissance Attack Handling Lab: Implementing IDP Policy Matching
- Using Junos SCREEN Options—Denial of Chassis Cluster Components Lab: Implementing Advanced Security Service Attack Handling **Chassis Cluster Operation** Policy
- Using Junos SCREEN Options—Suspicious Chassis Cluster Configuration Routing Instances Packets Attack Handling Than The Chassis Cluster Monitoring Thanking Filter-Based Forwarding
- **Applying and Monitoring SCREEN Options** Lab: Implementing Chassis Clusters Lab: Implementing Junos Virtual Routing
- Lab: Implementing SCREEN Options | Junos Layer 2 Packet Handling | NAT: Beyond Layer 3 and Layer 4
- **Source NAT Operation and Configuration Lab: Selective Forwarding Headers** Headers
- Destination NAT Operation and Advanced NAT Scenarios ALGs Advanced NAT Scenarios
- 
- Junos ALGs 
 Junos ALGs 
 Identifying IPsec Issues 
 Traditional Security
- **Lab: Performing Security Troubleshooting Labers Breaking the Tradition Labison Custom Application Advanced Addressing Techniques** Techniques **The Junos OS Architecture**
- **Policy Matching Configuration** High End SRX Platform Overview **Zone Configuration** 
	-
	-
	-
	-
	-
	-
	-
	- Availability Techniques **Lab: Configuring and Monitoring Zones** Using External Authentication Servers
		-
- ■Hub-and-Spoke VPNs Verifying Policy Operation Lab: Configuring Firewall Authentication
	-
- **COOI Protocol** COOP **Protocol** Policy Case Study Policy Case Study Policy Case Study Policy Case Study Policy Case Study Policy Case Study Policy Case Study Policy Case Study Policy Case Study Policy Case Study Policy Cas
	-
	-
	-
	-
	-
	-
	-
	-
- Identifying IPsec Issues Internation Source NAT Options—Reconnaissance Attack Internation and Configuration
- High End SRX Platform Overview **business of Service Attack Handling** Static NAT Operation and Configuration
	-
- SRX Interfaces The Continue of Continue Packets Attack Monitoring and Verifying NAT Operation Handling **Lab:** Network Address Translation
	- **Applying and Monitoring SCREEN** Secure VPN Requirements **lating Options IPsec Details**
- **Traditional Security Labyle Lab: Implementing SCREEN Options Configuration of IPsec VPNs**
- Breaking the Tradition **Source NAT Operation and Configuration** IPSec VPN Monitoring
- The Junos OS Architecture <br>■ Destination NAT Operation and Lab: Implementing IPsec VPNs **Zone Configuration** Configuration Configuration **IDP** Policy Components and Configuration
- Monitoring Security Zones Static NAT Operation and Configuration Signature Database
	-
- **Policy Components** Monitoring and Verifying NAT Operation IDP Policy

- **Verifying Policy Operation** Lab: Network Address Translation **Monitoring IDP Operation** Monitoring IDP Operation
	-
	-
- Lab: Security Policies **Configuration of IPsec VPNs** Chassis Cluster Operation
	-
- Web Authentication Lab: Implementing IPsec VPNs Chassis Cluster Monitoring IPsec VPNs
- Client Groups 
 IDP Policy Components and IDP Lab: Implementing Chassis Clusters

- Static NAT Operation and Configuration Advanced Addressing Advanced Addressing Chassis Clustering Implementations
- 
- 
- 
- **Secure VPN Requirements Routing Instances Routing Instances Routing Instances Public Key Infrastructure**
- 
- 
- 
- Lab: Implementing IPsec VPNs Headers Headers Group VPN Configuration and Monitoring
- **IDP Policy Components and Configuration Advanced NAT Scenarios Dynamic VPN Overview**
- Signature Database Lab Lab: Advanced NAT Implementations Dynamic VPN Implementation
- **Case Study: Applying the Recommended Chassis Clustering Implementations** Lab: Configuring Group VPNs IDP Policy **IDP** Policy **IDP** Policy **IDP** Policy
- 
- 
- Chassis Cluster Components **Public Key Infrastructure** Public Key Infrastructure Public Key Infrastructure Public Key Infrastructure Public Key Infrastructure Public Key Infrastructure Public Key Infrastructure Public K
- Chassis Cluster Operation 
 Hub-and-Spoke VPNs Lab: OSPF over GRE over IPsec VPNs
- 
- Chassis Cluster Monitoring **GDOI Protocol Chassis Cluster Monitoring IPSec Issues**
- 
- Junos Layer 2 Packet Handling 
 Dynamic VPN Overview 
 Dynamic VPN Overview 
 Techniques
- 
- 
- Custom Application Definitions IPSec with Overlapping Addresses IPSRX Interfaces
- 
- 
- $\blacksquare$  Lab: Implementing Advanced Security Policy  $\blacksquare$  Tricks
- 
- **Filter-Based Forwarding Troubleshooting Troubleshooting Tools** Breaking the Tradition
- **Lab: Implementing Junos Virtual Routing Internal Identifying IPsec Issues The Junos OS Architecture**
- 
- 
- Lab: Advanced NAT Implementations | High End SRX Platform Overview | Lab: Configuring and Monitoring Zones<br>| Chassis Clustering Implementations | SRX Traffic Flow and Distribution | Policy Components
- **Chassis Clustering Implementations** SRX Traffic Flow and Distribution **Policy Components**
- **Advanced HA Topics** SRX Interfaces **SRX Interfaces** SRX Interfaces SRX Interfaces
- **Lab:** Implementing Advanced High Policy Scheduling and Rematching **Policy Scheduling and Rematching** Availability Techniques **Policy Case Study Policy Case Study Policy Case Study**
- Public Key Infrastructure line Lab: Security Policies
- **Hub-and-Spoke VPNs** Traditional Security **Pass-Through Authentication**
- **Lab:** Hub-and-Spoke IPsec VPNs Breaking the Tradition **Brand Constant Authentication** Web Authentication
- 
- **Group VPN Configuration and Monitoring**  Zone Configuration **District Configuration Servers B** Using External Authentication Servers
- 
- 
- **Lab: Configuring Group VPNs Policy Components** Stages and Types of Attacks
- **IPsec with Overlapping Addresses** Verifying Policy Operation **Verifying Policy Operation** Using Junos SCREEN
- 
- **Enterprise VPN Deployment Tips and Tricks Policy Case Study Handling Handling**
- Lab: OSPF over GRE over IPsec VPNs Lab: Security Policies Labison Labison During Junos SCREEN Options—Denial of
- Troubleshooting Tools 
 Pass-Through Authentication Service Attack Handling
- **IDENTIFYING IPSEC ISSUES** Web Authentication **Web Authentication** Version Version CREEN
- Lab: Performing Security Troubleshooting | Client Groups | Client Croups | Options—Suspicious Packets Attack Techniques **Techniques Using External Authentication Servers** Handling
- **High End SRX Platform Overview Verifying Firewall User Authentication Applying and Monitoring SCREEN Options**
- SRX Traffic Flow and Distribution Lab: Configuring Firewall Authentication Lab: Implementing SCREEN Options
- SRX Interfaces Stages and Types of Attacks Source NAT Operation and Configuration
- Firewall User Authentication Options—Reconnaissance Attack Configuration
- Firewall User Authentication Overview Bulleting Junos SCREEN Options—Denial Proxy ARP
- **Traditional Security Traditional Security Handling IPSec Details**
- Breaking the Tradition <br>■ Applying and Monitoring SCREEN Configuration of IPsec VPNs
- Configuration Custom Application Definitions Lab: Advanced NAT Implementations
	-
- **Proxy ARP** Policy Matching **Proxy ARP** Policy Matching **Proxy ARP** Advanced HA Topics
- **Monitoring and Verifying NAT Operation** Lab: Implementing Advanced Security Lab: Implementing Advanced High **Lab: Network Address Translation Concrete Availability Techniques Availability Techniques** 
	-
- **IPsec Details Filter-Based Forwarding Filter-Based Forwarding Filter-Based Forwarding Filter-Based Forwarding Filter-Based Forwarding Filter-Based Forwarding Filter-Based Forwarding Filter-Based Forwarding Filter-Based**
- Configuration of IPsec VPNs Lab: Implementing Junos Virtual Routing Lab: Hub-and-Spoke IPsec VPNs
- IPsec VPN Monitoring NAT: Beyond Layer 3 and Layer 4 GDOI Protocol
	-
	-
	-
	-
- Monitoring IDP Operation <br>■ Lab: Implementing Advanced High Dynamic Gateway IP Addresses **Lab:** Implementing IDP **Availability Techniques Enterprise VPN Deployment Tips and** 
	-
	-
- Chassis Cluster Configuration Lab: Hub-and-Spoke IPsec VPNs Troubleshooting Tools
	-
- Lab: Implementing Chassis Clusters Group VPN Configuration and Monitoring Lab: Performing Security Troubleshooting
	-
- Lab: Selective Forwarding 
 Dynamic VPN Implementation 
 High End SRX Platform Overview
- Junos ALGs Lab: Configuring Group VPNs SRX Traffic Flow and Distribution
	-
- Advanced Addressing District Cateway IP Addresses
- **Policy Matching Enterprise VPN Deployment Tips and**
- Routing Instances Lab: OSPF over GRE over IPsec VPNs Traditional Security
	-
	-
- **NAT: Beyond Layer 3 and Layer 4 Headers Lab: Performing Security Troubleshooting Laboration** ■ Advanced NAT Scenarios Techniques Monitoring Security Zones
	-
	-
	-
	-
	-
- **GDOI Protocol** The Junos OS Architecture Client Groups
	-
- Dynamic VPN Overview Monitoring Security Zones Verifying Firewall User Authentication
- Dynamic VPN Implementation **Lab:** Configuring and Monitoring Zones Lab: Configuring Firewall Authentication

■ Using Junos SCREEN Destination NAT Operation and

Handling Financial Exterior Static NAT Operation and Configuration

of Service Attack Handling Monitoring and Verifying NAT Operation ■ Using Junos SCREEN Lab: Network Address Translation Options—Suspicious Packets Attack Secure VPN Requirements

- 
- 
- Dynamic Gateway IP Addresses **Policy Scheduling and Rematching Policy Scheduling Act Act Attack** Options—Reconnaissance Attack
	-
- The Junos OS Architecture 
<br>
 IPsec VPN Monitoring

 The Junos OS Architecture
- 
- 
- **Lab: Configuring and Monitoring Zones** Destination NAT Operation and **Destination Signature Database**
- 
- 
- **Policy Scheduling and Rematching Computer Computer Proxy ARP Proxy ARP** Monitoring IDP Operation
- 
- 
- **Pass-Through Authentication Secure VPN Requirements Chassis Cluster Operation**
- **Note Authentication IPSec Details Chassis Cluster Configuration IPSec Details** Chassis Cluster Configuration
- 
- **Using External Authentication Servers IPsec VPN Monitoring CLAB: Implementing Chassis Clusters**
- **Verifying Firewall User Authentication Lab: Implementing IPsec VPNs** Junos Layer 2 Packet Handling
- Lab: Configuring Firewall Authentication | IDP Policy Components and | Lab: Selective Forwarding
- **Stages and Types of Attacks** Configuration **Configuration** Junos ALGs
- Using Junos SCREEN Signature Database Custom Application Definitions
- Options—Reconnaissance Attack Handling **Case Study:** Applying the Recommended **Advanced Addressing**
- Using Junos SCREEN Options—Denial of IDP Policy Matching Matching Matching Matching Service Attack Handling Monitoring IDP Operation Lab: Implementing Advanced Security
- Using Junos SCREEN Options—Suspicious |■ Lab: Implementing IDP | Policy Packets Attack Handling **Chassis Cluster Components Routing Instances** Routing Instances
- **Applying and Monitoring SCREEN Options Cluster Chassis Cluster Operation** Filter-Based Forwarding
- Lab: Implementing SCREEN Options **Chassis Cluster Configuration** Lab: Implementing Junos Virtual Routing Unitial Routing
- Source NAT Operation and Configuration **Chassis Cluster Monitoring** NAT: Beyond Layer 3 and Layer 4
- 
- **Static NAT Operation and Configuration** Lab: Selective Forwarding Lab: Lab: Advanced NAT Implementations
- **Proxy ARP Chassis Clustering Implementations Chassis Clustering Implementations**
- $\blacksquare$  Monitoring and Verifying NAT Operation  $\blacksquare$  Custom Application Definitions  $\blacksquare$  Advanced HA Topics
- **Lab: Network Address Translation Advanced Addressing Lab: Implementing Advanced High** Lab: Implementing Advanced High
- **Execure VPN Requirements Policy Matching Availability Techniques Policy Matching Availability Techniques**
- 
- 
- IPsec VPN Monitoring 
 Routing Instances 
 Lab: Hub-and-Spoke IPsec VPNs
- Lab: Implementing IPsec VPNs Filter-Based Forwarding Filter-Based Forwarding Filter-Based Forwarding Filter-Based Forwarding Filter-Based Forwarding Filter-Based Forwarding
- IDP Policy Components and Configuration |■ Lab: Implementing Junos Virtual Routing |■ Group VPN Configuration and Monitoring
- 
- **Case Study: Applying the Recommended Headers Community Case Study: Applying the Recommended Headers Dynamic VPN Implementation IDP Policy Advanced NAT Scenarios** Lab: Configuring Group VPNs
- 
- 
- Chassis Cluster Components Advanced HA Topics **Enterprise VPN Deployment Tips and**
- **Chassis Cluster Operation Lab: Implementing Advanced High Lab: Implementing Advanced High Tricks**
- **Chassis Cluster Configuration** Availability Techniques **Lab: OSPF over GRE over IPsec VPNs**
- Chassis Cluster Monitoring Translate Translate Public Key Infrastructure Translate Troubleshooting Tools
- Lab: Implementing Chassis Clusters IDE Hub-and-Spoke VPNs IDENTIFYING IPSec Issues
- Unios Layer 2 Packet Handling **Lab: Hub-and-Spoke IPsec VPNs** Lab: Performing Security Troubleshooting
- Lab: Selective Forwarding The CDOI Protocol Techniques
- Junos ALGs Group VPN Configuration and Monitoring Full and SRX Platform Overview
- Custom Application Definitions Dunnamic VPN Overview SRX Traffic Flow and Distribution
- Advanced Addressing 
 Dynamic VPN Implementation 
 SRX Interfaces
- **Policy Matching Configuring Crown Configuring Group VPNs**
- Lab: Implementing Advanced Security Policy IPsec with Overlapping Addresses
- **Routing Instances Dynamic Gateway IP Addresses**
- Filter-Based Forwarding **Enterprise VPN Deployment Tips and Formal Security**
- **Lab:** Implementing Junos Virtual Routing Tricks **Breaking the Tradition** Breaking the Tradition
- INAT: Beyond Layer 3 and Layer 4 Headers **Lab: OSPF over GRE over IPsec VPNs** The Junos OS Architecture
- **Advanced NAT Scenarios Advanced NAT Scenarios** Troubleshooting Tools **Transfer Advanced NAT Scenarion**
- Lab: Advanced NAT Implementations Include the Identifying IPsec Issues Monitoring Security Zones
- Chassis Clustering Implementations <br>
Lab: Performing Security Troubleshooting |■ Lab: Configuring and Monitoring Zones
- **Advanced HA Topics Components** Techniques Policy Components Policy Components
- Lab: Implementing Advanced High Verifying Policy Operation Verifying Policy Operation Availability Techniques **SRI IN INCO Are Availability Techniques SRIP IN INCO Are Are Availability Techniques Policy Scheduling and Rematching**
- **Public Key Infrastructure Community Community** Case Study **Providences** Policy Case Study
- Hub-and-Spoke VPNs **Lab:** Security Policies

- Lab: Implementing SCREEN Options Lab: Lab: Implementing SCREEN Options Lab: Implementing IPsec VPNs
- **Monitoring Security Zones** Source NAT Operation and Configuration **IDP** Policy Components and Configuration
- **Policy Components** Configuration Configuration Configuration Case Study: Applying the Recommended
- **Verifying Policy Operation Static NAT Operation and Configuration** IDP Policy
	-
- **Policy Case Study Monitoring and Verifying NAT Operation Case Study IDP** Lab: Implementing IDP
- Lab: Security Policies Lab: Lab: Network Address Translation Lab: Lab: Network Address Translation
	-
	-
- Client Groups Configuration of IPsec VPNs Chassis Cluster Monitoring
	-
	-
	-
	-
	-
	-
	-
	-
	-
	-
	-
	-
- Destination NAT Operation and Lab: Implementing Chassis Clusters Headers
	- Configuration **Junos Layer 2 Packet Handling Advanced NAT Scenarios Configuration** 
		-
		-
		-
		-
		-
- **IPsec Details Lab:** Implementing Advanced Security **Public Key Infrastructure Configuration of IPsec VPNs** Policy Policy Policy **Policy Policy Policy Policy Policy Policy Policy Policy Policy Policy Policy Policy Policy Policy Policy Policy Policy Policy Policy**
	-
	-
	-
- Signature Database NAT: Beyond Layer 3 and Layer 4 Dynamic VPN Overview
	-
- **Monitoring IDP Operation Lab: Advanced NAT Implementations IPSec with Overlapping Addresses**

- Lab: Implementing IDP **Chassis Clustering Implementations** Dynamic Gateway IP Addresses
	-
- **Lab: Hub-and-Spoke IPsec VPNs** Pass-Through Authentication **Pass-Through Authentication**
- GDOI Protocol line Web Authentication line Web Authentication line Web Authentication
- Group VPN Configuration and Monitoring Traditional Security Client Groups Client Groups
- **Dynamic VPN Overview Breaking the Tradition Construction Construction Servers B** Department Department Construction Servers
- Dynamic VPN Implementation **The Junos OS Architecture** Verifying Firewall User Authentication
- Lab: Configuring Group VPNs **Definition** Lab: Configuration Lab: Configuring Firewall Authentication
- **IPsec with Overlapping Addresses** Monitoring Security Zones Stages and Types of Attacks
- 
- **Enterprise VPN Deployment Tips and Tricks Folicy Components Components Contingent Continues** Reconnaissance Attack
- **Lab: OSPF over GRE over IPsec VPNs** Verifying Policy Operation Handling
- 
- **IDENTIFYING IPSEC ISSUES Policy Case Study Service Attack Handling Policy Case Study** Service Attack Handling
- Lab: Performing Security Troubleshooting Lab: Security Policies Lab: Security Policies Techniques **Pass-Through Authentication** Pass-Through Authentication **Packets** Attack
- High End SRX Platform Overview Web Authentication Number 2012 Handling
- SRX Traffic Flow and Distribution  **Client Groups Access** Applying and Monitoring SCREEN Options
- 
- 
- Breaking the Tradition **Prove Connaissance Attack Prove Actack** Proxy ARP
- 
- 
- 
- Lab: Configuring and Monitoring Zones Using Junos SCREEN IPSec Details
- 
- 
- 
- 
- 
- 
- 
- 
- Using External Authentication Servers | Static NAT Operation and Configuration | Lab: Implementing IDP
- **Verifying Firewall User Authentication Components** Proxy ARP Chassis Cluster Components
- Lab: Configuring Firewall Authentication Muslem Monitoring and Verifying NAT Operation Chassis Cluster Operation
- **Example 3 Stages and Types of Attacks Laby Lab: Network Address Translation Chassis Cluster Configuration**
- Using Junos SCREEN Secure VPN Requirements Secure VPN Requirements Secure VPN Requirements Secure VPN Requirements
- Options—Reconnaissance Attack Handling IPsec Details **Lab: Implementing Chassis Clusters** Clusters ■ Using Junos SCREEN Options—Denial of ■ Configuration of IPsec VPNs ■ Junos Layer 2 Packet Handling
- Using Junos SCREEN Options—Suspicious |■ Lab: Implementing IPsec VPNs |■ Junos ALGs
- **Applying and Monitoring SCREEN Options Configuration Advanced Addressing Advanced Addressing**
- **Lab:** Implementing SCREEN Options Superiorist Signature Database States In Policy Matching
- Source NAT Operation and Configuration **Case Study:** Applying the Recommended **Lab:** Implementing Advanced Security
- Configuration **Monitoring IDP Operation According Instances Routing Instances**
- **Static NAT Operation and Configuration Case Lab:** Implementing IDP Filter-Based Forwarding
- 
- Monitoring and Verifying NAT Operation Chassis Cluster Operation NAT: Beyond Layer 3 and Layer 4
- **Lab: Network Address Translation Chassis Cluster Configuration** Headers
- Secure VPN Requirements Chassis Cluster Monitoring Advanced NAT Scenarios **■** Secure VPN Requirements
- **IPsec Details** Lab: Implementing Chassis Clusters **Lab: Advanced NAT Implementations**
- Configuration of IPsec VPNs Junos Layer 2 Packet Handling Chassis Clustering Implementations
- **IPsec VPN Monitoring Contract Contract Contract Contract Contract Contract Contract Contract Contract Contract Contract Contract Contract Contract Contract Contract Contract Contract Contract Contract Contract Contract Co**
- ■Lab: Implementing IPsec VPNs → United States Lab: Implementing Advanced High
- **IDP Policy Components and Configuration Custom Application Definitions Availability Techniques**
- Signature Database Advanced Addressing Public Key Infrastructure
- **Case Study: Applying the Recommended Policy Matching Case Study: Applying the Recommended Policy Matching Hub-and-Spoke VPNs** IDP Policy Lab: Implementing Advanced Security Lab: Hub-and-Spoke IPsec VPNs
- **Monitoring IDP Operation Contract Contract Contract Policy Contract Contract Contract Contract Policy Contract Contract Contract Contract Contract Contract Contract Contract Policy Contract Contract Contract Contract Cont**
- **Lab:** Implementing IDP **Routing Instances** Club Instances Cap Configuration and Monitoring Instances
- Chassis Cluster Components Filter-Based Forwarding Proventies Dynamic VPN Overview
- **Chassis Cluster Operation Lab:** Implementing Junos Virtual Routing **Dynamic VPN Implementation**
- 
- 
- 
- 
- 
- **Dynamic Gateway IP Addresses** Lab: Configuring and Monitoring Zones Labing Junos SCREEN
	-
	-
- Troubleshooting Tools Troubleshooting Tools Policy Scheduling and Rematching Policy Scheduling and Rematching Policy Scheduling and Rematching Policy Scheduling and Rematching Policy Scheduling and Rematching Policy Sch
	-
	-
	-
	-
	-
- **EXAIL INTERFACES** EXTERNAL Authentication Servers Lab: Implementing SCREEN Options
	- Verifying Firewall User Authentication **Source NAT Operation and Configuration**
	- Lab: Configuring Firewall Authentication | Destination NAT Operation and
	- **lacks** Stages and Types of Attacks Configuration
- **Traditional Security Configuration** Strategy **Traditional Security Configuration** SCREEN Static NAT Operation and Configuration
- The Junos OS Architecture Monitoring Monitoring and Verifying NAT Operation
- Zone Configuration 
 2008 Configuration 
 Using Junos SCREEN Options—Denial Lab: Network Address Translation Monitoring Security Zones **of Service Attack Handling** Secure VPN Requirements
	-
- Policy Components Components Configuration of IPsec VPNs **I** Verifying Policy Operation **IPSec VPN Monitoring IPSec VPN Monitoring IPSec VPN Monitoring**
- **Policy Scheduling and Rematching Applying and Monitoring SCREEN Lab: Implementing IPsec VPNs Policy Case Study Configuration** Options **IDP** Policy Components and Configuration
- Lab: Security Policies Lab: Lab: Lab: Implementing SCREEN Options Signature Database
- **Pass-Through Authentication** Source NAT Operation and Configuration **Case Study: Applying the Recommended NAT Operation AUTO Authentication CONTENT ACT Operation ACT Operation and IDP Policy**
- **Example 2** Client Groups Configuration Configuration **Monitoring IDP Operation** 
	-
	-
	-
	-
	-
	-
	- Service Attack Handling **IPSec VPN Monitoring COVID Lab:** Selective Forwarding
	- Packets Attack Handling **IDP Policy Components and Custom Application Definitions** 
		-
		-
- **Destination NAT Operation and IDP Policy Policy Policy Policy**

- 
- 
- **Proxy ARP** Chassis Cluster Components **Lab:** Implementing Junos Virtual Routing
	-
	-
- 
- 
- Lab: Implementing Chassis Clusters Advanced NAT Scenarios **Dynamic Gateway IP Addresses** Dynamic Gateway IP Addresses
- 
- 
- 
- 
- 
- 
- **Lab:** Implementing Advanced Security Policy **Hub-and-Spoke VPNs** Techniques
- 
- Filter-Based Forwarding Traffic Flow and Distribution Number 3 and Distribution SRX Traffic Flow and Distribution
- 
- NAT: Beyond Layer 3 and Layer 4 Headers Dynamic VPN Overview
- 
- Lab: Advanced NAT Implementations | Lab: Configuring Group VPNs
- **Chassis Clustering Implementations** IPsec with Overlapping Addresses Traditional Security
- **Advanced HA Topics Dynamic Gateway IP Addresses Breaking the Tradition**
- Availability Techniques **Tricks** Tricks **Tricks Tricks Tricks Tricks Tricks Tricks Tricks Tricks Tricks Tricks Tricks Tricks Tricks Tricks Tricks Tricks Tricks Tricks Tricks Tricks T**
- 
- Hub-and-Spoke VPNs 
 Troubleshooting Tools 
 Lab: Configuring and Monitoring Zones
- Lab: Hub-and-Spoke IPsec VPNs Interventional Policy Components Policy Components
- 
- 
- 
- 
- **Lab: Configuring Group VPNs** SRX Interfaces **Pass-Through Authentication**
- **IPsec with Overlapping Addresses** Web Authentication **IPSec with Overlapping Addresses**
- 
- **Enterprise VPN Deployment Tips and Tricks line Using External Authentication Servers In Using External Authentication Servers**
- 
- 
- **IDENTIFYING IPSEC ISSUES And Types of Attacks** Stages and Types of Attacks Interventional Attacks Intervention and Types of Attacks Intervention and Types of Attacks
- **Lab: Performing Security Troubleshooting Using Junos SCREEN** Techniques line of the options—Reconnaissance Attack
- **High End SRX Platform Overview Traditional Security Handling Handling** Handling
- SRX Traffic Flow and Distribution Breaking the Tradition Breaking the Tradition Breaking Using Junos SCREEN Options—Denial of
- 
- **Traditional Security Components Policy Components Applying and Monitoring SCREEN Options**
- 
- 
- 
- Monitoring Security Zones <br>
 Lab: Security Policies | Configuration
- Lab: Configuring and Monitoring Zones **Pass-Through Authentication** Static NAT Operation and Configuration
- 
- Verifying Policy Operation NAT Operation Note in Client Groups Monitoring and Verifying NAT Operation
- 
- 
- Lab: Security Policies Lab: Configuring Firewall Authentication **IPSEC Details**
- **Pass-Through Authentication** Stages and Types of Attacks **Configuration of IPsec VPNs**
- **Now Authentication Contracts CONTAINST USing Junos SCREEN CONTRACTS IPSec VPN Monitoring**
- Client Groups 
 Client Groups

 Client Groups

 Client Groups

 Client Groups

 Client Groups

 Client Groups

 Client Groups
 Client Groups
 Client Groups
 Client Groups
 Client Groups
 Client Groups
 Clie
- **Using External Authentication Servers** Handling IDP Policy Components and Configuration
- Verifying Firewall User Authentication Using Junos SCREEN Options—Denial Signature Database
- **Lab: Configuring Firewall Authentication** of Service Attack Handling **Labilation** Case Study: Applying the Recommended
- **Stages and Types of Attacks Community Community Community Community Community Community Community Community Community Community Community Community Community Community Community Community Community Community Community Com**
- Using Junos SCREEN Continue Continue Suspicious Packets Attack Monitoring IDP Operation Options—Reconnaissance Attack Handling | Handling | Handling | Lab: Implementing IDP
- Using Junos SCREEN Options—Denial of Applying and Monitoring SCREEN Chassis Cluster Components Service Attack Handling **Chassis Cluster Operation** Options Chassis Cluster Operation
- Using Junos SCREEN Options—Suspicious Lab: Implementing SCREEN Options Chassis Cluster Configuration Packets Attack Handling **Source NAT Operation and Configuration Chassis Cluster Monitoring**
- Chassis Cluster Configuration ALC NAT: Beyond Layer 3 and Layer 4 Lab: Configuring Group VPNs **Chassis Cluster Monitoring Transference Concernsive Headers IPSec with Overlapping Addresses IPSec with Overlapping Addresses** 
	-
- Uunos Layer 2 Packet Handling Lab: Advanced NAT Implementations Enterprise VPN Deployment Tips and
- **Lab: Selective Forwarding Chassis Clustering Implementations Clustering Implementations** Tricks
- Junos ALGs Advanced HA Topics Advanced HA Topics Advanced HA Topics Advanced HA Topics Advanced HA Topics Advanced HA Topics Advanced HA Topics Advanced HA Topics Advanced HA Topics Advanced HA Topics Advanced HA Topics
- **Lab:** Implementing Advanced High Lab: Implementing Advanced High Lab: Implementing Advanced High Troubleshooting Tools **Advanced Addressing Techniques** Availability Techniques **Intervention Intervention** Intervention IPSec Issues
- **Policy Matching Communisty Communisty Communisty Communisty Communisty Communisty Communisty Communisty Communisty Public Key Infrastructure Lab: Performing Security Troubleshooting** 
	-
- Routing Instances Lab: Hub-and-Spoke IPsec VPNs High End SRX Platform Overview
	-
- Lab: Implementing Junos Virtual Routing  $\Box$  Group VPN Configuration and Monitoring  $\Box$  SRX Interfaces
	-
- Advanced NAT Scenarios Dynamic VPN Implementation
	-
	-
- Lab: Implementing Advanced High Enterprise VPN Deployment Tips and The Junos OS Architecture
- Public Key Infrastructure Lab: OSPF over GRE over IPsec VPNs Monitoring Security Zones
	-
	-
- **GDOI Protocol** Lab: Performing Security Troubleshooting Verifying Policy Operation **Group VPN Configuration and Monitoring Techniques Techniques Policy Scheduling and Rematching Inc.**
- **Dynamic VPN Overview High End SRX Platform Overview Policy Case Study Policy Case Study**
- **Dynamic VPN Implementation COVID STATE:** SRX Traffic Flow and Distribution Lab: Security Policies
	-

**Dynamic Gateway IP Addresses** High Availability Clustering **High Availability Clustering** Client Groups

- Lab: OSPF over GRE over IPsec VPNs | High Availability Overview | Verifying Firewall User Authentication
- **The Troubleshooting Tools High Availability Overview Lab: Configuring Firewall Authentication** 
	-
	-
- **SRX Interfaces** The Junos OS Architecture Service Attack Handling
	- Zone Configuration 
	 Vsing Junos SCREEN
	- Monitoring Security Zones 
	 Options—Suspicious Packets Attack
	- **Lab: Configuring and Monitoring Zones** Handling
	-
- **Breaking the Tradition Community Community Community Community** Verifying Policy Operation Lab: Implementing SCREEN Options
- **The Junos OS Architecture Policy Scheduling and Rematching Policy Scheduling Architecture Policy Scheduling and Rematching Policy Scheduling and Rematching Policy Scheduling and Rematching Police NAT Operation and Confi**
- Zone Configuration 
 Policy Case Study 
 Policy Case Study 
 Destination NAT Operation and
	-
	-
- **Policy Components Web Authentication** Proxy ARP
	-
- **Policy Scheduling and Rematching Computer Computer Computer Computer Computer Computer Computer Computer Compu<br>
District Using External Authentication Computer Secure VPN Requirements<br>
Computer Computer Computer Computer**
- Policy Case Study Verifying Firewall User Authentication

- **Applying and Monitoring SCREEN Options | Destination NAT Operation and**  Lab: Implementing Chassis Clusters
- Lab: Implementing SCREEN Options Configuration Configuration Junos Layer 2 Packet Handling
- 
- **Destination NAT Operation and Proxy ARP CONSERVERGENT ARR** PROXY ARP **PROXY ARP** Configuration **Monitoring Act 1** Monitoring and Verifying NAT Operation **Custom Application Definitions**
- **Static NAT Operation and Configuration Lab: Network Address Translation Lability Advanced Addressing**
- 
- Monitoring and Verifying NAT Operation IPSec Details Lab: Implementing Advanced Security
- **Lab: Network Address Translation Configuration of IPsec VPNs** Policy
- **Secure VPN Requirements IPSec VPN Monitoring Instances Routing Instances**
- 
- 
- **IPsec VPN Monitoring Configuration Configuration Configuration NAT: Beyond Layer 3 and Layer 4 and Layer 4 and Layer 4 and Layer 4 and Layer 4 and Layer 4 and Layer 4 and Layer 4 and Layer 4 and Layer 4 and Layer 4 and La**
- **Lab:** Implementing IPsec VPNs Signature Database Headers Headers
- IDP Policy Components and Configuration **■** Case Study: Applying the Recommended Advanced NAT Scenarios
- 
- Case Study: Applying the Recommended Monitoring IDP Operation Chassis Clustering Implementations IDP Policy **Lab:** Implementing IDP **Advanced HA Topics CO**
- **Monitoring IDP Operation Chassis Cluster Components** Lab: Implementing Advanced High
- **Lab:** Implementing IDP **Chassis Cluster Operation** Availability Techniques
- Chassis Cluster Components Chassis Cluster Configuration Public Key Infrastructure
- Chassis Cluster Operation Chassis Cluster Monitoring The Hub-and-Spoke VPNs
- Chassis Cluster Configuration Lab: Implementing Chassis Clusters Lab: Hub-and-Spoke IPsec VPNs
- Chassis Cluster Monitoring Transformed Delta Junos Layer 2 Packet Handling Transformed Delta GDOI Protocol
- Lab: Implementing Chassis Clusters Lab: Selective Forwarding Lab: Group VPN Configuration and Monitoring Lab: Selective Forwarding Lab: Selective Forwarding Lab: Selective Forwarding Lab: Selective Forwarding Lab: Selectiv
- Junos Layer 2 Packet Handling Dynamic VPN Overview **Dynamic VPN** Overview
- 
- 
- **E** Custom Application Definitions **Policy Matching IPSEC WATER** IPsec with Overlapping Addresses
- 
- 
- **Lab:** Implementing Advanced Security Policy **Routing Instances** Tricks
- 
- 
- Lab: Implementing Junos Virtual Routing | NAT: Beyond Layer 3 and Layer 4 | I Identifying IPsec Issues
- NAT: Beyond Layer 3 and Layer 4 Headers Headers Headers Headers Lab: Performing Security Troubleshooting
- 
- Lab: Advanced NAT Implementations Lab: Advanced NAT Implementations High End SRX Platform Overview
- Chassis Clustering Implementations **Chassis Clustering Implementations CLUSTER INCO TRAFFIC FLOW and Distribution**
- **Advanced HA Topics** Advanced HA Topics **Advanced HA Topics** SRX Interfaces
- **Lab:** Implementing Advanced High Lab: Implementing Advanced High Availability Techniques **Availability Techniques** Availability Techniques
- **Public Key Infrastructure Community** Public Key Infrastructure
- **Hub-and-Spoke VPNs Hub-and-Spoke VPNs Hub-and-Spoke VPNs** Traditional Security
- Lab: Hub-and-Spoke IPsec VPNs Lab: Hub-and-Spoke IPsec VPNs Breaking the Tradition
- GDOI Protocol GDOI Protocol GDOI Protocol GDOI Protocol GDOI Protocol GDOI Protocol GDOI Protocol GDOI Protocol GDOI Protocol GDOI Protocol GDOI Protocol GDOI Protocol GDOI Protocol GDOI Protocol GDOI Protocol GDOI Protoco
- Group VPN Configuration and Monitoring Group VPN Configuration and Monitoring Zone Configuration
- Dynamic VPN Overview Monitoring Security Zones
- Dynamic VPN Implementation Dynamic VPN Implementation Lab: Configuring and Monitoring Zones
- Lab: Configuring Group VPNs Lab: Configuring Group VPNs Policy Components
- **IPsec with Overlapping Addresses** IPsec with Overlapping Addresses IPsec with Overlapping Policy Operation
- **Dynamic Gateway IP Addresses** Dynamic Gateway IP Addresses **Policy Scheduling and Rematching**
- **Enterprise VPN Deployment Tips and Tricks Enterprise VPN Deployment Tips and Policy Case Study**
- Lab: OSPF over GRE over IPsec VPNs Tricks Lab: Security Policies Lab: Security Policies
- Troubleshooting Tools <br>■ Lab: OSPF over GRE over IPsec VPNs Pass-Through Authentication
- **IDENTIFY ISSUES TROUBLES TROUBLES** Troubleshooting Tools **Troubleshooting Tools** Web Authentication
- **Lab: Performing Security Troubleshooting Indentifying IPsec Issues Client Groups** Client Groups Techniques **Lab: Performing Security Troubleshooting Using External Authentication Servers**
- **High End SRX Platform Overview Techniques Techniques Verifying Firewall User Authentication**
- SRX Traffic Flow and Distribution **High End SRX Platform Overview** Lab: Configuring Firewall Authentication
- SRX Interfaces SRX Traffic Flow and Distribution SRX Traffic Flow and Distribution Stages and Types of Attacks
- Traditional Security **line Using Junos SCREEN Options—Denial of** District Denial of
- **Breaking the Tradition Contains the Traditional Security Contains Service Attack Handling**
- 
- Source NAT Operation and Configuration **Static NAT Operation and Configuration** Lab: Selective Forwarding
	-
	-
	-
- **Proxy ARP** Secure VPN Requirements **Proxy ARP** Policy Matching
	-
	-
	-
- **IPsec Details Lab:** Implementing IPsec VPNs **Filter-Based Forwarding Filter-Based Forwarding**
- Configuration of IPsec VPNs IDP Policy Components and IDP Lab: Implementing Junos Virtual Routing
	-
	-
- Signature Database 
 Signature Database 
 IDP Policy 
 Lab: Advanced NAT Implementations
	-
	-
	-
	-
	-
	-
	-
	-
	-
	-
- Lab: Selective Forwarding 
 Custom Application Definitions 
 Dynamic VPN Implementation
- Junos ALGs Advanced Addressing Advanced Addressing Advanced Addressing Advanced Addressing Advanced Addressing Advanced Addressing Advanced Addressing Advanced Addressing Advanced Advanced Addressing Advanced Advanced A
	-
- Advanced Addressing 
 Lab: Implementing Advanced Security Dynamic Gateway IP Addresses Policy Matching Policy Enterprise VPN Deployment Tips and
	-
- Routing Instances The Lab: OSPF over GRE over IPsec VPNs
- Filter-Based Forwarding Lab: Implementing Junos Virtual Routing Troubleshooting Tools
	-
- **Advanced NAT Scenarios** Advanced NAT Scenarios Techniques
	-
	-
	-
	-
	-
	-
	-

■ SRX Interfaces 
■ SRX Interfaces
■ Using Junos SCREEN

Options—Reconnaissance Attack

line Handling and the control of the control of the control of the Handling Handling (1986). Handling

- The Junos OS Architecture **Breaking the Tradition** Breaking the Tradition **Development COS** Using Junos SCREEN
- 
- **Monitoring Security Zones 2018 Zone Configuration** 2018 **Handling**
- **Lab: Configuring and Monitoring Zones** Monitoring Security Zones Applying and Monitoring SCREEN Options
- 
- **Verifying Policy Operation Policy Components Policy Components** Source NAT Operation and Configuration **Policy Components**
- **Policy Scheduling and Rematching Communisty Communisty Communisty Communisty Communisty Communisty Communisty**
- 
- **Lab: Security Policies Case Study Static NAT Operation and Configuration Configuration Static NAT Operation and Configuration**
- **Pass-Through Authentication Lab: Security Policies** Proxy ARP
- 
- 
- Using External Authentication Servers Client Groups Secure Secure VPN Requirements
- 
- 
- 
- 
- Options—Reconnaissance Attack Handling | Using Junos SCREEN IDP Policy Components and Configuration
- Using Junos SCREEN Options—Denial of Options—Reconnaissance Attack Signature Database Service Attack Handling **Handling Handling Case Study:** Applying the Recommended
- Using Junos SCREEN Options—Suspicious Using Junos SCREEN Options—Denial IDP Policy Packets Attack Handling **Contact Attack Handling Contact Attack Handling Monitoring IDP Operation**
- **Applying and Monitoring SCREEN Options USI Using Junos SCREEN Lab: Implementing IDP**
- 
- 
- 
- 
- 
- Monitoring and Verifying NAT Operation **Destination NAT Operation and Lab:** Selective Forwarding
- **Lab: Network Address Translation Configuration** Configuration **Development Configuration**
- 
- 
- 
- 
- **Lab:** Implementing IPsec VPNs **Secure VPN Requirements** Policy
- **IDP Policy Components and Configuration IDP Sec Details Access Routing Instances IDP Policy Components and Configuration IDP Sec Details**
- 
- Case Study: Applying the Recommended IPsec VPN Monitoring Lab: Implementing Junos Virtual Routing IDP Policy **Lab:** Implementing IPsec VPNs NAT: Beyond Layer 3 and Layer 4
- 
- Lab: Implementing IDP Configuration Configuration Advanced NAT Scenarios
- Chassis Cluster Components Labing Signature Database Lab: Advanced NAT Implementations
- 
- 
- Chassis Cluster Monitoring Monitoring Monitoring IDP Operation Lab: Implementing Advanced High
- Lab: Implementing Chassis Clusters Lab: Implementing IDP Availability Techniques
- 
- Lab: Selective Forwarding Chassis Cluster Operation Hub-and-Spoke VPNs
- Junos ALGs CVPNs → Chassis Cluster Configuration → Lab: Hub-and-Spoke IPsec VPNs
- Custom Application Definitions <br>■ Chassis Cluster Monitoring GDOI Protocol
- **Advanced Addressing Lab: Implementing Chassis Clusters Clusters** Group VPN Configuration and Monitoring
- **Policy Matching Community Community Community** Junos Layer 2 Packet Handling **Dynamic VPN Overview**
- Lab: Implementing Advanced Security Policy Lab: Selective Forwarding Lab: Dynamic VPN Implementation
- **Routing Instances Lab: Configuring Group VPNs Lab: Configuring Group VPNs**
- **Filter-Based Forwarding Transfer Custom Application Definitions IPSec with Overlapping Addresses**
- Lab: Implementing Junos Virtual Routing Advanced Addressing Dynamic Gateway IP Addresses
- **NAT: Beyond Layer 3 and Layer 4 Headers Policy Matching Enterprise VPN Deployment Tips and Fig. 1.1 And T.1 Policy Matching Enterprise VPN Deployment Tips and**
- **Advanced NAT Scenarios Lab: Implementing Advanced Security Lab: Implementing Advanced Security Lab:** Tricks
- **Lab: Advanced NAT Implementations Contract Policy Contract Contract Contract Lab: OSPF over GRE over IPsec VPNs**
- **Chassis Clustering Implementations Clustering Instances** Troubleshooting Tools
- **Advanced HA Topics** Filter-Based Forwarding Inter-Based Forwarding Inter-Based Forwarding Inter-
- Lab: Implementing Advanced High **Lab: Implementing Junos Virtual Routing Lab: Performing Security Troubleshooting** Availability Techniques **NAT: Beyond Layer 3 and Layer 4** Techniques
- **Public Key Infrastructure Theorem Contact Accord Headers** Headers **High End SRX Platform Overview**
- Hub-and-Spoke VPNs <br>■ Advanced NAT Scenarios SRX Traffic Flow and Distribution
- 
- Zone Configuration The Surface Configuration The Junos OS Architecture The Options—Suspicious Packets Attack
	-
	-
- Policy Components <br>
 Lab: Configuring and Monitoring Zones |■ Lab: Implementing SCREEN Options
	-
	-
- **Policy Case Study Configuration** Policy Scheduling and Rematching Configuration
	-
	-
- **Nonitoring Authentication Pass-Through Authentication** Monitoring and Verifying NAT Operation
- Client Groups Web Authentication Lab: Network Address Translation
	-
- Verifying Firewall User Authentication III Using External Authentication Servers III IPsec Details
- Lab: Configuring Firewall Authentication Verifying Firewall User Authentication Configuration of IPsec VPNs
- **Example 2 Stages and Types of Attacks Labison Lab: Configuring Firewall Authentication IPSec VPN Monitoring**
- Using Junos SCREEN Stages and Types of Attacks Lab: Implementing IPsec VPNs
	-
	-
	-
- Lab: Implementing SCREEN Options | Options—Suspicious Packets Attack | Chassis Cluster Components ■ Source NAT Operation and Configuration Handling Chassis Cluster Operation Intervention Handling Chassis Cluster Operation
- Destination NAT Operation and Applying and Monitoring SCREEN Chassis Cluster Configuration **Configuration** Continues Configuration Configuration Configuration Configuration Configuration Configuration Configuration Configuration Configuration Configuration Configuration Configuration Configuration Configuration
- **Static NAT Operation and Configuration Lab: Implementing SCREEN Options Lab: Implementing Chassis Clusters**
- **Proxy ARP** Source NAT Operation and Configuration Junos Layer 2 Packet Handling
	-
- **Secure VPN Requirements** Static NAT Operation and Configuration Custom Application Definitions **IPsec Details Contains Advanced Addressing** Proxy ARP **Advanced Addressing**
- Configuration of IPsec VPNs Monitoring and Verifying NAT Operation Policy Matching
- **IPsec VPN Monitoring Contact Address Translation** Lab: Network Address Translation Lab: Implementing Advanced Security
	-
	-
- **Signature Database Configuration of IPsec VPNs** Filter-Based Forwarding **Filter-Based Forwarding** 
	-
- **Monitoring IDP Operation ID IDP Policy Components and Headers** 
	-
	-
- **Chassis Cluster Operation** Case Study: Applying the Recommended **Chassis Clustering Implementations** ■ Chassis Cluster Configuration 
■ Advanced HA Topics

- 
- 
- Junos Layer 2 Packet Handling Public Key Infrastructure Public Key Infrastructure
- 
- 
- Group VPN Configuration and Monitoring |■ Advanced HA Topics | IPsec VPN Case Studies and Solutions
- 
- 
- Lab: Configuring Group VPNs Public Key Infrastructure
- IPsec with Overlapping Addresses Hub-and-Spoke VPNs
- 
- **Enterprise VPN Deployment Tips and Tricks GODI Protocol Contract Contract Contract Contract Traditional Security**
- 
- 
- 
- Lab: Performing Security Troubleshooting | Lab: Configuring Group VPNs | Monitoring Security Zones Techniques **IPSEC with Overlapping Addresses IPSEC With During Addresses Lab: Configuring and Monitoring Zones**
- **High End SRX Platform Overview Dynamic Gateway IP Addresses** Policy Components
- **Example 3 SRX Traffic Flow and Distribution Exercise VPN Deployment Tips and Flow Prolicy Operation**
- 
- 
- 
- 
- 
- Monitoring Security Zones **SRX Interfaces** Lab: Configuring Firewall Authentication
- Lab: Configuring and Monitoring Zones Stages and Types of Attacks Stages and Types of Attacks
- **Policy Components Policy Components Using Junos SCREEN**
- Verifying Policy Operation line of the Options—Reconnaissance Attack
- **Policy Scheduling and Rematching Community Community Provide Article Scheduling Article Article Scheduling Article Article Article Article Article Article Article Article Article Article Article Article Article Article Ar**
- 
- 
- **Pass-Through Authentication Department Configuration Department Configuration Department Configuration Department Configuration Department Configuration Department Configuration Department Configuration De**
- 
- 
- **Using External Authentication Servers Policy Components Applying and Monitoring SCREEN Options**
- **Verifying Firewall User Authentication Verifying Policy Operation Verifying Policy Operation** Lab: Implementing SCREEN Options
- Lab: Configuring Firewall Authentication **Policy Scheduling and Rematching Source NAT Operation and Configuration**
- Stages and Types of Attacks **Policy Case Study Providence Inc.** Destination NAT Operation and
- **Using Junos SCREEN Lab: Security Policies** Configuration **Configuration**
- Using Junos SCREEN Options—Denial of Web Authentication Proxy ARP Service Attack Handling **Monitoring Act of Client Groups** Monitoring and Verifying NAT Operation
- Using Junos SCREEN Options—Suspicious | Using External Authentication Servers | Lab: Network Address Translation Packets Attack Handling **Verifying Firewall User Authentication** Secure VPN Requirements
- **Applying and Monitoring SCREEN Options Lab: Configuring Firewall Authentication IPSec Details**
- Lab: Implementing SCREEN Options Stages and Types of Attacks States Configuration of IPsec VPNs
- Source NAT Operation and Configuration Using Junos SCREEN IPSec VPN Monitoring
- Destination NAT Operation and <br>
 Destination NAT Operation and 
<br>
↓ Options—Reconnaissance Attack 
↓ Lab: Implementing IPsec VPNs
- Static NAT Operation and Configuration Using Junos SCREEN Options—Denial Signature Database
- 
- **Monitoring and Verifying NAT Operation CONCILITY IS USING JUNOS SCREEN INC.** IDP Policy
- Lab: Network Address Translation **Depart of Contact Attack** Monitoring IDP Operation
- Secure VPN Requirements The Handling Lab: Implementing IDP
- **IPsec Details** Applying and Monitoring SCREEN **Chassis Cluster Components**
- Configuration of IPsec VPNs 
 Chassis Cluster Operation
- **IPsec VPN Monitoring CLUST Lab:** Implementing SCREEN Options **Chassis Cluster Configuration**
- **Lab:** Implementing IPsec VPNs Source NAT Operation and Configuration **Chassis Cluster Monitoring**
- **IDP Policy Components and Configuration** Destination NAT Operation and **Lab:** Implementing Chassis Clusters
- Signature Database **Configuration** Configuration **Junos Layer 2 Packet Handling**
- Case Study: Applying the Recommended Static NAT Operation and Configuration Lab: Selective Forwarding IDP Policy → Alternative Proxy ARP → Proxy ARP → Junos ALGs
- Monitoring IDP Operation Monitoring and Verifying NAT Operation Muslim Custom Application Definitions
- Lab: Implementing IDP | Lab: Network Address Translation | Advanced Addressing
- Chassis Cluster Components Secure VPN Requirements Policy Matching
- Chassis Cluster Operation <br>■ IPsec Details Lab: Implementing Advanced Security
- Lab: Hub-and-Spoke IPsec VPNs | Lab: Advanced NAT Implementations | SRX Interfaces
- Chassis Clustering Implementations
	-
- Dynamic VPN Overview Lab: Implementing Advanced High **Dynamic VPN Implementation** Availability Techniques **Routing over VPNs** 
	-
	-
- Dynamic Gateway IP Addresses Lab: Hub-and-Spoke IPsec VPNs
	-
- Lab: OSPF over GRE over IPsec VPNs | Group VPN Configuration and Monitoring | Breaking the Tradition
- Troubleshooting Tools The Dynamic VPN Overview The Junos OS Architecture
- **IDENTIFYING IPSEC ISSUES** Dynamic VPN Implementation **Dynamic VPN Implementation Dynamic VPN** Implementation
	-
	-
	-
- **SRX Interfaces** Tricks **Policy Scheduling and Rematching** Policy Scheduling and Rematching
	- Lab: OSPF over GRE over IPsec VPNs Policy Case Study
	- Troubleshooting Tools Lab: Security Policies
	- **ID** Identifying IPsec Issues **Pass-Through Authentication**
- Traditional Security <br>■ Lab: Performing Security Troubleshooting Web Authentication **Breaking the Tradition Client Groups** Techniques Client Groups **Client Groups**
- The Junos OS Architecture High End SRX Platform Overview Using External Authentication Servers
- Zone Configuration Transmitted Traffic Flow and Distribution Verifying Firewall User Authentication
	-
	-
- Policy Case Study Breaking the Tradition Breaking the Tradition Breaking the Tradition Breaking the Tradition
- Lab: Security Policies The Service Attack Handling The Junos OS Architecture Service Attack Handling
	-
- Web Authentication Monitoring Security Zones **Options—Suspicious Packets Attack**
- **Lab:** Configuring and Monitoring Zones Handling Lab: Configuring and Monitoring Zones Handling
	-
	-
	-
	-
	-
	- Options—Reconnaissance Attack Handling **Pass-Through Authentication Static NAT Operation and Configuration** 
		-
		-
		-
		-
		-
		-
		-
	- Configuration **Exercise IDP IDP Policy Components and Configuration IDP** Policy Components and Configuration
- **Proxy ARP of Service Attack Handling Case Study: Applying the Recommended Case Study: Applying the Recommended**

- Chassis Cluster Configuration 
 Configuration of IPsec VPNs Policy
- Chassis Cluster Monitoring IPsec VPN Monitoring Instances
- Lab: Implementing Chassis Clusters Lab: Implementing IPsec VPNs Filter-Based Forwarding I
- Junos Layer 2 Packet Handling IDP Policy Components and IDP Lab: Implementing Junos Virtual Routing
- 
- 
- 
- 
- 
- Lab: Implementing Advanced Security Policy | Lab: Implementing IDP | Advanced HA Topics
- 
- 
- Lab: Implementing Junos Virtual Routing | Chassis Cluster Configuration | Public Key Infrastructure
- **NAT: Beyond Layer 3 and Layer 4 Headers Cluster Monitoring Chassis Cluster Monitoring Hub-and-Spoke VPNs**
- 
- Lab: Advanced NAT Implementations | Junos Layer 2 Packet Handling | GDOI Protocol
- Chassis Clustering Implementations Lab: Selective Forwarding Lab: Selective Forwarding Chassis Clustering and Monitoring
- **Advanced HA Topics Dynamic VPN** Overview **Dynamic VPN** Overview **Dynamic VPN** Overview
- Lab: Implementing Advanced High Custom Application Definitions Dynamic VPN Implementation Availability Techniques **Advanced Addressing** Lab: Configuring Group VPNs
- **Public Key Infrastructure Community IPS** Policy Matching IPSEC WITH POLICE POLICE POLICE POLICE POLICE POLICE POLICE POLICE POLICE POLICE POLICE POLICE POLICE POLICE POLICE POLICE POLICE POLICE POLICE POLICE POLICE POLICE
- 
- 
- 
- Group VPN Configuration and Monitoring Filter-Based Forwarding Lab: OSPF over GRE over IPsec VPNs
- 
- 
- **Lab: Configuring Group VPNs** Headers Headers Lab: Performing Security Troubleshooting Lab: Performing Security Troubleshooting
- 
- 
- 
- Lab: OSPF over GRE over IPsec VPNs | Advanced HA Topics | SRX Interfaces
- 
- 
- Lab: Performing Security Troubleshooting Public Key Infrastructure Techniques **Hub-and-Spoke VPNs** Traditional Security
- 
- SRX Traffic Flow and Distribution GDOI Protocol The Junos OS Architecture
- 
- 
- 
- 
- 
- 
- Lab: Configuring and Monitoring Zones Troubleshooting Tools Web Authentication
- **Policy Components IDENTIFY** Identifying IPsec Issues **IDENTIFY IDENTIFY** Client Groups
- Verifying Policy Operation <br>
 Lab: Performing Security Troubleshooting I Using External Authentication Servers
- **Policy Scheduling and Rematching Techniques** Techniques **Techniques** Verifying Firewall User Authentication
- **Policy Case Study Fight End SRX Platform Overview Lab: Configuring Firewall Authentication**
- Lab: Security Policies SRX Traffic Flow and Distribution Sanctages and Types of Attacks
- Pass-Through Authentication 
 SRX Interfaces 
 SRX Interfaces
 SRX Interfaces
 SRX Interfaces
 SRX Interfaces
 SRX Interfaces
 SRX Interfaces
 Using Junos SCREEN
- **Now Authentication Number of Authentication Connection Connection Connection Connection** Connection **Connection** Connection **Connection** Connection **Connection** Connection **Connection** Connection **Connection** Connecti
- **Client Groups Handling** Handling **Handling Handling**
- Using External Authentication Servers line using unit of the Using Junos SCREEN Options—Denial of
- **Verifying Firewall User Authentication Communisty Communisty Communisty Communisty Service Attack Handling**
- **Lab: Configuring Firewall Authentication Breaking the Tradition Breaking the Tradition Breaking SCREEN**
- Stages and Types of Attacks The Junos OS Architecture The Options—Suspicious Packets Attack
- Using Junos SCREEN **Definition** All Zone Configuration **Handling** Handling Options—Reconnaissance Attack Handling Monitoring Security Zones **Applying and Monitoring SCREEN Options**
- Using Junos SCREEN Options—Denial of | Lab: Configuring and Monitoring Zones | Lab: Implementing SCREEN Options Service Attack Handling **Policy Components Components** Source NAT Operation and Configuration
- Using Junos SCREEN Options—Suspicious Verifying Policy Operation Network Destination NAT Operation and Packets Attack Handling **Policy Scheduling and Rematching Configuration**
- 
- 
- 
- Lab: Selective Forwarding NAT: Beyond Layer 4 and Layer 4 and Layer 4 and Layer 4 and Layer 4 and Layer 4 and Layer 4
- Junos ALGs Signature Database Headers Headers Headers
- Custom Application Definitions <br>■ Case Study: Applying the Recommended Advanced NAT Scenarios ■ Advanced Addressing 
■ Advanced Addressing 
■ Lab: Advanced NAT Implementations
- **Policy Matching Monitoring IDP Operation Chassis Clustering Implementations** 
	-
- Routing Instances Chassis Cluster Components Lab: Implementing Advanced High
- **Filter-Based Forwarding The Chassis Cluster Operation** Availability Techniques
	-
	-
- **Advanced NAT Scenarios** Lab: Implementing Chassis Clusters Lab: Hub-and-Spoke IPsec VPNs
	-
	-
	-
	-
	-
	-
- Hub-and-Spoke VPNs Lab: Implementing Advanced Security Dynamic Gateway IP Addresses **Lab:** Hub-and-Spoke IPsec VPNs Policy Policy **Policy Enterprise VPN Deployment Tips and**
- **GDOI Protocol Routing Instances** Tricks
	-
- Dynamic VPN Overview Lab: Implementing Junos Virtual Routing Troubleshooting Tools
- **Dynamic VPN Implementation** NAT: Beyond Layer 3 and Layer 4 **In Igentifying IPsec Issues** 
	-
- **IPsec with Overlapping Addresses** Advanced NAT Scenarios Techniques
- Dynamic Gateway IP Addresses Lab: Advanced NAT Implementations High End SRX Platform Overview
- **Enterprise VPN Deployment Tips and Tricks E** Chassis Clustering Implementations SRX Traffic Flow and Distribution
	-
- Troubleshooting Tools **Lab: Implementing Advanced High** In Identifying IPsec Issues Availability Techniques
	-
	-
- High End SRX Platform Overview Lab: Hub-and-Spoke IPsec VPNs Breaking the Tradition
	-
- SRX Interfaces Group VPN Configuration and Monitoring Zone Configuration
	- Dynamic VPN Overview Monitoring Security Zones
	- Dynamic VPN Implementation Lab: Configuring and Monitoring Zones
	- **Lab: Configuring Group VPNs** Policy Components
- Traditional Security **IPSec with Overlapping Addresses** IPSE Verifying Policy Operation
- **Breaking the Tradition Cate Act Acts IP Addresses Dynamic Gateway IP Addresses Policy Scheduling and Rematching**
- The Junos OS Architecture 
 Enterprise VPN Deployment Tips and Policy Case Study Lab: Security Policies Lab: Security Policies Lab: Security Policies Lab: Security Policies
- Monitoring Security Zones <br>
 Lab: OSPF over GRE over IPsec VPNs Pass-Through Authentication

- **Applying and Monitoring SCREEN Options**  Policy Case Study **Policy Static NAT Operation and Configuration**
- Lab: Implementing SCREEN Options Lab: Security Policies Lab: Lab: Network Lab: Lab: Network Lab: Proxy ARP
- Source NAT Operation and Configuration **Pass-Through Authentication** Monitoring and Verifying NAT Operation
- **Destination NAT Operation and Web Authentication Lab: Network Address Translation** Configuration **Configuration** Client Groups Secure VPN Requirements
- Static NAT Operation and Configuration III Using External Authentication Servers III IPsec Details
- 
- Monitoring and Verifying NAT Operation Lab: Configuring Firewall Authentication In IPsec VPN Monitoring
- Lab: Network Address Translation Stages and Types of Attacks Lab: Implementing IPsec VPNs
- 
- 
- 
- 
- 
- **IDP Policy Components and Configuration USI Using Junos SCREEN Lab: Implementing IDP**
- 
- Case Study: Applying the Recommended Handling Chassis Cluster Operation **IDP Policy Applying and Monitoring SCREEN Chassis Cluster Configuration**
- 
- 
- 
- 
- 
- 
- 
- 
- 
- 
- **E** Custom Application Definitions **IPSec Details IPSec Details IPSec Details IPSec Details IPSec Details IPSec Details IPSec Details IPSec Details IPSec Details IPSec Details IPSec Details IPSec Deta**
- 
- 
- Lab: Implementing Advanced Security Policy Lab: Implementing IPsec VPNs NAT: Beyond Layer 3 and Layer 4
- 
- Filter-Based Forwarding example and advanced Configuration Advanced NAT Scenarios
- Lab: Implementing Junos Virtual Routing Signature Database Lab: Advanced NAT Implementations
- INAT: Beyond Layer 3 and Layer 4 Headers **Case Study:** Applying the Recommended **Chassis Clustering Implementations**
- **Advanced NAT Scenarios IDP Policy Advanced HA Topics IDP Policy** Advanced HA Topics
- Lab: Advanced NAT Implementations Monitoring IDP Operation Monitoring IDP Operation Lab: Implementing Advanced High
- **Chassis Clustering Implementations Clustering IDP** Chassis Clustering Implementing IDP Availability Techniques
- **Advanced HA Topics Chassis Cluster Components** Public Key Infrastructure
- **Lab:** Implementing Advanced High **Chassis Cluster Operation** Hub-and-Spoke VPNs Availability Techniques **Chassis Cluster Configuration** Lab: Hub-and-Spoke IPsec VPNs
- Public Key Infrastructure Chassis Cluster Monitoring Chassis Cluster Monitoring Chassis Cluster Monitoring Chassis Cluster Monitoring Chassis Cluster Monitoring Chassis Cluster Monitoring Chassis Cluster Monitoring Chas
- Hub-and-Spoke VPNs Lab: Implementing Chassis Clusters Group VPN Configuration and Monitoring
- Lab: Hub-and-Spoke IPsec VPNs **■** Junos Layer 2 Packet Handling **Dynamic VPN Overview**
- **GDOI Protocol** Lab: Selective Forwarding **Disk Labies According Dynamic VPN Implementation**
- Group VPN Configuration and Monitoring **Labia Configuring Croup VPNs** Lab: Configuring Group VPNs
- 
- Dynamic VPN Implementation <br>■ Advanced Addressing Dynamic Gateway IP Addresses
- **Lab: Configuring Group VPNs Policy Matching Enterprise VPN Deployment Tips and**
- **IPsec with Overlapping Addresses Lab: Implementing Advanced Security** Tricks
- Dynamic Gateway IP Addresses Policy Policy Policy Policy Lab: OSPF over GRE over IPsec VPNs
- **Enterprise VPN Deployment Tips and Tricks Routing Instances Transfer Troubleshooting Tools**
- Lab: OSPF over GRE over IPsec VPNs Filter-Based Forwarding Internal Internal Internal Internal Internal Internal Internal Internal Internal Internal Internal Internal Internal Internal Internal Internal Internal Inter
- Troubleshooting Tools <br>■ Lab: Implementing Junos Virtual Routing | Lab: Performing Security Troubleshooting
- Identifying IPsec Issues NAT: Beyond Layer 3 and Layer 4 Techniques
- **Lab: Performing Security Troubleshooting Headers Headers High End SRX Platform Overview** Techniques **Advanced NAT Scenarios Constant In SRX Traffic Flow and Distribution**
- **High End SRX Platform Overview Lab: Advanced NAT Implementations Labison SRX Interfaces**
- SRX Traffic Flow and Distribution 
 Chassis Clustering Implementations
- **SRX Interfaces** Advanced HA Topics

### SCREEN Options **Availability Techniques** Traditional Security CREEN Options **Traditional Security**

■ Multilayer Network Protection The Hub-and-Spoke VPNs The Junos OS Architecture

- 
- 
- 
- 
- 
- 
- **Proxy ARP** Verifying Firewall User Authentication **Configuration** Configuration of IPsec VPNs
	-
	-
- **Secure VPN Requirements Using Junos SCREEN IDP** Policy Components and Configuration
- IPsec Details **IPsec Details** Options—Reconnaissance Attack Interventional Signature Database ■ Configuration of IPsec VPNs Handling Handling Handling Case Study: Applying the Recommended
- IPsec VPN Monitoring Transactions Design Using Junos SCREEN Options—Denial IDP Policy **Lab:** Implementing IPsec VPNs of Service Attack Handling Monitoring IDP Operation
	-
- Signature Database Chassis Cluster Components Chassis Cluster Components
- **Monitoring IDP Operation Chassis Cluster Monitoring Chassis Cluster Monitoring Chassis Cluster Monitoring**
- Lab: Implementing IDP Lab: Implementing SCREEN Options Lab: Implementing Chassis Clusters
- Chassis Cluster Components Source NAT Operation and Configuration Junos Layer 2 Packet Handling
- Chassis Cluster Operation Nation Destination NAT Operation and Lab: Selective Forwarding **Chassis Cluster Configuration** Configuration **Configuration Configuration Junos ALGs**
- Chassis Cluster Monitoring Cluster Static NAT Operation and Configuration Custom Application Definitions ■ Lab: Implementing Chassis Clusters Proxy ARP Advanced Addressing
- Junos Layer 2 Packet Handling  $\Box$  Monitoring and Verifying NAT Operation  $\Box$  Policy Matching
- Lab: Selective Forwarding **Lab: Lab: Network Address Translation** Lab: Implementing Advanced Security
- Junos ALGs Secure VPN Requirements Policy
	-
- **Advanced Addressing Configuration of IPsec VPNs** Filter-Based Forwarding **Filter-Based Forwarding**
- **Policy Matching Transfer Contract IPSEC VPN Monitoring Lab: Implementing Junos Virtual Routing IPSEC VPN Monitoring Lab: Implementing Junos Virtual Routing**
- **Routing Instances IDP Policy Components and Headers** 
	-
	-
	-
	-
	-
	-
	-
	-
	-
	-

JSEC-AJSEC www.globalknowledge.se info@globalknowledge.se 020-73 73 73

Public Key Infrastructure **Breaking the Tradition** 

Lab: Hub-and-Spoke IPsec VPNs Zone Configuration

 $\blacksquare$  Lab: Implementing Advanced High

- 
- 
- Dynamic VPN Overview **Custom Application Definitions IPSec with Overlapping Addresses** 
	-
	-
- **Traditional Security Components Dynamic VPN Overview Policy Components**
- **Breaking the Tradition Cycle 10 Cynamic VPN Implementation Cycle 20 Verifying Policy Operation**
- The Junos OS Architecture Lab: Configuring Group VPNs Policy Scheduling and Rematching
- **Zone Configuration IPSec with Overlapping Addresses Policy Case Study**
- **Monitoring Security Zones Dynamic Gateway IP Addresses Lab: Security Policies** Lab: Security Policies
- Lab: Configuring and Monitoring Zones Enterprise VPN Deployment Tips and Pass-Through Authentication
- 
- 
- **Policy Scheduling and Rematching Troubleshooting Tools Troubleshooting Tools Troubleshooting Tools Democration Servers**
- 
- 
- 
- 
- 
- Using External Authentication Servers SRX Interfaces Fandling Handling
- Verifying Firewall User Authentication Nation National Office of Authentication National Office of Authentication National Office of Authentication National Office of Authentication National Office of Authentication Nat
- **Lab: Configuring Firewall Authentication Service Attack Handling Service Attack Handling**
- **Stages and Types of Attacks line Using Junos SCREEN**
- Using Junos SCREEN Traditional Security Traditional Security Coptions—Suspicious Packets Attack
- Options—Reconnaissance Attack Handling **B** Breaking the Tradition Handling Handling ■ Using Junos SCREEN Options—Denial of ■ The Junos OS Architecture Applying and Monitoring SCREEN Options
- Using Junos SCREEN Options—Suspicious Monitoring Security Zones Source NAT Operation and Configuration Packets Attack Handling **Lab: Configuring and Monitoring Zones** Destination NAT Operation and
- **Applying and Monitoring SCREEN Options**  Policy Components **Policy Configuration**
- Lab: Implementing SCREEN Options Verifying Policy Operation Static NAT Operation and Configuration
- Source NAT Operation and Configuration **Policy Scheduling and Rematching Proxy ARP**
- **Destination NAT Operation and Accord Policy Case Study Monitoring Accord Policy Case Study Accord Policy Case Study** Configuration Lab: Lab: Security Policies Lab: Network Address Translation
- **Static NAT Operation and Configuration**  Pass-Through Authentication **Secure VPN Requirements**
- 
- **Monitoring and Verifying NAT Operation Client Groups Configuration Configuration of IPsec VPNs**
- **Lab: Network Address Translation Communisty IPSec VPN Monitoring IPSec VPN Monitoring**
- 
- 
- Configuration of IPsec VPNs Stages and Types of Attacks Signature Database
- 
- 
- **IIDP Policy Components and Configuration Handling Monitoring IDP Operation Handling Monitoring IDP Operation**
- 
- Case Study: Applying the Recommended of Service Attack Handling Chassis Cluster Components **IDP Policy District Chassis Cluster Chassis Cluster Operation District Chassis Cluster Operation**
- 
- 
- 
- 
- 
- 
- 
- 
- **Lab: Selective Forwarding Static NAT Operation and Configuration Policy Matching**
- Junos ALGs 
 Junos ALGs 
 Proxy ARP 
 Lab: Implementing Advanced Security
- **Custom Application Definitions Monitoring and Verifying NAT Operation** Policy
- **Advanced Addressing Transfer Contract Address Translation** Routing Instances **Routing Instances**
- **Policy Matching Contract Contract Contract Contract Contract Contract Contract Contract Contract Policy Secure VPN Requirements Contract Policy Filter-Based Forwarding Contract Contract Contract Contract Contract Contract**
- **Lab:** Implementing Advanced Security Policy **II** IPsec Details **Lab:** Lab: Implementing Junos Virtual Routing
- Routing Instances **Configuration of IPsec VPNs** NAT: Beyond Layer 3 and Layer 4
- **Filter-Based Forwarding The IPSec VPN Monitoring The Headers** Headers
- Lab: Implementing Junos Virtual Routing Lab: Implementing IPsec VPNs Advanced NAT Scenarios
- NAT: Beyond Layer 3 and Layer 4 Headers IDP Policy Components and Lab: Advanced NAT Implementations
- $\blacksquare$  Advanced NAT Scenarios extension configuration  $\blacksquare$  Configuration  $\blacksquare$  Chassis Clustering Implementations
- Lab: Advanced NAT Implementations Signature Database Advanced HA Topics
- Chassis Clustering Implementations **Case Study:** Applying the Recommended Lab: Implementing Advanced High
- **Advanced HA Topics IDP Policy IDP Policy Availability Techniques Availability Techniques**
- **GDOI Protocol** Monitoring Security Zones
- **E** Group VPN Configuration and Monitoring **Lab: Configuring and Monitoring Zones** 
	-
- 
- 
- 
- 
- **Policy Components Policy Components** Tricks **Tricks** Tricks **Policy Components** Web Authentication
- Verifying Policy Operation <br>■ Lab: OSPF over GRE over IPsec VPNs Client Groups
	-
- **Policy Case Study Internal Internal Internal Internal Internal Internal Internal Internal User Authentication**
- Lab: Security Policies **Lab: Performing Security Troubleshooting | Lab: Configuring Firewall Authentication Pass-Through Authentication** Techniques **Techniques** Stages and Types of Attacks
- **Note Authentication The High End SRX Platform Overview The Using Junos SCREEN**
- Client Groups SRX Traffic Flow and Distribution Diptions—Reconnaissance Attack
	-
	-
	-
	-
	- Service Attack Handling **Configuration** Lab: Implementing SCREEN Options
		-
		-
		-
		-
		-
		-
		-
		-
- **Proxy ARP IPsec Details IPSec Details IPSec Details** 
	-
	-
- Secure VPN Requirements Verifying Firewall User Authentication Lab: Implementing IPsec VPNs
- **IPsec Details Lab: Configuring Firewall Authentication IDP Policy Components and Configuration** 
	-
- **IPsec VPN Monitoring Case Study: Applying the Recommended Case Study: Applying the Recommended Case Study: Applying the Recommended** ■ Lab: Implementing IPsec VPNs Options—Reconnaissance Attack IDP Policy
- Signature Database The Using Junos SCREEN Options—Denial The Lab: Implementing IDP
	-
- Monitoring IDP Operation **Options—Suspicious Packets Attack** Chassis Cluster Configuration ■ Lab: Implementing IDP Thandling The Handling Than The Lab: Implementing IDP Than Handling The Lab: Implementing IDP Than Handling Than The Lab: Implementing IDP Than Handling The Lab: Implementing IDP Than Handling The
- Chassis Cluster Components <br>■ Applying and Monitoring SCREEN Lab: Implementing Chassis Clusters **Chassis Cluster Operation** Chassis Cluster Options **Junos Layer 2 Packet Handling**
- Chassis Cluster Configuration Lab: Implementing SCREEN Options Lab: Selective Forwarding
- Chassis Cluster Monitoring Transaction ACONSIDE Source NAT Operation and Configuration Junos ALGs
- **Lab:** Implementing Chassis Clusters **Destination NAT Operation and Destination Application Definitions** ■ Junos Layer 2 Packet Handling Configuration Advanced Addressing Advanced Addressing

- Lab: Implementing Advanced High Nonitoring IDP Operation Public Key Infrastructure Availability Techniques Lab: Implementing IDP **Hub-and-Spoke VPNs**
- 
- 
- Lab: Hub-and-Spoke IPsec VPNs **Chassis Cluster Configuration** Group VPN Configuration and Monitoring
- 
- Group VPN Configuration and Monitoring **Lab:** Implementing Chassis Clusters **D** Dynamic VPN Implementation
- 
- Dynamic VPN Implementation Lab: Selective Forwarding IPSec with Overlapping Addresses
- Lab: Configuring Group VPNs | Junos ALGs | Dynamic Gateway IP Addresses
- **IPsec with Overlapping Addresses Custom Application Definitions Enterprise VPN Deployment Tips and**
- Dynamic Gateway IP Addresses Advanced Addressing Tricks
- **Enterprise VPN Deployment Tips and Tricks Example 20 ID 10 Policy Matching Lab: OSPF over GRE over IPsec VPNs**
- 
- 
- 
- **Lab: Performing Security Troubleshooting Filter-Based Forwarding Techniques Techniques** Techniques **Lab:** Implementing Junos Virtual Routing **High End SRX Platform Overview**
- 
- 
- 
- 
- 
- $\blacksquare$  The Junos OS Architecture  $\blacksquare$  Public Key Infrastructure  $\blacksquare$  Zone Configuration
- 
- 
- Lab: Configuring and Monitoring Zones GDOI Protocol Protocol Protocol Protocol Protocol Protocol Protocol Protocol Protocol Protocol Protocol Protocol Protocol Protocol Protocol Protocol Protocol Protocol Protocol Proto
- **Policy Components Group VPN Configuration and Monitoring Verifying Policy Operation**
- **Verifying Policy Operation Dynamic VPN Overview Policy Scheduling and Rematching in Policy Scheduling and Rematching in Policy Scheduling and Rematching in Policy Scheduling and Rematching in Policy Scheduling and Remat**
- **Policy Scheduling and Rematching Policy Case Study Policy Case Study Policy Case Study**
- 
- 
- **Pass-Through Authentication Cateway IP Addresses** Web Authentication Dynamic Gateway IP Addresses
- 
- 
- 
- **Verifying Firewall User Authentication Troubleshooting Tools Troubleshooting Tools** Lab: Configuring Firewall Authentication
- Lab: Configuring Firewall Authentication Indentifying IPsec Issues Internation Index Stages and Types of Attacks
- 
- 
- Using Junos SCREEN Options—Denial of SRX Traffic Flow and Distribution Interval Distribution SCREEN Options—Denial of Service Attack Handling SRX Interfaces Service Attack Handling Service Attack Handling
- Using Junos SCREEN Options—Suspicious New York New York New York New York New York New York New York New York New York New York New York New York New York New York New York New York New York New York New York New York N Packets Attack Handling **Interventional Security Review Packets Attack** Options—Suspicious Packets Attack
- **Applying and Monitoring SCREEN Options | CONFIDENTIAL Applying and Monitoring SCREEN Options | CONFIDENTIAL Applying Handling**
- 
- Source NAT Operation and Configuration | and Selective Packet-Based Forwarding | Lab: Implementing SCREEN Options
- **Destination NAT Operation and Source NAT Operation and Source NAT Operation and Configuration And Configuration** Configuration **Destination Configuration ACT** Operation ACT Operation and
- **Static NAT Operation and Configuration** line Configuration line Configuration line Configuration line Configuration
- 
- $\blacksquare$  Monitoring and Verifying NAT Operation  $\blacksquare$  Breaking the Tradition  $\blacksquare$  Proxy ARP
- Lab: Network Address Translation The Junos OS Architecture Monitoring and Verifying NAT Operation
- **Execure VPN Requirements Lab: Network Address Translation Lab: Network Address Translation**
- **IPsec Details Monitoring Security Zones** Secure VPN Requirements
- Configuration of IPsec VPNs Lab: Configuring and Monitoring Zones IPSec Details
- **IPsec VPN Monitoring Transfer Components** Policy Components **Configuration of IPsec VPNs**
- **Lab:** Implementing IPsec VPNs Verifying Policy Operation **IPSec VPN Monitoring**
- **IDP Policy Components and Configuration Policy Scheduling and Rematching Public Lab: Implementing IPsec VPNs**
- **Signature Database Study IDP Policy Case Study IDP Policy Components and Configuration**
- Case Study: Applying the Recommended Lab: Security Policies Signature Database **IDP Policy Pass-Through Authentication Case Study: Applying the Recommended**
- 
- 
- Public Key Infrastructure Chassis Cluster Components Lab: Hub-and-Spoke IPsec VPNs
- **Hub-and-Spoke VPNs** Chassis Cluster Operation Chapter Operation Chapter Operation Chapter Chapter Operation Chapter Chapter Chapter Chapter Chapter Chapter Chapter Chapter Chapter Chapter Chapter Chapter Chapter Chapter C
	-
- **GDOI Protocol** Chassis Cluster Monitoring **Dynamic VPN Overview** 
	-
- Dynamic VPN Overview Junos Layer 2 Packet Handling Junos Lab: Configuring Group VPNs
	-
	-
	-
	-
	-
- Lab: OSPF over GRE over IPsec VPNs Lab: Implementing Advanced Security Troubleshooting Tools **The Internal Secure Issues** Policy **Policy Policy Identifying IPsec Issues**
- Identifying IPsec Issues <br>■ Routing Instances Lab: Performing Security Troubleshooting
	-
	-
- **High End SRX Platform Overview Act COVER THE SEX Traffic Flow and Distribution SRX Traffic Flow and Distribution** Headers **Headers** SRX Interfaces
- SRX Interfaces Advanced NAT Scenarios
	- **Lab: Advanced NAT Implementations**
	- $\blacksquare$  Chassis Clustering Implementations
	- **Example Advanced HA Topics** Traditional Security
- Traditional Security Lab: Implementing Advanced High Breaking the Tradition **Breaking the Tradition Community Availability Techniques** The Junos OS Architecture
	-
- Zone Configuration The Configuration Hub-and-Spoke VPNs Monitoring Security Zones
- Monitoring Security Zones Labing Lab: Hub-and-Spoke IPsec VPNs Lab: Configuring and Monitoring Zones
	-
	-
	-
	-
- Policy Case Study Lab: Configuring Group VPNs Lab: Security Policies
- Lab: Security Policies <br>
 IPsec with Overlapping Addresses |■ Pass-Through Authentication
	-
- Web Authentication 
 Enterprise VPN Deployment Tips and Client Groups ■ Client Groups Tricks Tricks Tricks Number 2016 Tricks Number 2016 Tricks Number 2016 Tricks Number 2016 Tricks Number 2016 Tricks Number 2016 Tricks Number 2016 Tricks Number 2016 Tricks Number 2016 Tricks Number 2016 T
- Using External Authentication Servers <br>■ Lab: OSPF over GRE over IPsec VPNs |■ Verifying Firewall User Authentication
	-
	-
- Stages and Types of Attacks Lab: Performing Security Troubleshooting In Using Junos SCREEN ■ Using Junos SCREEN Techniques Techniques Techniques Options—Reconnaissance Attack
	- Options—Reconnaissance Attack Handling High End SRX Platform Overview Handling
		-
		-

Lab: Implementing SCREEN Options **Juliet Components Overview** Applying and Monitoring SCREEN Options

JSEC-AJSEC www.globalknowledge.se info@globalknowledge.se 020-73 73 73

**Proxy ARP** Traditional Security Static NAT Operation and Configuration **Static NAT Operation and Configuration** 

- Monitoring IDP Operation <br>
 Web Authentication IDP Policy
- Lab: Implementing IDP **Client Groups** Monitoring IDP Operation
- 
- 
- 
- Chassis Cluster Monitoring Stages and Types of Attacks Chassis Cluster Configuration
- Lab: Implementing Chassis Clusters **USING A Using Junos SCREEN** Chassis Cluster Monitoring
- 
- 
- 
- 
- 
- 
- **Lab:** Implementing Advanced Security Policy Handling Policy Matching Policy Matching **Policy Matching**
- 
- 
- 
- 
- 
- 
- 
- Advanced HA Topics 
 Proxy ARP Advanced NAT Scenarios
- Availability Techniques Lab Lab: Network Address Translation **Labilary Chassis Clustering Implementations**
- **Public Key Infrastructure Community Community** Secure VPN Requirements Advanced HA Topics
- Hub-and-Spoke VPNs 
 IPsec Details 
 IPsec Details 
 Lab: Implementing Advanced High
- Lab: Hub-and-Spoke IPsec VPNs **Configuration of IPsec VPNs** Availability Techniques
- 
- **Group VPN Configuration and Monitoring Lab: Implementing IPsec VPNs Hub-and-Spoke VPNs**
- Dynamic VPN Overview IDP Policy Components and IDP Policy Components and IDP Policy Components and IDP Policy Components and IDP Policy Components and IDP Policy Components and IDP Policy Components and IDP ROLL FORD TH
- Dynamic VPN Implementation Configuration Configuration Configuration Configuration GDOI Protocol
- **Lab: Configuring Group VPNs** Signature Database Group VPN Configuration and Monitoring
- 
- **Dynamic Gateway IP Addresses** IDP Policy **IDP Policy** Dynamic VPN Implementation
- **Enterprise VPN Deployment Tips and Tricks Monitoring IDP Operation Lab: Configuring Group VPNs**
- Lab: OSPF over GRE over IPsec VPNs Lab: Implementing IDP **IPSec with Overlapping Addresses**
- Troubleshooting Tools 
 Chassis Cluster Components Dynamic Gateway IP Addresses
- Identifying IPsec Issues **Enterprise VPN Deployment Tips and**
- **Lab: Performing Security Troubleshooting Chassis Cluster Configuration Tricks** Tricks Techniques **Chassis Cluster Monitoring Chassis Cluster Monitoring Chassis Cluster Monitoring Chassis Cluster Monitoring Chassis Cluster Monitoring Chassis Cluster Monitoring Chassis Cluster Monitoring Chassis Cluster Monit**
- **High End SRX Platform Overview Lab: Implementing Chassis Clusters Troubleshooting Tools**
- SRX Traffic Flow and Distribution **In All Strip In All Accord Intervention** In SRX Traffic Flow and Distribution
- 
- Traditional Security Policy Matching SRX Interfaces
- Breaking the Tradition **Labissa Exercise Advanced Security** Lab: Implementing Advanced Security
- **The Junos OS Architecture Policy Policy Policy Policy Policy Policy Policy Policy Policy Policy Policy Policy Policy Policy Policy Policy Policy Policy Policy Policy Policy Poli**
- **Example 2** Zone Configuration **Routing Instances**
- **Monitoring Security Zones Filter-Based Forwarding Troubleshooting Methodology Troubleshooting Methodology**
- Lab: Configuring and Monitoring Zones Lab: Implementing Junos Virtual Routing
- **Policy Components** NAT: Beyond Layer 3 and Layer 4
- **I** Verifying Policy Operation **Headers Headers**
- **Policy Scheduling and Rematching Advanced NAT Scenarios** Traditional Security
- **Policy Case Study Case Study Lab: Advanced NAT Implementations** Breaking the Tradition
- **Lab: Security Policies Clustering Implementations** The Junos OS Architecture
- **Pass-Through Authentication** And Advanced HA Topics **Advanced HA Topics Advanced HA Topics Advanced HA Topics A**
- Web Authentication Lab: Implementing Advanced High Monitoring Security Zones
- **Example Availability Techniques** Lab: Configuring and Monitoring Zones
- Using External Authentication Servers Public Key Infrastructure Policy Components
- **Verifying Firewall User Authentication** Hub-and-Spoke VPNs Verifying Policy Operation
- Lab: Configuring Firewall Authentication Lab: Hub-and-Spoke IPsec VPNs Policy Scheduling and Rematching
- Stages and Types of Attacks **GDOI Protocol** Protocol **CO**I Protocol **CO**I Protocol **CO**I Protocol **CO**I PROTOCOL
- Using Junos SCREEN Group VPN Configuration and Monitoring Lab: Security Policies
- Options—Reconnaissance Attack Handling | Dynamic VPN Overview Pass-Through Authentication
- 
- 
- Chassis Cluster Components 
 Using External Authentication Servers Lab: Implementing IDP
- Chassis Cluster Operation 
 Verifying Firewall User Authentication 
 Chassis Cluster Components
- **Chassis Cluster Configuration** Lab: Configuring Firewall Authentication Chassis Cluster Operation
	-
	-
- Junos Layer 2 Packet Handling Chassis Clusters Cultions—Reconnaissance Attack Lab: Implementing Chassis Clusters Lab: Selective Forwarding The Labson Chandling Handling Handling Junos Layer 2 Packet Handling
- Junos ALGs 
 Using Junos SCREEN Options—Denial |■ Lab: Selective Forwarding **Custom Application Definitions of Service Attack Handling Custom Application Definitions**
- Advanced Addressing Using Junos SCREEN Custom Application Definitions
- **Policy Matching Community Community Community Community Community Community Community Community Community Community Community Community Community Community Community Community Community Community Community Community Commu**
- **Routing Instances Contains Applying and Monitoring SCREEN Lab: Implementing Advanced Security Filter-Based Forwarding The Contract Contract Contract Contract Policy Policy**
- Lab: Implementing Junos Virtual Routing | Lab: Implementing SCREEN Options | Routing Instances
- INAT: Beyond Layer 3 and Layer 4 Headers **Source NAT Operation and Configuration** Filter-Based Forwarding
- Advanced NAT Scenarios **Destination NAT Operation and Lab:** Implementing Junos Virtual Routing Lab: Advanced NAT Implementations Configuration NAT: Beyond Layer 3 and Layer 4
- **Chassis Clustering Implementations** Static NAT Operation and Configuration Headers
	-
- Lab: Implementing Advanced High Monitoring and Verifying NAT Operation Lab: Advanced NAT Implementations
	-
	-
	-
	-
- **GDOI Protocol IPSEC VPN Monitoring Public Key Infrastructure** 
	-
	-
	-
- IPsec with Overlapping Addresses **Case Study: Applying the Recommended** Dynamic VPN Overview
	-
	-
	-
	-
	-
	-
	-

- 
- **Example 20 Associates** Lab: Selective Forwarding Lab: Performing Security Troubleshooting Lab: Performing Security Troubleshooting
	- **Junos ALGs** Techniques
	- **E** Custom Application Definitions **High End SRX Platform Overview**
	- $\blacksquare$  Advanced Addressing SRX Traffic Flow and Distribution
- Using Junos SCREEN Options—Denial of | Dynamic VPN Implementation | Web Authentication Service Attack Handling **Lab:** Configuring Group VPNs Client Groups
- Using Junos SCREEN Options—Suspicious |■ IPsec with Overlapping Addresses |■ Using External Authentication Servers Packets Attack Handling **Dynamic Gateway IP Addresses** Verifying Firewall User Authentication
- Applying and Monitoring SCREEN Options  $\Box$  Enterprise VPN Deployment Tips and  $\Box$  Lab: Configuring Firewall Authentication
- Lab: Implementing SCREEN Options Tricks Stages and Types of Attacks
- Source NAT Operation and Configuration Lab: OSPF over GRE over IPsec VPNs Labing Junos SCREEN
- Destination NAT Operation and Troubleshooting Tools **Troubleshooting Tools** Options—Reconnaissance Attack Configuration Internal Internal Internal Internal Internal Internal Internal Internal Internal Internal Internal Internal Internal Internal Internal Internal Internal Internal Internal Internal Internal Internal Internal
- 
- 
- Monitoring and Verifying NAT Operation Fight End SRX Platform Overview Figures Using Junos SCREEN
- 
- Secure VPN Requirements **SAX Interfaces** SRX Interfaces SRX Interfaces
- **IPsec Details** Applying and Monitoring SCREEN Options **Applying and Monitoring SCREEN Options**
- Configuration of IPsec VPNs <br>■ Configuration of IPsec VPNs Lab: Implementing SCREEN Options
- **IPSEC VPN Monitoring line Source NAT Operation and Configuration Configuration Source NAT Operation and Configuration**
- **Lab:** Implementing IPsec VPNs Traditional Security **The Internation NAT Operation and**
- 
- 
- **Case Study: Applying the Recommended Zone Configuration Proxy ARP** IDP Policy **Monitoring Security Zones** Monitoring and Verifying NAT Operation
- 
- Lab: Implementing IDP **Policy Components** Secure VPN Requirements Secure VPN Requirements
- Chassis Cluster Components 
 Verifying Policy Operation 
 Verifying Policy Operation
- 
- **Chassis Cluster Configuration Configuration Configuration Policy Case Study IPSEC VPN Monitoring IPSec VPN Monitoring**
- Chassis Cluster Monitoring Lab: Security Policies Lab: Implementing IPsec VPNs
- **Lab: Implementing Chassis Clusters Pass-Through Authentication** IDP Policy Components and Configuration
- Junos Layer 2 Packet Handling States Authentication Signature Database
- Lab: Selective Forwarding Case Client Groups Client Groups Case Study: Applying the Recommended
- 
- 
- 
- 
- **Lab:** Implementing Advanced Security Policy **Using Junos SCREEN** Chassis Cluster Operation
- 
- 
- 
- 
- 
- 
- 
- 
- 
- 
- 
- 
- 
- Group VPN Configuration and Monitoring Proxy ARP NAT: Beyond Layer 3 and Layer 4
- 
- 
- Lab: Configuring Group VPNs Secure VPN Requirements Lab: Advanced NAT Implementations
- **IPsec with Overlapping Addresses** IPsec Details Chassis Clustering Implementations Contains Clustering Implementations
- **Dynamic Gateway IP Addresses Configuration of IPsec VPNs Advanced HA Topics Configuration of IPsec VPNs**
- **Enterprise VPN Deployment Tips and Tricks IPsec VPN Monitoring Labilie Lab: Implementing Advanced High Lab:** Implementing Advanced High
- Lab: OSPF over GRE over IPsec VPNs Lab: Implementing IPsec VPNs Availability Techniques
- Troubleshooting Tools 
 IDP Policy Components and Public Key Infrastructure
- **IDentifying IPsec Issues Configuration Configuration Configuration Configuration Hub-and-Spoke VPNs**
- Lab: Performing Security Troubleshooting | Signature Database | Lab: Hub-and-Spoke IPsec VPNs Techniques **Case Study:** Applying the Recommended GDOI Protocol
- High End SRX Platform Overview IDP Policy Group VPN Configuration and Monitoring
- SRX Traffic Flow and Distribution Monitoring IDP Operation Monitoring IDP Operation **Dynamic VPN Overview**
- **Examplementing IDP** Lab: Implementing IDP **Dynamic VPN Implementation**
- 
- 
- 
- 
- 
- 
- 
- 
- Static NAT Operation and Configuration **Lab: Performing Security Troubleshooting Full Using Junos SCREEN Options—Denial of Proxy ARP** Techniques **Service Attack Handling** Service Attack Handling
	-
- Lab: Network Address Translation **SAX Traffic Flow and Distribution Cons**—Suspicious Packets Attack
	-
	-
- **IDP Policy Components and Configuration Breaking the Tradition Configuration** Configuration
- Signature Database **The Junos OS Architecture** Static NAT Operation and Configuration **Static NAT Operation** 
	-
	-
- **Monitoring IDP Operation Lab: Configuring and Monitoring Zones** Lab: Network Address Translation
	-
	-
- Chassis Cluster Operation Policy Scheduling and Rematching Configuration of IPsec VPNs
	-
	-
	-
	-
	-
- Junos ALGs 
 Junos ALGs
 Using External Authentication Servers
IDP Policy
- Custom Application Definitions <br>■ Verifying Firewall User Authentication Monitoring IDP Operation
- **Advanced Addressing Tab: Lab: Configuring Firewall Authentication Lab: Implementing IDP**
- **Policy Matching Chassis Cluster Components** Stages and Types of Attacks **Chassis Cluster Components** 
	-
- Routing Instances **Deficient Channel Chassis Cluster Configuration Deficient Chassis Cluster Configuration Filter-Based Forwarding The Chassis Cluster Monitoring Chassis Cluster Monitoring Chassis Cluster Monitoring**
- Lab: Implementing Junos Virtual Routing | Using Junos SCREEN Options—Denial | Lab: Implementing Chassis Clusters ■ NAT: Beyond Layer 3 and Layer 4 Headers of Service Attack Handling Junos Layer 2 Packet Handling
- Advanced NAT Scenarios 
 Using Junos SCREEN Lab: Selective Forwarding
- Lab: Advanced NAT Implementations Options—Suspicious Packets Attack I Junos ALGs **Chassis Clustering Implementations Custom Application Definitions** Handling Custom Application Definitions
- **Advanced HA Topics** Applying and Monitoring SCREEN Advanced Addressing **Lab:** Implementing Advanced High Options Policy Matching Matching Matching
	- Availability Techniques **Laby Lab: Implementing SCREEN Options** Lab: Implementing Advanced Security
- **Public Key Infrastructure Configuration Source NAT Operation and Configuration Policy** ■ Hub-and-Spoke VPNs **Destination NAT Operation and** Routing Instances **Lab: Hub-and-Spoke IPsec VPNs** Configuration Filter-Based Forwarding **Filter-Based Forwarding**
- GDOI Protocol **Static NAT Operation and Configuration** Lab: Implementing Junos Virtual Routing
- **Dynamic VPN Overview Monitoring and Verifying NAT Operation** Headers

**Chassis Cluster Components Lab: Configuring Group VPNs** 

Dynamic VPN Implementation Lab: Network Address Translation Labison Advanced NAT Scenarios

- 
- 
- 
- 
- **Monitoring Security Zones Junos ALGs Junos ALGs Junos ALGs Junos ALGs Junos ALGs Junos ALGs Junos ALGs Junos ALGs Junos ALGs Junos ALGs Junos ALGs Junos ALGs Junos ALGs**
- Lab: Configuring and Monitoring Zones **Custom Application Definitions** Lab: Performing Security Troubleshooting
- 
- **I** Verifying Policy Operation **Policy Matching Policy Matching Policy Matching Policy Platform Overview <b>Policy Matching** Policy Matching Policy Platform Overview
- 
- 
- 
- 
- 
- 
- **Using External Authentication Servers** Headers Headers **Breaking the Tradition**
- Verifying Firewall User Authentication Advanced NAT Scenarios The Junos OS Architecture
- Lab: Configuring Firewall Authentication Lab: Advanced NAT Implementations Zone Configuration
- 
- Using Junos SCREEN Advanced HA Topics Lab: Configuring and Monitoring Zones
- Options—Reconnaissance Attack Handling Lab: Implementing Advanced High Policy Components Using Junos SCREEN Options—Denial of Availability Techniques Verifying Policy Operation
- Service Attack Handling **Public Key Infrastructure** Policy Scheduling and Rematching ■ Using Junos SCREEN Options—Suspicious Hub-and-Spoke VPNs Policy Case Study
- Packets Attack Handling **Lab: Hub-and-Spoke IPsec VPNs** Lab: Security Policies
- Applying and Monitoring SCREEN Options GDOI Protocol **COMIC PASS-Through Authentication**
- 
- 
- Configuration Lab: Configuring Group VPNs Verifying Firewall User Authentication
- **Static NAT Operation and Configuration IPsec with Overlapping Addresses Lab: Configuring Firewall Authentication**
- 
- **Monitoring and Verifying NAT Operation Enterprise VPN Deployment Tips and Full Using Junos SCREEN**
- 
- 
- 
- **Configuration of IPsec VPNs IDENTIFYING IPSEC ISSUES** Service Attack Handling
- 
- 
- **IDP Policy Components and Configuration Fight End SRX Platform Overview Handling**
- 
- Case Study: Applying the Recommended SRX Interfaces Lab: Interfaces Lab: Implementing SCREEN Options **IDP Policy** Source NAT Operation and Configuration **Source NAT Operation and Configuration**
- Monitoring IDP Operation Security Policy Components **Destination NAT Operation and**
- **Lab:** Implementing IDP line Configuration in the Configuration in the Configuration in the Configuration in the Configuration
- **Chassis Cluster Components ALG Overview Static NAT Operation and Configuration**
- **Chassis Cluster Operation Proxy ARP**
- Chassis Cluster Configuration Monitoring and Verifying NAT Operation Monitoring and Verifying NAT Operation
- Chassis Cluster Monitoring line Lab: Network Address Translation
- **Lab:** Implementing Chassis Clusters **Traditional Security Traditional Security Secure VPN Requirements**
- **Junos Layer 2 Packet Handling Communist Communist Providence IPS** IPSec Details
- Lab: Selective Forwarding The Junos OS Architecture Configuration of IPsec VPNs
- Junos ALGs 
 Zone Configuration 
 Zone Configuration 
 IPsec VPN Monitoring
- **Custom Application Definitions Monitoring Security Zones** Lab: Implementing IPsec VPNs
- **Advanced Addressing Lab: Configuring and Monitoring Zones IDP Policy Components and Configuration**
- **Policy Matching Components** Policy Components **Signature Database**
- Lab: Implementing Advanced Security Policy | Verifying Policy Operation | Case Study: Applying the Recommended
- Routing Instances Policy Scheduling and Rematching IDP Policy
- **Filter-Based Forwarding The Contract Contract Contract Policy Case Study Notified According IDP Operation**
- Lab: Implementing Junos Virtual Routing Lab: Security Policies Lab: Lab: Lab: Implementing IDP
- NAT: Beyond Layer 3 and Layer 4 Headers **Pass-Through Authentication** Passis Cluster Components
- $\blacksquare$  Advanced NAT Scenarios  $\blacksquare$  Web Authentication  $\blacksquare$  Chassis Cluster Operation
- **Lab: Advanced NAT Implementations Cluster Configuration** Client Groups Cluster Configuration Chassis Cluster Configuration
- **Chassis Clustering Implementations Using External Authentication Servers Cluster Monitoring**
- Advanced HA Topics **Developmentical Contract Contract Contract** Lab: Implementing Chassis Clusters
- Chassis Cluster Operation IPSec with Overlapping Addresses
- **Chassis Cluster Configuration Dynamic Gateway IP Addresses**
- Traditional Security Chassis Cluster Monitoring Enterprise VPN Deployment Tips and
- **Breaking the Tradition Lab: Implementing Chassis Clusters Clusters** Tricks
- The Junos OS Architecture Lab: OSPF over GRE over IPsec VPNs
- Zone Configuration Lab: Selective Forwarding Troubleshooting Tools
	-
	-
- **Policy Components** Advanced Addressing Techniques
	-
- **Policy Scheduling and Rematching Lab:** Implementing Advanced Security **SRX Traffic Flow and Distribution Policy Case Study Case Study Case Study Case Study Case Study Case Study Case Study Case Study Case Study Case Study**
- **Lab:** Security Policies **Routing Instances**
- **Pass-Through Authentication** Filter-Based Forwarding
- Web Authentication Lab: Implementing Junos Virtual Routing
- **Client Groups NAT: Beyond Layer 3 and Layer 4** Traditional Security
	-
	-
- Stages and Types of Attacks <br>■ Chassis Clustering Implementations Monitoring Security Zones
	-
	-
	-
	-
	-
	-
- Lab: Implementing SCREEN Options Group VPN Configuration and Monitoring Group Web Authentication
- Source NAT Operation and Configuration Dynamic VPN Overview Client Groups
- Destination NAT Operation and Dynamic VPN Implementation **Dynamic VPN** Implementation Using External Authentication Servers
	-
	-
- **Proxy ARP Dynamic Gateway IP Addresses Dynamic Gateway IP Addresses Discriming Stages and Types of Attacks**
- **Lab: Network Address Translation Tricks** Tricks **Tricks** Options—Reconnaissance Attack
- Secure VPN Requirements Lab: OSPF over GRE over IPsec VPNs Handling
- **IPsec Details Troubleshooting Tools Troubleshooting Tools Troubleshooting Tools Troubleshooting Tools Troubleshooting Tools Troubleshooting Tools Troubleshooting Tools Troubleshooting Tools Troubles Tr** 
	-
- **IPsec VPN Monitoring Lab: Performing Security Troubleshooting II Using Junos SCREEN** ■ Lab: Implementing IPsec VPNs Techniques Techniques Coptions—Suspicious Packets Attack

- 
- Signature Database SRX Traffic Flow and Distribution **Applying and Monitoring SCREEN Options Applying and Monitoring SCREEN Options** 
	-

- Availability Techniques **Stages and Types of Attacks** Lab: Selective Forwarding
- 
- 
- Lab: Hub-and-Spoke IPsec VPNs Handling Advanced Addressing Advanced Addressing
- 
- Group VPN Configuration and Monitoring of Service Attack Handling Lab: Implementing Advanced Security
- **Dynamic VPN Overview Contract Contract Contract Contract Contract Contract Policy** Policy
- 
- 
- **IPsec with Overlapping Addresses Applying and Monitoring SCREEN Lab: Implementing Junos Virtual Routing** Junos Virtual Routing
- 
- 
- 
- 
- 
- Lab: Performing Security Troubleshooting **Static NAT Operation and Configuration** Advanced HA Topics Techniques **Proxy ARP Proxy ARP Proxy ARP Proxy ARP Proxy ARP Proxy ARP Proxy ARP Proxy ARP Proxy ARP Proxy ARP Proxy ARP Proxy ARP Proxy ARP Proxy ARP Proxy ARP Proxy ARP Proxy ARP Proxy**
- **High End SRX Platform Overview Monitoring and Verifying NAT Operation Availability Techniques**
- **SRX Traffic Flow and Distribution** Lab: Network Address Translation **Public Key Infrastructure**
- 
- 
- 
- The Junos OS Architecture Lab: Configuration Lab: Configuration Lab: Configuring Group VPNs
- Zone Configuration The Signature Database IPS in IPsec with Overlapping Addresses
- 
- 
- 
- **UDISPENSION LAB: Implementing IDP** Lab: CSPF over GRE over IPsec VPNs
- Policy Scheduling and Rematching TRIChassis Cluster Components Troubleshooting Tools
- 
- 
- 
- 
- 
- Using External Authentication Servers Lab: Selective Forwarding Nability SRX Interfaces
- Verifying Firewall User Authentication | Junos ALGs
- Lab: Configuring Firewall Authentication | Custom Application Definitions
- Stages and Types of Attacks **Advanced Addressing** Advanced Addressing
- 
- Using Junos SCREEN Options—Denial of Policy The Junos OS Architecture
- Service Attack Handling **Instances Routing Instances Zone Configuration Zone Configuration** ■ Using Junos SCREEN Options—Suspicious Filter-Based Forwarding Monitoring Security Zones
- Packets Attack Handling **Lab: Implementing Junos Virtual Routing Lab: Configuring and Monitoring Zones**
- 
- **Lab:** Implementing SCREEN Options Headers Headers Headers Headers Verifying Policy Operation
- Source NAT Operation and Configuration Advanced NAT Scenarios Policy Scheduling and Rematching
- 
- Static NAT Operation and Configuration Advanced HA Topics **Pass-Through Authentication** Pass-Through Authentication
- **Proxy ARP Lab:** Implementing Advanced High Web Authentication
- **Monitoring and Verifying NAT Operation Availability Techniques Client Groups** Client Groups
- **Lab: Network Address Translation Public Key Infrastructure** Public Key Infrastructure **Public Key Infrastructure**
- Secure VPN Requirements The Hub-and-Spoke VPNs Verifying Firewall User Authentication
- **IPsec Details** Lab: Hub-and-Spoke IPsec VPNs **Lab: Configuring Firewall Authentication**
- Configuration of IPsec VPNs Stages and Types of Attacks
- **IPsec VPN Monitoring Crown Configuration and Monitoring IPSec VPN Monitoring IPSec VPN Monitoring IPSEC**
- Lab: Implementing IPsec VPNs Dynamic VPN Overview District Continues—Reconnaissance Attack
- **IDP Policy Components and Configuration Dynamic VPN Implementation Handling** Handling
- Signature Database Lab: Configuring Group VPNs Using Junos SCREEN Options—Denial of
- **Case Study: Applying the Recommended IPsec with Overlapping Addresses** Service Attack Handling **IDP Policy CHO CONSECTED IN CONSECTED Dynamic Gateway IP Addresses** Dising Junos SCREEN
- Lab: Implementing Advanced High **Lab:** Configuring Firewall Authentication **July 19** Junos Layer 2 Packet Handling
	-
- **Public Key Infrastructure Community Community Community Community Community Community Community Community Community**
- Hub-and-Spoke VPNs Custom Custom Custom Application Definitions Custom Application Definitions
- **E** GDOI Protocol **USing Junos SCREEN Options—Denial Policy Matching** 
	-
- Dynamic VPN Implementation 
 Options—Suspicious Packets Attack Routing Instances **Lab: Configuring Group VPNs** Handling Filter-Based Forwarding Filter-Based Forwarding
- Dynamic Gateway IP Addresses According to Definitions According to Material Dynamic Gateway IP Addresses According to Options According to NAT: Beyond Layer 3 and Layer 4
- **Enterprise VPN Deployment Tips and Tricks** Lab: Implementing SCREEN Options Headers
- Lab: OSPF over GRE over IPsec VPNs Source NAT Operation and Configuration Advanced NAT Scenarios
- Troubleshooting Tools **Destination NAT Operation and Destination and Destination** and Destinations **Destination** and Destinations **Destinations** Destination and Destinations **Destinations** Destination and Destinations **IDENTIFYING IPSEC ISSUES** Configuration Configuration **Configuration Configuration Configuration Configuration Configuration Configuration Configuration Configuration Configuration Configuration Config** 
	-
	-
	-
- **SRX Interfaces** Secure VPN Requirements Hub-and-Spoke VPNs
	- IPsec Details Lab: Hub-and-Spoke IPsec VPNs
	- Configuration of IPsec VPNs GDOI Protocol
	- **I** IPsec VPN Monitoring **Group VPN Configuration and Monitoring**
- Traditional Security Lab: Implementing IPsec VPNs Dynamic VPN Overview **Breaking the Tradition IDP Policy Components and Dynamic VPN Implementation** 
	-
	-
- **Monitoring Security Zones Case Study: Applying the Recommended Dynamic Gateway IP Addresses** ■ Lab: Configuring and Monitoring Zones IDP Policy Enterprise VPN Deployment Tips and
- **Policy Components** Monitoring IDP Operation **Monitoring IDP** Operation **Tricks** 
	-
	-
- **Policy Case Study Chassis Cluster Operation** Intervention **Intervention** Intervention Intervention Intervention
- **Lab: Security Policies Chassis Cluster Configuration** Lab: Performing Security Troubleshooting Lab: Performing Security Troubleshooting
- **Pass-Through Authentication Chassis Cluster Monitoring Techniques** Techniques
- **Now Authentication Chassis Clusters** High End SRX Platform Overview **High End SRX Platform Overview**
- Client Groups Tunos Layer 2 Packet Handling The SRX Traffic Flow and Distribution
	-
	-
	-
	-
- **Using Junos SCREEN CONFIDENTIAL POLICY Matching CONFIDENTIAL CONFIDENTIAL Traditional Security** 
	- Options—Reconnaissance Attack Handling Lab: Implementing Advanced Security **Breaking the Tradition** 
		-
		-
- Applying and Monitoring SCREEN Options NAT: Beyond Layer 3 and Layer 4 Policy Components
	-
	-
- Destination NAT Operation and <br>■ Lab: Advanced NAT Implementations Policy Case Study
	- Configuration **Configuration Configuration Configuration Configurations Lab: Security Policies**

- 
- 
- 
- Chassis Cluster Operation Troubleshooting Tools Chassis Cluster Operation Contains CREEN Options
- Chassis Cluster Configuration **Internation** Identifying IPsec Issues **Source NAT Operation and Configuration**
- 
- 
- 
- 
- 
- **Custom Application Definitions** Lab: Network Address Translation Lab: Network Address Translation
- **Advanced Addressing Secure VPN Requirements** Secure VPN Requirements
- **Policy Matching line is a set of the interval of the interval of the interval of the interval of the interval of the interval of the interval of the interval of the interval of the interval of the interval of the interval**
- **Lab:** Implementing Advanced Security Policy **Traditional Security Configuration of IPsec VPNs**
- 
- 
- Lab: Implementing Junos Virtual Routing **ID** Zone Configuration **IDP** Policy Components and Configuration
- NAT: Beyond Layer 3 and Layer 4 Headers Monitoring Security Zones Signature Database
- 
- **Lab: Advanced NAT Implementations Policy Components** IDP Policy **IDP** Policy
- **Chassis Clustering Implementations** Verifying Policy Operation **Monitoring IDP Operation** Monitoring IDP Operation
- 
- Lab: Implementing Advanced High North Policy Case Study North Chassis Cluster Components Availability Techniques **Lab: Security Policies** Lab: Security Policies **Lability Chassis Cluster Operation**
- 
- 
- Lab: Hub-and-Spoke IPsec VPNs Lab: Implementing Chassis Clusters Lab: Implementing Chassis Clusters
- 
- Group VPN Configuration and Monitoring **Verifying Firewall User Authentication** Lab: Selective Forwarding
- 
- 
- ■Lab: Configuring Group VPNs ■Using Junos SCREEN Advanced Addressing
- 
- 
- Enterprise VPN Deployment Tips and Tricks Using Junos SCREEN Options—Denial Policy
- 
- 
- 
- Lab: Performing Security Troubleshooting | Handling NAT: Beyond Layer 3 and Layer 4 Techniques **Applying and Monitoring SCREEN** Headers Headers
- **High End SRX Platform Overview Coptions Advanced NAT Scenarios** Advanced NAT Scenarios
- **SRX Traffic Flow and Distribution** Lab: Implementing SCREEN Options Lab: Advanced NAT Implementations
- 
- **Traditional Security Community Community** Proxy ARP Proxy ARP **Public Key Infrastructure**
- 
- 
- Zone Configuration Secure VPN Requirements Secure VPN Requirements Secure VPN Requirements Secure VPN Requirements
- **Monitoring Security Zones IPSec Details IPsec Details IPSec Details IPSec Details IGroup VPN Configuration and Monitoring**
- **Lab: Configuring and Monitoring Zones** Configuration of IPsec VPNs Dynamic VPN Overview
- **Policy Components IPSec VPN Monitoring COMPONENT Dynamic VPN Implementation**
- **U** Verifying Policy Operation **Labyrum Lab: Implementing IPsec VPNs** Lab: Configuring Group VPNs
- **Policy Scheduling and Rematching IDP Policy Components and IPSec with Overlapping Addresses**
- **Policy Case Study Configuration** Configuration **Configuration Dynamic Gateway IP Addresses**
- **Lab: Security Policies Signature Database Enterprise VPN Deployment Tips and Enterprise VPN Deployment Tips and**
- Pass-Through Authentication 
 Case Study: Applying the Recommended Tricks
- **Now Authentication IDP Policy IDP Policy Lab: OSPF over GRE over IPsec VPNs**
- Client Groups Monitoring IDP Operation Troubleshooting Tools
- Using External Authentication Servers Lab: Implementing IDP **Intervention Intervention Intervention** Intervention Servers Lab: Implementing IDP
- Verifying Firewall User Authentication | Chassis Cluster Components | Lab: Performing Security Troubleshooting
- **Lab: Configuring Firewall Authentication Chassis Cluster Operation Techniques** Techniques
- Stages and Types of Attacks Chassis Cluster Configuration High End SRX Platform Overview
- Using Junos SCREEN Chassis Cluster Monitoring SRX Traffic Flow and Distribution
- Options—Reconnaissance Attack Handling Lab: Implementing Chassis Clusters Rabia SRX Interfaces
- Monitoring IDP Operation 
 Enterprise VPN Deployment Tips and 
 Options—Suspicious Packets Attack Lab: Implementing IDP **Tricks** Handling Handling Handling **Handling**
- Chassis Cluster Components 
 Lab: OSPF over GRE over IPsec VPNs Applying and Monitoring SCREEN Options
	-
	-
- **Example 2 Chassis Cluster Monitoring Labical Lab: Performing Security Troubleshooting Destination NAT Operation and Lab:** Implementing Chassis Clusters Techniques Techniques Configuration
- I Junos Layer 2 Packet Handling Thigh End SRX Platform Overview Static NAT Operation and Configuration
- Lab: Selective Forwarding Notice The SRX Traffic Flow and Distribution Proxy ARP
- Junos ALGs SRX Interfaces Monitoring and Verifying NAT Operation
	-
- **Routing Instances Contract Contract Contract Contract Contract Contract Contract Contract Contract Contract Contract Contract Contract Contract Contract Contract Contract Contract Contract Contract Contract Contract Contr**
- **Filter-Based Forwarding The Sunne COS Architecture The Junos OS Architecture** Lab: Implementing IPsec VPNs
	-
	-
- Advanced NAT Scenarios **Lab:** Configuring and Monitoring Zones **Case Study:** Applying the Recommended
	-
	-
- **Advanced HA Topics** Policy Scheduling and Rematching **Policy Scheduling Lab:** Implementing IDP
	-
	-
- **Public Key Infrastructure Chassis Cluster Configuration** Pass-Through Authentication **Property** Chassis Cluster Configuration
- Hub-and-Spoke VPNs Web Authentication Number 2012 Chassis Cluster Monitoring
	-
- **GDOI Protocol** Community **Diagensis Community Diagensis Community Community Community Diagensis Community Community Diagensis Community Community Community Community Community Community Community Community Community Commu** 
	-
- **Dynamic VPN Overview Lab: Configuring Firewall Authentication Labing ALGs**
- Dynamic VPN Implementation Number Stages and Types of Attacks Number Stages and Types of Attacks Number 2016
	-
- **IPsec with Overlapping Addresses** Options—Reconnaissance Attack **Policy Matching** ■ Dynamic Gateway IP Addresses Handling Handling Lab: Implementing Advanced Security
- Lab: OSPF over GRE over IPsec VPNs of Service Attack Handling Routing Instances
- Troubleshooting Tools Transmitted Transmitted Transmitted Using Junos SCREEN Filter-Based Forwarding
- Identifying IPsec Issues The Conting Continue Continue Continue Packets Attack Lab: Implementing Junos Virtual Routing
	-
	-
- SRX Interfaces Source NAT Operation and Configuration Chassis Clustering Implementations
	- Destination NAT Operation and **Advanced HA Topics** Configuration **Lab:** Implementing Advanced High
	- **Example 3** Static NAT Operation and Configuration  $\blacksquare$  Availability Techniques
	-
- **Breaking the Tradition Monitoring and Verifying NAT Operation Hub-and-Spoke VPNs**

■ The Junos OS Architecture Lab: Network Address Translation Lab: Hub-and-Spoke IPsec VPNs

- Using Junos SCREEN Options—Denial of Junos Layer 2 Packet Handling Service Attack Handling **Communist Communist Communist Communist Communist Communist Communist Communist Communist Communist Communist Communist Communist Communist Communist Communist Communist Communist Communist Communi**
- Using Junos SCREEN Options—Suspicious | Junos ALGs Packets Attack Handling **Custom Application Definitions** Branch SRX Platform Overview
- Applying and Monitoring SCREEN Options | Advanced Addressing
- Lab: Implementing SCREEN Options Policy Matching
- Source NAT Operation and Configuration Lab: Implementing Advanced Security
- Configuration **Routing Instances Routing Instances Routing Instances Routing Instances Breaking the Tradition**
- **Static NAT Operation and Configuration Filter-Based Forwarding The Junos OS Architecture**
- 
- 
- **Lab: Network Address Translation Configuring Address Lab: Lab: Configuring and Monitoring Zones**
- Secure VPN Requirements Advanced NAT Scenarios Policy Components
- 
- Configuration of IPsec VPNs <br>■ Chassis Clustering Implementations Policy Scheduling and Rematching
- **IPsec VPN Monitoring Contract Contract Contract Advanced HA Topics Contract Advanced HA Topics Contract Policy Case Study**
- Lab: Implementing IPsec VPNs Lab: Implementing Advanced High Lab: Security Policies
- 
- **Signature Database Exercise Public Key Infrastructure Community Constructure Web Authentication**
- Case Study: Applying the Recommended Hub-and-Spoke VPNs Client Groups IDP Policy **Lab: Hub-and-Spoke IPsec VPNs** Using External Authentication Servers
- **Monitoring IDP Operation The CDOI Protocol COVERSITY CONTROL** CONTROLLER THE Verifying Firewall User Authentication
- 
- Chassis Cluster Components Dynamic VPN Overview Stages and Types of Attacks
- 
- 
- 
- Lab: Implementing Chassis Clusters District Dynamic Gateway IP Addresses District District Dynamic Gateway IP Addresses
- 
- 
- 
- **Custom Application Definitions Troubleshooting Tools Handling**
- **Advanced Addressing The Identifying IPsec Issues Accord The Applying and Monitoring SCREEN Options**
- 
- **Lab:** Implementing Advanced Security Policy Techniques Source NAT Operation and Configuration and Configuration
- 
- 
- Lab: Implementing Junos Virtual Routing | SRX Interfaces Static NAT Operation and Configuration
- NAT: Beyond Layer 3 and Layer 4 Headers Proxy ARP
- **Advanced NAT Scenarios** Monitoring and Verifying NAT Operation Monitoring and Verifying NAT Operation
- **Lab: Advanced NAT Implementations line Lab: Lab: Network Address Translation**
- 
- 
- Availability Techniques **Zone Configuration** IPSec VPN Monitoring IPSec VPN Monitoring
- 
- 
- **Lab: Hub-and-Spoke IPsec VPNs** Policy Components Signature Database
- GDOI Protocol **Verifying Policy Operation** Case Study: Applying the Recommended
- **Group VPN Configuration and Monitoring Policy Scheduling and Rematching IDP Policy**
- **Dynamic VPN Overview Policy Case Study Monitoring IDP Operation**
- **Dynamic VPN Implementation Lab: Security Policies** Lab: Lab: Implementing IDP
- **Lab: Configuring Group VPNs Pass-Through Authentication Chassis Cluster Components**
- **IPsec with Overlapping Addresses** Web Authentication Chassis Cluster Operation Chassis Cluster Operation
- **Dynamic Gateway IP Addresses Cluster Configuration** Client Groups Chassis Cluster Configuration
- **Enterprise VPN Deployment Tips and Tricks | Using External Authentication Servers | Chassis Cluster Monitoring**
- Lab: OSPF over GRE over IPsec VPNs Verifying Firewall User Authentication Lab: Implementing Chassis Clusters
- **Troubleshooting Tools Lab: Configuring Firewall Authentication Junos Layer 2 Packet Handling**
- In Identifying IPsec Issues States Stages and Types of Attacks Lab: Selective Forwarding
- Lab: Performing Security Troubleshooting | Using Junos SCREEN | Junos ALGs Techniques **Custom Custom Custom Custom Custom Application Definitions** Custom Application Definitions
- High End SRX Platform Overview Handling Advanced Addressing Advanced Addressing
- SRX Traffic Flow and Distribution Using Junos SCREEN Options—Denial Policy Matching
- SRX Interfaces **of Service Attack Handling Cab:** Implementing Advanced Security
- 
- 
- 
- 
- 
- 
- **Destination NAT Operation and Policy Contains the Policy Contains and Policy Contains and Policy Contains and Policy** 
	-
	-
- Proxy ARP **Lab: Implementing Junos Virtual Routing 2006** Configuration Monitoring and Verifying NAT Operation | NAT: Beyond Layer 3 and Layer 4 Monitoring Security Zones
	-
- **IPsec Details** Lab: Advanced NAT Implementations **CONTINGLIAT INCIDENT** Lab: Advanced NAT Implementations
	-
	-
	-
- **IDP Policy Components and Configuration** Availability Techniques **Pass-Through Authentication** 
	-
	-
	-
	-
- Lab: Implementing IDP **Group VPN** Configuration and Monitoring **Lab: Configuring Firewall Authentication** 
	-
- Chassis Cluster Operation Dynamic VPN Implementation Dynamic VPN Implementation
- Chassis Cluster Configuration Lab: Configuring Group VPNs Options—Reconnaissance Attack
- **Chassis Cluster Monitoring Chassis Cluster Monitoring IPSec with Overlapping Addresses** Handling
	-
- Junos Layer 2 Packet Handling The Enterprise VPN Deployment Tips and Service Attack Handling **Lab: Selective Forwarding Tricks** Tricks Tricks **Tricks** Using Junos SCREEN
- Junos ALGs Lab: OSPF over GRE over IPsec VPNs Options—Suspicious Packets Attack
	-
	-
- **Policy Matching Lab: Performing Security Troubleshooting Lab: Implementing SCREEN Options**
- **Routing Instances Fighter High End SRX Platform Overview Construction NAT Operation and Destination NAT Operation and**
- **Filter-Based Forwarding Transform Configuration** SRX Traffic Flow and Distribution Configuration
	-
- **Chassis Clustering Implementations** Traditional Security **Traditional Security** Secure VPN Requirements
- **Advanced HA Topics Breaking the Tradition IPSec Details**
- **Lab:** Implementing Advanced High The Junos OS Architecture Configuration of IPsec VPNs
	-
- Public Key Infrastructure Monitoring Security Zones **Lab:** Implementing IPsec VPNs
- Hub-and-Spoke VPNs <br>■ Lab: Configuring and Monitoring Zones |■ IDP Policy Components and Configuration

■ Using Junos SCREEN Policy

- 
- 
- 
- **Zone Configuration Configuration Configuration Proxy ARP** Proxy ARP **Proxy ARP** Lab: Implementing Advanced High
- 
- Lab: Configuring and Monitoring Zones Lab: Network Address Translation Public Key Infrastructure
- 
- **ID** Verifying Policy Operation **IPSEC Details IPSEC Details** Lab: Hub-and-Spoke IPsec VPNs
- **Policy Scheduling and Rematching Configuration of IPsec VPNs** GDOI Protocol
- 
- 
- **Pass-Through Authentication** IDP Policy Components and **Dividends Inc.** Dynamic VPN Implementation
- **Now Authentication** Configuration Configuration Lab: Configuring Group VPNs
- **Example 3** Client Groups Signature Database **IPSEC WEINERS ARE IPSEC with Overlapping Addresses**
- Using External Authentication Servers **Case Study:** Applying the Recommended Dynamic Gateway IP Addresses
- **Verifying Firewall User Authentication COVIDENT Policy COVIDENT COVIDENT INC.** The Enterprise VPN Deployment Tips and
- **Lab: Configuring Firewall Authentication Monitoring IDP Operation Monitoring IDP Operation** Tricks
- Stages and Types of Attacks Lab: Implementing IDP Lab: CSPF over GRE over IPsec VPNs
- 
- Using Junos SCREEN Options—Denial of All Chassis Cluster Configuration Lab: Performing Security Troubleshooting
- 
- Using Junos SCREEN Options—Suspicious | Lab: Implementing Chassis Clusters | High End SRX Platform Overview Packets Attack Handling **Democration Contracts Inc.** Junos Layer 2 Packet Handling **SRX Traffic Flow and Distribution**
- **Applying and Monitoring SCREEN Options** Lab: Selective Forwarding SRX Interfaces
- Lab: Implementing SCREEN Options | Junos ALGs
- Source NAT Operation and Configuration **Custom Application Definitions**
- Destination NAT Operation and **Advanced Addressing Advanced Addressing** Configuration **Policy Matching Traditional Security** Policy Matching **Providence Providence Providence Providence Providence Providence Providence Providence Providence Providence Providence Providenc**
- **Static NAT Operation and Configuration Lab:** Implementing Advanced Security **Breaking the Tradition**
- 
- **Monitoring and Verifying NAT Operation Configuration** Routing Instances **Configuration Routing Instances Zone Configuration**
- **Lab: Network Address Translation Filter-Based Forwarding Filter-Based Forwarding Monitoring Security Zones**
- 
- 
- 
- 
- 
- **IIDP Policy Components and Configuration Chassis Clustering Implementations Lab: Security Policies**
- 
- Case Study: Applying the Recommended Lab: Implementing Advanced High Neb Authentication **IDP Policy Client Groups Client Groups Client Groups Client Groups Client Groups Client Groups**
- Monitoring IDP Operation **Public Key Infrastructure** Public Key Infrastructure **Public Key Infrastructure** Public Key Infrastructure **Public Key Infrastructure** Public Key Infrastructure **Public Key Infrastructure Public**
- **Lab:** Implementing IDP **Hub-and-Spoke VPNs** Verifying Firewall User Authentication
- **Chassis Cluster Components Lab: Hub-and-Spoke IPsec VPNs** Lab: Configuring Firewall Authentication
- Chassis Cluster Operation <br>■ GDOI Protocol Stages and Types of Attacks
- **Chassis Cluster Configuration** Group VPN Configuration and Monitoring **Configuration** Using Junos SCREEN
- Chassis Cluster Monitoring 
 Dynamic VPN Overview 
 Options—Reconnaissance Attack
- **Lab: Implementing Chassis Clusters** Dynamic VPN Implementation Handling
- Junos Layer 2 Packet Handling 
 Lab: Configuring Group VPNs Using Junos SCREEN Options—Denial of
- Lab: Selective Forwarding The Service Attack Handling IPsec with Overlapping Addresses Service Attack Handling
- Junos ALGs Dynamic Gateway IP Addresses Using Junos SCREEN
- Custom Application Definitions Enterprise VPN Deployment Tips and Options—Suspicious Packets Attack
- **Advanced Addressing Tricks** Handling Handling Handling Handling Handling Handling Handling Handling Handling Handling Handling Handling Handling Handling Handling Handling Handling Handling Handling Handling Handling Hand
- **Policy Matching COVERT LAB: OSPF over GRE over IPsec VPNs** Applying and Monitoring SCREEN Options
- Lab: Implementing Advanced Security Policy Troubleshooting Tools Transacture Lab: Implementing SCREEN Options
- Routing Instances The Instances Internal Configuration Instance Instance Institute Instance NAT Operation and Configuration
- **Filter-Based Forwarding Labical Lab: Performing Security Troubleshooting Destination NAT Operation and Destination AT Operation and**
- **Lab:** Implementing Junos Virtual Routing Techniques Techniques Configuration
- **NAT: Beyond Layer 3 and Layer 4 Headers Fight End SRX Platform Overview Static NAT Operation and Configuration**
- Network Address Translation **Network Address Translation** Options—Suspicious Packets Attack **Routing Instances** Handling Filter-Based Forwarding
- **NAT Overview Applying and Monitoring SCREEN Lab: Implementing Junos Virtual Routing Inc. CON** Options Development Development Development Development Development Development Development Development Development Development Development Development Development Development Development Development Development Developme
	- Lab: Implementing SCREEN Options Headers
	- **E** Source NAT Operation and Configuration **Advanced NAT Scenarios**
- Traditional Security <br>■ Destination NAT Operation and Lab: Advanced NAT Implementations **Breaking the Tradition Configuration Configuration Configuration Configuration Configuration Configuration** Configuration Configuration Configuration Configuration Configuration Configuration Configuration Configuration C
- The Junos OS Architecture  $\blacksquare$  Static NAT Operation and Configuration  $\blacksquare$  Advanced HA Topics
	-
- Monitoring Security Zones Monitoring and Verifying NAT Operation Availability Techniques
	-
- **Policy Components Secure VPN Requirements Hub-and-Spoke VPNs** 
	-
	-
- **Policy Case Study Case Study IPSec VPN Monitoring Case Configuration and Monitoring Case Study**
- **Lab: Security Policies Labing Lab: Lab: Implementing IPsec VPNs Dynamic VPN Overview** 
	-
	-
	-
	-
	-
	-
- Using Junos SCREEN Chassis Cluster Components Troubleshooting Tools
	- Options—Reconnaissance Attack Handling **Chassis Cluster Operation** Integration **Integration** IPsec Issues
		-
	- Service Attack Handling Techniques **Chassis Cluster Monitoring** Techniques
		-
		-
		-
		-
		-
		-
		-
- **Proxy ARP** Policy Policy **Provesses** Policy **The Junos OS Architecture** 
	-
	-
- Secure VPN Requirements <br>■ Lab: Implementing Junos Virtual Routing Lab: Configuring and Monitoring Zones
- **IPsec Details** NAT: Beyond Layer 3 and Layer 4 Policy Components ■ Configuration of IPsec VPNs Headers Network Configuration of IPsec VPNs Headers Network Reserves Headers Network II Verifying Policy Operation
- **IPsec VPN Monitoring Contact Advanced NAT Scenarios** Policy Scheduling and Rematching **Policy Scheduling and Rematching**
- **Lab:** Implementing IPsec VPNs **Lab:** Lab: Advanced NAT Implementations **Policy Case Study** 
	-
- Signature Database Advanced HA Topics Advanced HA Topics Pass-Through Authentication
	-

- 
- Lab: Advanced NAT Implementations SRX Interfaces Monitoring and Verifying NAT Operation
- **Chassis Clustering Implementations Labiary Chassis Clustering Implementations Lab: Network Address Translation**
- **Advanced HA Topics** Secure VPN Requirements Secure VPN Requirements
- **Lab:** Implementing Advanced High line is a state of the IPsec Details and IPsec Details Availability Techniques **Traditional Security Configuration of IPsec VPNs Traditional Security** Configuration of IPsec VPNs
- 
- 
- Lab: Hub-and-Spoke IPsec VPNs **Dept 2018** Zone Configuration IDP Policy Components and Configuration
- 
- Group VPN Configuration and Monitoring Lab: Configuring and Monitoring Zones Case Study: Applying the Recommended
- **Dynamic VPN Overview Policy Components** Policy Components IDP Policy Components
- 
- 
- **IPsec with Overlapping Addresses Policy Case Study Chassis Cluster Components** Chassis Cluster Components
- **Dynamic Gateway IP Addresses Lab: Security Policies** Chassis Cluster Operation
- **Enterprise VPN Deployment Tips and Tricks Pass-Through Authentication Chassis Cluster Configuration**
- Lab: OSPF over GRE over IPsec VPNs Web Authentication Chassis Cluster Monitoring
- Troubleshooting Tools 
 Client Groups 
 Lab: Implementing Chassis Clusters
- 
- Lab: Performing Security Troubleshooting  $\Box$  Verifying Firewall User Authentication  $\Box$  Lab: Selective Forwarding Techniques **Lab: Configuring Firewall Authentication** Junos ALGs
- High End SRX Platform Overview Stages and Types of Attacks States Custom Application Definitions
- SRX Traffic Flow and Distribution Using Junos SCREEN Advanced Addressing
- 
- 
- 
- 
- 
- 
- Lab: Configuring and Monitoring Zones Lab: Implementing SCREEN Options Lab: Advanced NAT Implementations
- 
- 
- **Policy Scheduling and Rematching Configuration Labidity Configuration Lab: Implementing Advanced High Lab:** Implementing Advanced High
- 
- 
- 
- 
- 
- Using External Authentication Servers IPSec Details Group VPN Configuration and Monitoring
- **Verifying Firewall User Authentication Configuration Configuration Configuration Configuration Configuration** Dynamic VPN Overview
- **Lab: Configuring Firewall Authentication IPsec VPN Monitoring Configuring Lab: Configuring Firewall Authentication**
- Stages and Types of Attacks Lab: Implementing IPsec VPNs Lab: Configuring Group VPNs
- Options—Reconnaissance Attack Handling Configuration Dynamic Gateway IP Addresses
- Using Junos SCREEN Options—Denial of Signature Database ■ Finterprise VPN Deployment Tips and Service Attack Handling **Case Study:** Applying the Recommended **Tricks** Tricks
- Using Junos SCREEN Options—Suspicious IDP Policy Lab: OSPF over GRE over IPsec VPNs Packets Attack Handling **Monitoring IDP Operation** Monitoring IDP Operation **Troubleshooting Tools**
- **Applying and Monitoring SCREEN Options** Lab: Implementing IDP **Intervalse Applying IPsec Issues**
- Lab: Implementing SCREEN Options **Chassis Cluster Components** Lab: Performing Security Troubleshooting
- **Source NAT Operation and Configuration Chassis Cluster Operation Channel Techniques** Techniques
- **Destination NAT Operation and Chassis Cluster Configuration Chassis Cluster Configuration High End SRX Platform Overview** Configuration Configuration Chassis Cluster Monitoring **Configuration** SRX Traffic Flow and Distribution
- Static NAT Operation and Configuration **Lab:** Implementing Chassis Clusters SRX Interfaces
- **Proxy ARP In the Arrow Control 10 and 10 and 10 and 10 and 10 and 10 and 10 and 10 and 10 and 10 and 10 and 10 and 10 and 10 and 10 and 10 and 10 and 10 and 10 and 10 and 10 and 10 and 10 and 10 and 10 and 10 and 10 and**
- Monitoring and Verifying NAT Operation Lab: Selective Forwarding
- Lab: Network Address Translation **Julie 1** Junos ALGs
- **Secure VPN Requirements Custom Application Definitions Custom Application Definitions Custom Application Definitions**
- **IPsec Details** Advanced Addressing **Breaking the Tradition** Breaking the Tradition
- Configuration of IPsec VPNs Policy Matching The Junos OS Architecture
- **IPsec VPN Monitoring Configuration** Lab: Implementing Advanced Security **Labiary Zone Configuration**
- Lab: Implementing IPsec VPNs Policy Monitoring Security Zones
- $\blacksquare$  Advanced NAT Scenarios SRX Traffic Flow and Distribution  $\blacksquare$  Proxy ARP
	-
	-
- **Public Key Infrastructure Community IPSec VPN Monitoring IPSec VPN Monitoring IPSec VPN Monitoring**
- ■Hub-and-Spoke VPNs Note Lab: Implementing IPsec VPNs Note Lab: Implementing IPsec VPNs
	-
- GDOI Protocol **Monitoring Security Zones** Signature Database
	-
	-
- **Dynamic VPN Implementation COVERTIGATE:** Verifying Policy Operation Monitoring IDP Operation
- Lab: Configuring Group VPNs <br>■ Policy Scheduling and Rematching Lab: Implementing IDP
	-
	-
	-
	-
	-
- **IDENTIFYING INCORDERT ISSUES** Using External Authentication Servers **ID** Junos Layer 2 Packet Handling
	-
	-
	-
	-
- SRX Interfaces example and the Connect Options—Reconnaissance Attack Policy Matching Handling Lab: Implementing Advanced Security
	- Using Junos SCREEN Options--Denial Policy of Service Attack Handling **Routing Instances**
- Traditional Security Traditional Security Traditional Security Traditional Security Traditional Security Traditional Security Traditional Security Traditional Security Traditional Security Traditional Security Tradition
- Breaking the Tradition Tradition Continue Labisons—Suspicious Packets Attack Lab: Implementing Junos Virtual Routing The Junos OS Architecture **Handling** Handling NAT: Beyond Layer 3 and Layer 4
- **Zone Configuration Applying and Monitoring SCREEN** Headers **Monitoring Security Zones Advanced NAT Scenarios Continues Advanced NAT Scenarios Advanced NAT Scenarios** 
	-
- **Policy Components Source NAT Operation and Configuration Chassis Clustering Implementations** ■ Verifying Policy Operation **Destination NAT Operation and Advanced HA Topics** 
	-
- **Policy Case Study Static NAT Operation and Configuration** Availability Techniques **Lab: Security Policies**  Proxy ARP Public Key Infrastructure
- **Pass-Through Authentication** Monitoring and Verifying NAT Operation **Monitoring Authentication** Hub-and-Spoke VPNs
- Web Authentication 
 Lab: Network Address Translation 
 Lab: Hub-and-Spoke IPsec VPNs
- Client Groups Secure VPN Requirements GDOI Protocol
	-
	-
	-
- Using Junos SCREEN **IDP Policy Components and** IPsec with Overlapping Addresses
	-
	-

- 
- 
- 
- 
- IDP Policy Components and Configuration | Routing Instances Lab: Lab: Configuring and Monitoring Zones
- 
- Case Study: Applying the Recommended | Lab: Implementing Junos Virtual Routing | Verifying Policy Operation IDP Policy **NAT: Beyond Layer 3 and Layer 4** Policy Scheduling and Rematching
- 
- 
- 
- 
- Chassis Cluster Configuration Advanced HA Topics Advanced HA Topics Advanced HA Topics Advanced HA Topics Advanced HA Topics Advanced HA Topics Advanced HA Topics Advanced HA Topics Advanced HA Topics Advanced HA Topics
- 
- 
- Unios Layer 2 Packet Handling **Public Key Infrastructure** Lab: Configuring Firewall Authentication
- 
- 
- Custom Application Definitions <br>■ GDOI Protocol Custom Continues Attack
- 
- 
- Lab: Implementing Advanced Security Policy |■ Dynamic VPN Implementation Service Attack Handling
- 
- 
- **Lab:** Implementing Junos Virtual Routing **Dynamic Gateway IP Addresses** Handling
- INAT: Beyond Layer 3 and Layer 4 Headers Enterprise VPN Deployment Tips and Applying and Monitoring SCREEN Options
- 
- 
- Chassis Clustering Implementations Troubleshooting Tools Troubleshooting Tools Destination NAT Operation and
- **Advanced HA Topics IDENTIFY** Internal Psec Issues Configuration
- 
- 
- 
- Lab: Hub-and-Spoke IPsec VPNs Sacrifices Secure VPN Requirements
- **GDOI Protocol IPSec Details**
- **Group VPN Configuration and Monitoring Configuration of IPsec VPNs** Configuration of IPsec VPNs
- **Dynamic VPN Overview line is a set of the IPSec VPN Monitoring in the IPSec VPN Monitoring**
- Dynamic VPN Implementation <br>■ Traditional Security Lab: Implementing IPsec VPNs
- **Lab: Configuring Group VPNs** Breaking the Tradition **IDP** Policy Components and Configuration
- IPsec with Overlapping Addresses **The Junos OS Architecture** Signature Database
- **Dynamic Gateway IP Addresses Zone Configuration** Case Study: Applying the Recommended
- **Enterprise VPN Deployment Tips and Tricks | Monitoring Security Zones IDP Policy**
- Lab: OSPF over GRE over IPsec VPNs Lab: Configuring and Monitoring Zones Monitoring IDP Operation
- 
- 
- Lab: Performing Security Troubleshooting **Policy Scheduling and Rematching** Policy Scheduling Chassis Cluster Operation Techniques **Policy Case Study Policy Case Study** Chassis Cluster Configuration
- High End SRX Platform Overview Lab: Security Policies Chassis Cluster Monitoring
- **SRX Traffic Flow and Distribution Pass-Through Authentication** Lab: Implementing Chassis Clusters
- 
- Traditional Security Lab: Configuring Firewall Authentication Advanced Addressing
- **Breaking the Tradition Community Community** Stages and Types of Attacks **Policy Matching**
- The Junos OS Architecture 
 Using Junos SCREEN 
 Lab: Implementing Advanced Security
- Zone Configuration 2000 Continues Attack Policy Policy Policy Policy Policy Policy Policy Policy Policy Policy
- **Monitoring Security Zones Handling Routing Instances Routing Instances Routing Instances**
- Lab: Configuring and Monitoring Zones ID Using Junos SCREEN Options—Denial Filter-Based Forwarding
- **Policy Components of Service Attack Handling Cability Componenting Junos Virtual Routing of Service Attack Handling Cability Lab: Implementing Junos Virtual Routing**
- Verifying Policy Operation Nation Nation National District District District District District District District District District District District District District District District District District District Distric
- **Policy Scheduling and Rematching Coptions—Suspicious Packets Attack Headers**
- **Policy Case Study Case Study Advanced NAT Scenarios Handling Advanced NAT Scenarios Handling** Advanced NAT Scenarios
- Lab: Security Policies Applying and Monitoring SCREEN Lab: Advanced NAT Implementations
- **Pass-Through Authentication** Cotions Chassis Clustering Implementations Control Chassis Clustering Implementations
- $\blacksquare$  Web Authentication  $\blacksquare$  Lab: Implementing SCREEN Options  $\blacksquare$  Advanced HA Topics
- Client Groups Source NAT Operation and Configuration Lab: Implementing Advanced High
- **Using External Authentication Servers** Destination NAT Operation and Availability Techniques
- Verifying Firewall User Authentication **Public Configuration** Public Key Infrastructure
- 
- Signature Database Filter-Based Forwarding Policy Components
	-
- **Monitoring IDP Operation According the Headers** Policy Case Study **Policy Case Study**
- Lab: Implementing IDP **Lab: Lab: Security Policies** Lab: Security Policies
- **Lab:** Advanced NAT Implementations Lab: Advanced NAT Implementations Lab: Pass-Through Authentication
- Chassis Cluster Operation **Chassis Clustering Implementations** Web Authentication
	-
- Chassis Cluster Monitoring Lab: Implementing Advanced High Lusing External Authentication Servers Lab: Implementing Chassis Clusters | Availability Techniques | Verifying Firewall User Authentication
	-
- Lab: Selective Forwarding The Stages and Types of Attacks Spoke VPNs Stages and Types of Attacks
- Junos ALGs Lab: Hub-and-Spoke IPsec VPNs Using Junos SCREEN
	-
- **Advanced Addressing Croup VPN Configuration and Monitoring Handling** Handling
- Policy Matching The Dynamic VPN Overview The Using Junos SCREEN Options—Denial of
	-
- **Routing Instances Lab: Configuring Group VPNs** Using Junos SCREEN
- Filter-Based Forwarding Transmith IPsec with Overlapping Addresses Deptions—Suspicious Packets Attack
	-
- **Advanced NAT Scenarios** Lab: Implementing SCREEN Options Lab: Implementing SCREEN Options
- Lab: Advanced NAT Implementations Lab: OSPF over GRE over IPsec VPNs Labource NAT Operation and Configuration
	-
	-
- Lab: Implementing Advanced High Lab: Performing Security Troubleshooting Static NAT Operation and Configuration Availability Techniques **Proxy ARP** Proxy ARP
- **Public Key Infrastructure High End SRX Platform Overview Monitoring and Verifying NAT Operation**
- $\blacksquare$  Hub-and-Spoke VPNs  $\blacksquare$  SRX Traffic Flow and Distribution  $\blacksquare$  Lab: Network Address Translation
	-
	-
	-
	-
	-
	-
	-
- Troubleshooting Tools 
 Policy Components 
 Policy Components 
 Policy Components 
 Policy Components 
 Policy Components 
 Lab: Implementing IDP
- Identifying IPsec Issues Verifying Policy Operation Chassis Cluster Components
	-

■ Client Groups Lab: Selective Forwarding

**Line Verifying Firewall User Authentication Custom Application Definitions** 

**Using External Authentication Servers** July Junos ALGs

- 
- 
- 
- **SRX Interfaces** Mess and Multiple Media Authentication **CONTEX Interfaces** Junos Layer 2 Packet Handling
- 
- 
- 
- 
- Service Attack Handling **IPSec Details IPSec Details IPSec Details IPSec Details IPSec Details IPSec Details IPSec Details IPSec Details IPSec Details IPS**
- Using Junos SCREEN Options—Suspicious Configuration of IPsec VPNs Lab: Configuring Group VPNs Packets Attack Handling **IPSec VPN Monitoring IPSEC WITH A SEC** IPSec with Overlapping Addresses
- Applying and Monitoring SCREEN Options  $\Box$  Lab: Implementing IPsec VPNs  $\Box$  Dynamic Gateway IP Addresses
- **Lab:** Implementing SCREEN Options **IDP** Policy Components and **Enterprise VPN Deployment Tips and**
- Source NAT Operation and Configuration Configuration Configuration Tricks
- **Destination NAT Operation and Signature Database Lab: OSPF over GRE over IPsec VPNs**
- 
- 
- **Monitoring and Verifying NAT Operation Lab: Implementing IDP Techniques Techniques**
- Lab: Network Address Translation **Chassis Cluster Components** High End SRX Platform Overview
- Secure VPN Requirements <br>■ Chassis Cluster Operation Number 2012 SRX Traffic Flow and Distribution
- 
- Configuration of IPsec VPNs Chassis Cluster Monitoring
- 
- Lab: Implementing IPsec VPNs Junos Layer 2 Packet Handling
- **IDP Policy Components and Configuration Lab: Selective Forwarding**
- **Signature Database** Junos ALGs
- $\Box$  Case Study: Applying the Recommended  $\Box$  Custom Application Definitions **IDP Policy Advanced Addressing**
- **Monitoring IDP Operation** Policy Matching
- 
- **Chassis Cluster Components** Policy
- **Chassis Cluster Operation** Routing Instances
- Chassis Cluster Configuration Filter-Based Forwarding
- 
- Lab: Implementing Chassis Clusters | NAT: Beyond Layer 3 and Layer 4
- I Junos Layer 2 Packet Handling **Headers**
- Lab: Selective Forwarding Advanced NAT Scenarios
- 
- Custom Application Definitions <br>■ Chassis Clustering Implementations
- Advanced Addressing Advanced HA Topics
- 
- Lab: Implementing Advanced Security Policy | Availability Techniques
- 
- Filter-Based Forwarding Hub-and-Spoke VPNs
- Lab: Implementing Junos Virtual Routing Lab: Hub-and-Spoke IPsec VPNs
- NAT: Beyond Layer 3 and Layer 4 Headers GDOI Protocol
- 
- Lab: Advanced NAT Implementations Department Dynamic VPN Overview
- Chassis Clustering Implementations <br>■ Dynamic VPN Implementation
- Advanced HA Topics Lab: Configuring Group VPNs
- Lab: Implementing Advanced High IPsec with Overlapping Addresses Availability Techniques **Dynamic Gateway IP Addresses**
- **Public Key Infrastructure Enterprise VPN Deployment Tips and**
- Hub-and-Spoke VPNs Tricks
- Lab: Hub-and-Spoke IPsec VPNs | Lab: OSPF over GRE over IPsec VPNs
- GDOI Protocol Troubleshooting Tools
- Group VPN Configuration and Monitoring Indentifying IPsec Issues
- Dynamic VPN Overview Lab: Performing Security Troubleshooting
- Dynamic VPN Implementation Techniques
- Lab: Configuring Group VPNs High End SRX Platform Overview
- IPsec with Overlapping Addresses **IF** SRX Traffic Flow and Distribution
- **Dynamic Gateway IP Addresses** SRX Interfaces
- **Enterprise VPN Deployment Tips and Tricks**
- Lab: OSPF over GRE over IPsec VPNs Virtualization
- **Troubleshooting Tools**
- In Identifying IPsec Issues Virtualization Overview
- **Lab: Performing Security Troubleshooting Techniques**
- Lab: Configuring Firewall Authentication  $\|\cdot\|$  Static NAT Operation and Configuration  $\|\cdot\|$  Hub-and-Spoke VPNs ■ Stages and Types of Attacks 
■ Proxy ARP Lab: Hub-and-Spoke IPsec VPNs
- Using Junos SCREEN Monitoring and Verifying NAT Operation GDOI Protocol
	- Options—Reconnaissance Attack Handling **Lab: Network Address Translation** Group VPN Configuration and Monitoring
- Using Junos SCREEN Options—Denial of Secure VPN Requirements Dynamic VPN Overview
	-
	-
	-
	-
	-
	-
- Configuration **Configuration** Case Study: Applying the Recommended Troubleshooting Tools **Static NAT Operation and Configuration IDP Policy IDP Policy Intervention Inc.** Intervention Inc. In the Intervention Inc. In the Intervention Inc. In the Intervention Inc. In the Intervention Inc. In the Intervention Inc
- **Proxy ARP** Monitoring IDP Operation **Lab: Performing Security Troubleshooting Lab: Performing Security Troubleshooting** 
	-
	-
	-
- IPsec Details Cluster Configuration SRX Interfaces
	-
- IPsec VPN Monitoring Lab: Implementing Chassis Clusters
	-
	-
	-
	-
	-
	-
- Lab: Implementing IDP Lab: Implementing Advanced Security
	-
	-
- Chassis Cluster Monitoring Lab: Implementing Junos Virtual Routing
	-
	-
	-
- Junos ALGs Lab: Advanced NAT Implementations
	-
	-
- **Policy Matching Community Community** Lab: Implementing Advanced High
- Routing Instances **Public Key Infrastructure** 
	-
	-
	-
- Advanced NAT Scenarios Group VPN Configuration and Monitoring

- $\blacksquare$  High End SRX Platform Overview
- SRX Traffic Flow and Distribution Traditional Security
- 
- 
- **Breaking the Tradition Policy Components**
- 
- 
- Monitoring Security Zones Policy Case Study
- Lab: Configuring and Monitoring Zones Lab: Security Policies
- 
- Verifying Policy Operation Web Authentication
- **Policy Scheduling and Rematching Client Groups**
- 
- 
- 
- 
- 
- Using External Authentication Servers **Department Controllery Acconnaissance Attack**
- **Nandling Firewall User Authentication** Handling
- Lab: Configuring Firewall Authentication ID Using Junos SCREEN Options—Denial
- 
- Using Junos SCREEN Using Junos SCREEN
- Using Junos SCREEN Options—Denial of Handling
- Using Junos SCREEN Options—Suspicious | Options
- 
- Lab: Implementing SCREEN Options **Destination NAT Operation and**
- Source NAT Operation and Configuration Configuration
- Configuration **Proxy ARP**
- **Static NAT Operation and Configuration Multimed Monitoring and Verifying NAT Operation**
- 
- Monitoring and Verifying NAT Operation Secure VPN Requirements
- Lab: Network Address Translation **IF** IPsec Details
- Secure VPN Requirements Configuration of IPsec VPNs
- 
- 
- 
- Lab: Implementing IPsec VPNs Configuration
- IDP Policy Components and Configuration Signature Database
- 
- Case Study: Applying the Recommended IDP Policy **IDP Policy** Monitoring IDP Operation
- **Monitoring IDP Operation** Lab: Implementing IDP
- 
- Chassis Cluster Components Chassis Cluster Operation
- Chassis Cluster Operation Chassis Cluster Configuration
- Chassis Cluster Configuration 
 Chassis Cluster Monitoring
- Chassis Cluster Monitoring Lab: Implementing Chassis Clusters
- Lab: Implementing Chassis Clusters **July 2** Junos Layer 2 Packet Handling
- Junos Layer 2 Packet Handling Lab: Selective Forwarding
- Lab: Selective Forwarding ALGs **Junos ALGs**
- **Junos ALGs** Custom Application Definitions
- Custom Application Definitions Advanced Addressing
- Advanced Addressing Policy Matching
- **Policy Matching Lab: Implementing Advanced Security**
- **Lab:** Implementing Advanced Security Policy Policy
- **Routing Instances** Routing Instances
- Filter-Based Forwarding Filter-Based Forwarding
- Lab: Implementing Junos Virtual Routing | Lab: Implementing Junos Virtual Routing
- NAT: Beyond Layer 3 and Layer 4 Headers | NAT: Beyond Layer 3 and Layer 4
- 
- **SRX Interfaces** Breaking the Tradition
	- **The Junos OS Architecture**
	- **Zone Configuration**
	- **I** Monitoring Security Zones
- Traditional Security Lab: Configuring and Monitoring Zones
	-
- The Junos OS Architecture Verifying Policy Operation
- Zone Configuration **Policy Scheduling and Rematching** 
	-
	-
- **Policy Components** Pass-Through Authentication
	-
	-
- Policy Case Study North Control Number of Number of Number of Number of Number of Number of Number of Number of Number of Number of Number of Number of Number of Number of Number of Number of Number of Number of Number
- Lab: Security Policies Verifying Firewall User Authentication
- **Pass-Through Authentication** Lab: Configuring Firewall Authentication
- Web Authentication Stages and Types of Attacks
- Client Groups 
 Using Junos SCREEN
	-
- Stages and Types of Attacks of Service Attack Handling
	-
	- Options—Reconnaissance Attack Handling | Options—Suspicious Packets Attack
	- Service Attack Handling Applying and Monitoring SCREEN
	- Packets Attack Handling **Lab: Implementing SCREEN Options**
- Applying and Monitoring SCREEN Options  $\Box$  Source NAT Operation and Configuration
	-
- Destination NAT Operation and Static NAT Operation and Configuration
	-
- **Proxy ARP Lab: Network Address Translation** 
	-
	- -
- **IPsec Details IPsec VPN Monitoring**
- Configuration of IPsec VPNs Lab: Implementing IPsec VPNs
- IPsec VPN Monitoring IDP Policy Components and
	-
	-
- Signature Database Case Case Study: Applying the Recommended

- 
- 
- Lab: Implementing IDP **Chassis Cluster Components**
- Advanced NAT Scenarios **Headers**
- Lab: Advanced NAT Implementations Advanced NAT Scenarios
- Chassis Clustering Implementations Lab: Advanced NAT Implementations
- 
- Lab: Implementing Advanced High Advanced HA Topics
- 
- 
- Lab: Hub-and-Spoke IPsec VPNs Hub-and-Spoke VPNs
- 
- Group VPN Configuration and Monitoring GDOI Protocol
- 
- Dynamic VPN Implementation Dynamic VPN Overview
- 
- 
- 
- **Enterprise VPN Deployment Tips and Tricks Dynamic Gateway IP Addresses**
- 
- **Troubleshooting Tools** Tricks
- 
- Lab: Performing Security Troubleshooting Froubleshooting Tools Techniques **IDENTIFYING IPSEC ISSUES**
- 
- SRX Traffic Flow and Distribution **Techniques**
- 
- 
- 
- 
- **Advanced HA Topics** Chassis Clustering Implementations
	-
- Availability Techniques **Labillace Labid Lab:** Implementing Advanced High **Public Key Infrastructure** Availability Techniques
- Hub-and-Spoke VPNs Public Key Infrastructure
	-
- **CDOI Protocol** Lab: Hub-and-Spoke IPsec VPNs
	-
- Dynamic VPN Overview Group VPN Configuration and Monitoring
	-
- Lab: Configuring Group VPNs Dynamic VPN Implementation
- IPsec with Overlapping Addresses Lab: Configuring Group VPNs
- **Dynamic Gateway IP Addresses IPSec with Overlapping Addresses** 
	-
- Lab: OSPF over GRE over IPsec VPNs **Exercise** VPN Deployment Tips and
- Identifying IPsec Issues Lab: OSPF over GRE over IPsec VPNs
	-
	-
- High End SRX Platform Overview Lab: Performing Security Troubleshooting
- **E** SRX Interfaces **High End SRX Platform Overview** 
	- SRX Traffic Flow and Distribution
	- SRX Interfaces
	- **Traditional Security**
	- **Breaking the Tradition**
	- The Junos OS Architecture
	- **Zone Configuration**
	- **Monitoring Security Zones**
	- **Lab: Configuring and Monitoring Zones**
	- **Policy Components**
	- **Verifying Policy Operation**
	- **Policy Scheduling and Rematching**
	- **Policy Case Study**
	- **Lab: Security Policies**
	- **Pass-Through Authentication**
	- **Web Authentication**
	- **Client Groups**
	- **Using External Authentication Servers**
	- **U** Verifying Firewall User Authentication
	- **Lab: Configuring Firewall Authentication**
	- Stages and Types of Attacks
	- **Using Junos SCREEN**
	- Options—Reconnaissance Attack Handling
	- **Using Junos SCREEN Options—Denial** of Service Attack Handling
	- **Using Junos SCREEN**
	- Options—Suspicious Packets Attack **Handling**
	- **Applying and Monitoring SCREEN Options**
	- **Lab:** Implementing SCREEN Options
	- Source NAT Operation and Configuration
	- Destination NAT Operation and **Configuration**
	- **Static NAT Operation and Configuration**
	- п Proxy ARP
	- Monitoring and Verifying NAT Operation
	- Lab: Network Address Translation
- Secure VPN Requirements
- **IPsec Details**
- Configuration of IPsec VPNs
- **ID** IPsec VPN Monitoring
- Lab: Implementing IPsec VPNs
- **IDP Policy Components and**
- Configuration
- Signature Database Case Study: Applying the Recommended
- IDP Policy
- **Monitoring IDP Operation**
- Lab: Implementing IDP
- Chassis Cluster Components
- **Chassis Cluster Operation**
- **Chassis Cluster Configuration**
- **Chassis Cluster Monitoring**
- **Lab: Implementing Chassis Clusters**
- **Junos Layer 2 Packet Handling**
- Lab: Selective Forwarding
- **Junos ALGs**
- Custom Application Definitions
- **Advanced Addressing**
- **Policy Matching**
- **Lab: Implementing Advanced Security** Policy
- **Routing Instances**
- **Filter-Based Forwarding**
- **Lab: Implementing Junos Virtual Routing**
- NAT: Beyond Layer 3 and Layer 4 Headers
- **Advanced NAT Scenarios**
- Lab: Advanced NAT Implementations
- **Chassis Clustering Implementations**
- **Advanced HA Topics**
- Lab: Implementing Advanced High Availability Techniques
- **Public Key Infrastructure**
- Hub-and-Spoke VPNs
- **Lab: Hub-and-Spoke IPsec VPNs**
- **GDOI Protocol**
- Group VPN Configuration and Monitoring
- Dynamic VPN Overview
- Dynamic VPN Implementation
- **Lab: Configuring Group VPNs**
- **IF** IPsec with Overlapping Addresses
- **Dynamic Gateway IP Addresses**
- **Enterprise VPN Deployment Tips and Tricks**
- Lab: OSPF over GRE over IPsec VPNs
- **Troubleshooting Tools**
- **I**I Identifying IPsec Issues
- **Lab: Performing Security Troubleshooting Techniques**
- **High End SRX Platform Overview**
- **SRX Traffic Flow and Distribution**
- SRX Interfaces
- **Traditional Security**
- **Breaking the Tradition**
- **The Junos OS Architecture**
- **Zone Configuration**
- n Monitoring Security Zones
- **Lab: Configuring and Monitoring Zones**
- **Policy Components**
- **Verifying Policy Operation**
- **Policy Scheduling and Rematching**
- **Policy Case Study**
- Lab: Security Policies
- **Pass-Through Authentication**
- **Web Authentication**
- **Client Groups**
- **Using External Authentication Servers**
- **U** Verifying Firewall User Authentication
- **Lab: Configuring Firewall Authentication**
- Stages and Types of Attacks
- **Using Junos SCREEN**
- Options—Reconnaissance Attack Handling
- **Using Junos SCREEN Options—Denial** of Service Attack Handling
- **Using Junos SCREEN** Options—Suspicious Packets Attack
- Handling **Applying and Monitoring SCREEN**
- **Options Lab:** Implementing SCREEN Options
- Source NAT Operation and Configuration
- Destination NAT Operation and
- **Configuration**
- **Static NAT Operation and Configuration**
- **Proxy ARP**
- **Monitoring and Verifying NAT Operation**
- **Lab: Network Address Translation**
- Secure VPN Requirements
- **I**IPsec Details
- Configuration of IPsec VPNs
- **I** IPsec VPN Monitoring
- **Lab: Implementing IPsec VPNs**
- **IDP Policy Components and** Configuration
- Signature Database
- Case Study: Applying the Recommended IDP Policy
- **Monitoring IDP Operation**
- **Lab:** Implementing IDP
- Chassis Cluster Components
- **Chassis Cluster Operation**
- **Chassis Cluster Configuration**
- **Chassis Cluster Monitoring**
- Lab: Implementing Chassis Clusters
- **Junos Layer 2 Packet Handling**
- Lab: Selective Forwarding
- **Junos ALGs**
- Custom Application Definitions
- **Advanced Addressing**
- **Policy Matching**
- **Lab: Implementing Advanced Security** Policy
- **Routing Instances**
- Filter-Based Forwarding
- **Lab: Implementing Junos Virtual Routing**
- NAT: Beyond Layer 3 and Layer 4
- **Headers**
- **Advanced NAT Scenarios**
- Lab: Advanced NAT Implementations
- **Chassis Clustering Implementations**
- **Advanced HA Topics**
- Lab: Implementing Advanced High Availability Techniques
- **Public Key Infrastructure**

Hub-and-Spoke VPNs Lab: Hub-and-Spoke IPsec VPNs ■ GDOI Protocol Group VPN Configuration and Monitoring Dynamic VPN Overview Dynamic VPN Implementation **Lab: Configuring Group VPNs IPsec with Overlapping Addresses Dynamic Gateway IP Addresses Enterprise VPN Deployment Tips and Tricks** Lab: OSPF over GRE over IPsec VPNs **Troubleshooting Tools I**I Identifying IPsec Issues **Lab: Performing Security Troubleshooting Techniques High End SRX Platform Overview SRX Traffic Flow and Distribution** ■ SRX Interfaces

# Övrig information:

För mer information eller kursbokning, vänligen kontakta oss på telefon. 020-73 73 73

info@globalknowledge.se

[www.globalknowledge.se](http://www.globalknowledge.se)

Vretenvägen 13, plan 3, 171 54 Solna